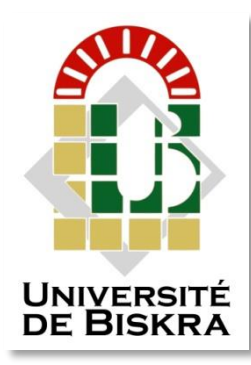

Université Mohamed Khider de Biskra Faculté des Sciences Exactes et des Sciences de la Nature et de la Vie Département des Sciences de la Matiére

# **MÉMOIRE DE MASTER**

Domaine des Sciences de la matière Filière de Physique Spécialité Energie et Energies Renouvelables

Réf. : Entrez la référence du document

### Présenté et soutenu par : *LAIADI Khaoula*

Le : mardi 26 juin 2018

# *Optimisation d'une cellule solaire à base de l'alliage Indium Nitrure de Gallium (InGaN)*

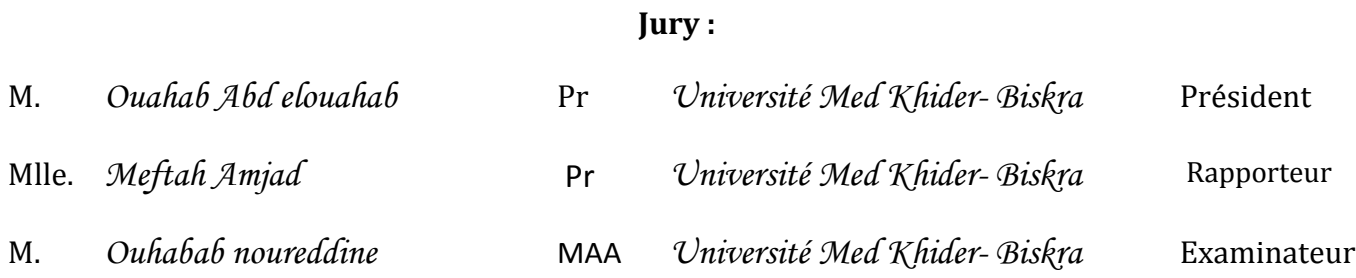

Remerciements

*Je remercie Dieu le tout puissant de m'avoir accordé la volonté et le courage pour réaliser cette mémoire.*

*Je voudrais présenter mes remerciements à mon encadreur Pr.Meftah Amjad qui n'a pas hésité à fournir des orientations et des conseils qui est aidée à importante réaliser ce travail. Je voudrais également lui témoigner mon gratitude pour sa patience et pour tous les efforts qui ont fait pour moi.*

*J'exprime mes sincères remerciements à Pr. Ouahab Abd elouahab ,qui m'a fait l'honneur de présider le jury de ce mémoire, je lui exprime mon respect.*

*J'adresse ma reconnaissance à Dr. Ouhabab noureddine, qui m'a fait l'honneur d'examiner ce travail.*

*Je tiens remercier tous les enseignants de physique à l'université Mohamed Khider.*

*Je voudrais remercier aussi toutes les personnes qui ont participé de près ou de loin à ce travail et à améliorer de ce mémoire*

Table de matière

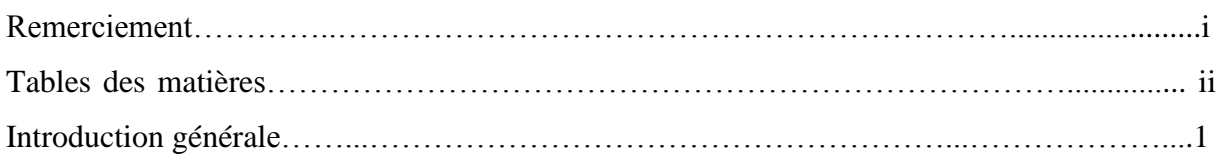

### Chapitre I : Description de l'alliage Indium Nitrure de Gallium (InGaN).

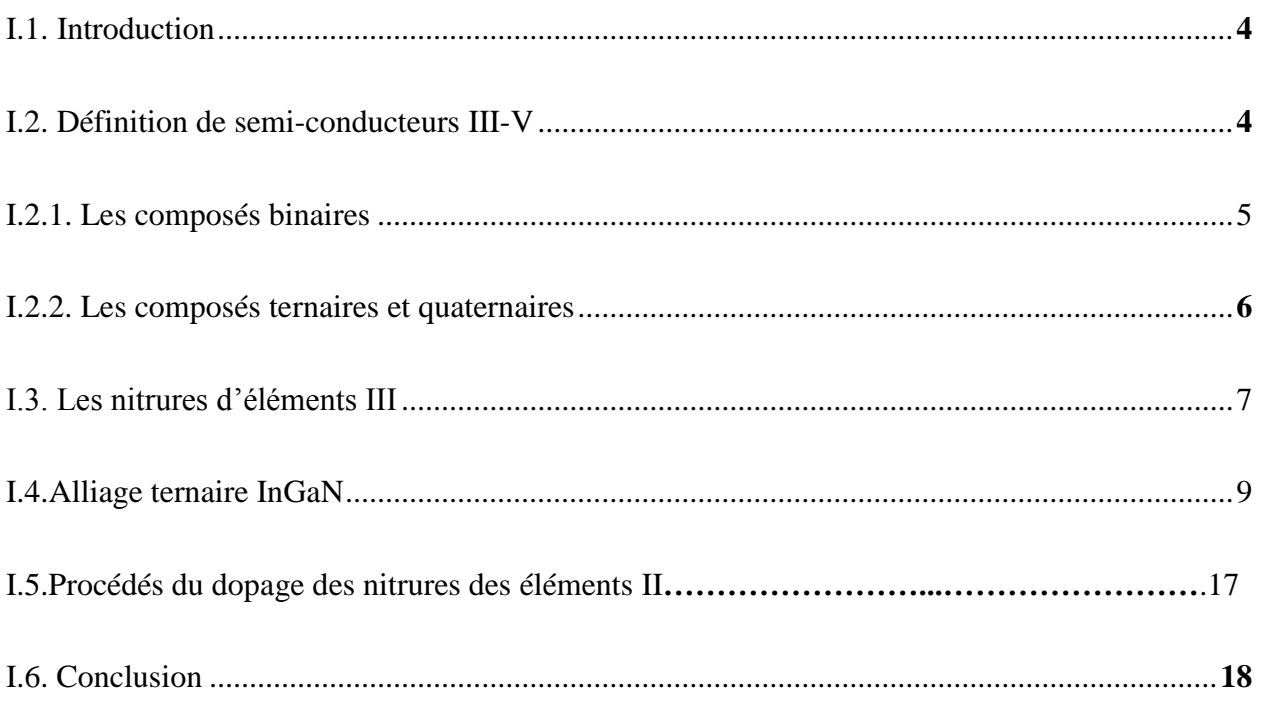

### Chapitre II: Cellules solaires à base de l'alliage Indium Nitrure de Gallium (InGaN).

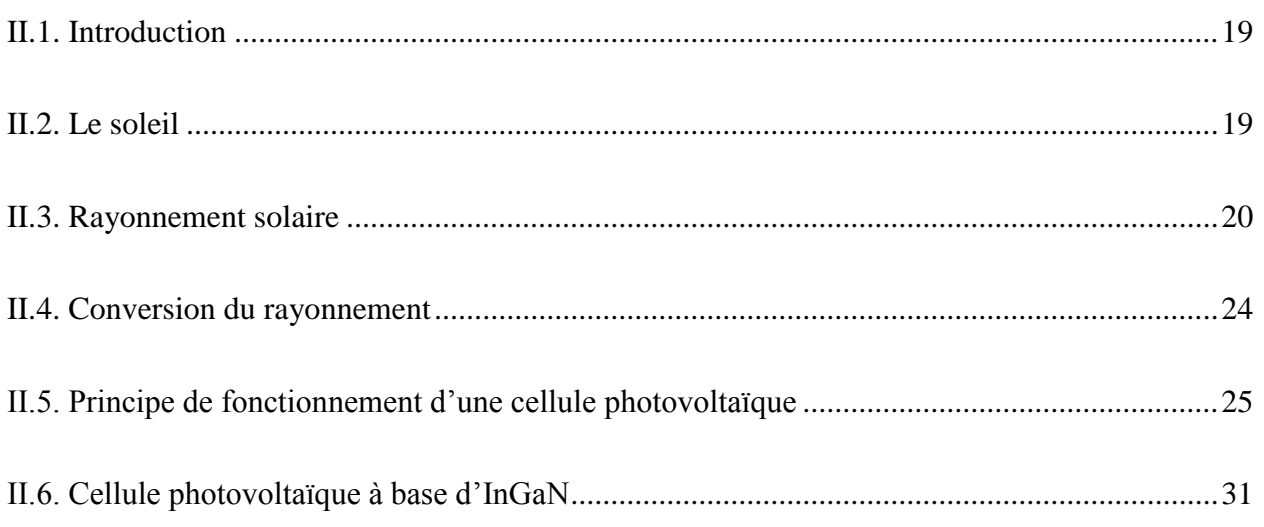

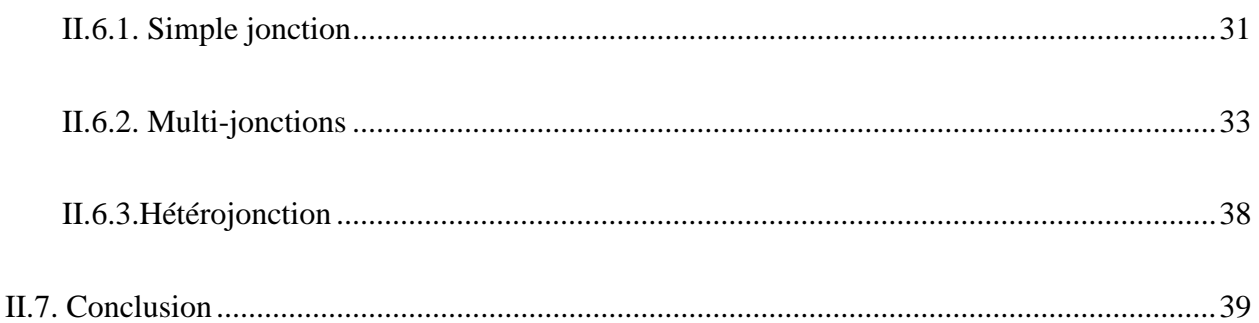

## Chapitre III: Logiciel de simulation numérique Silvaco-Atlas.

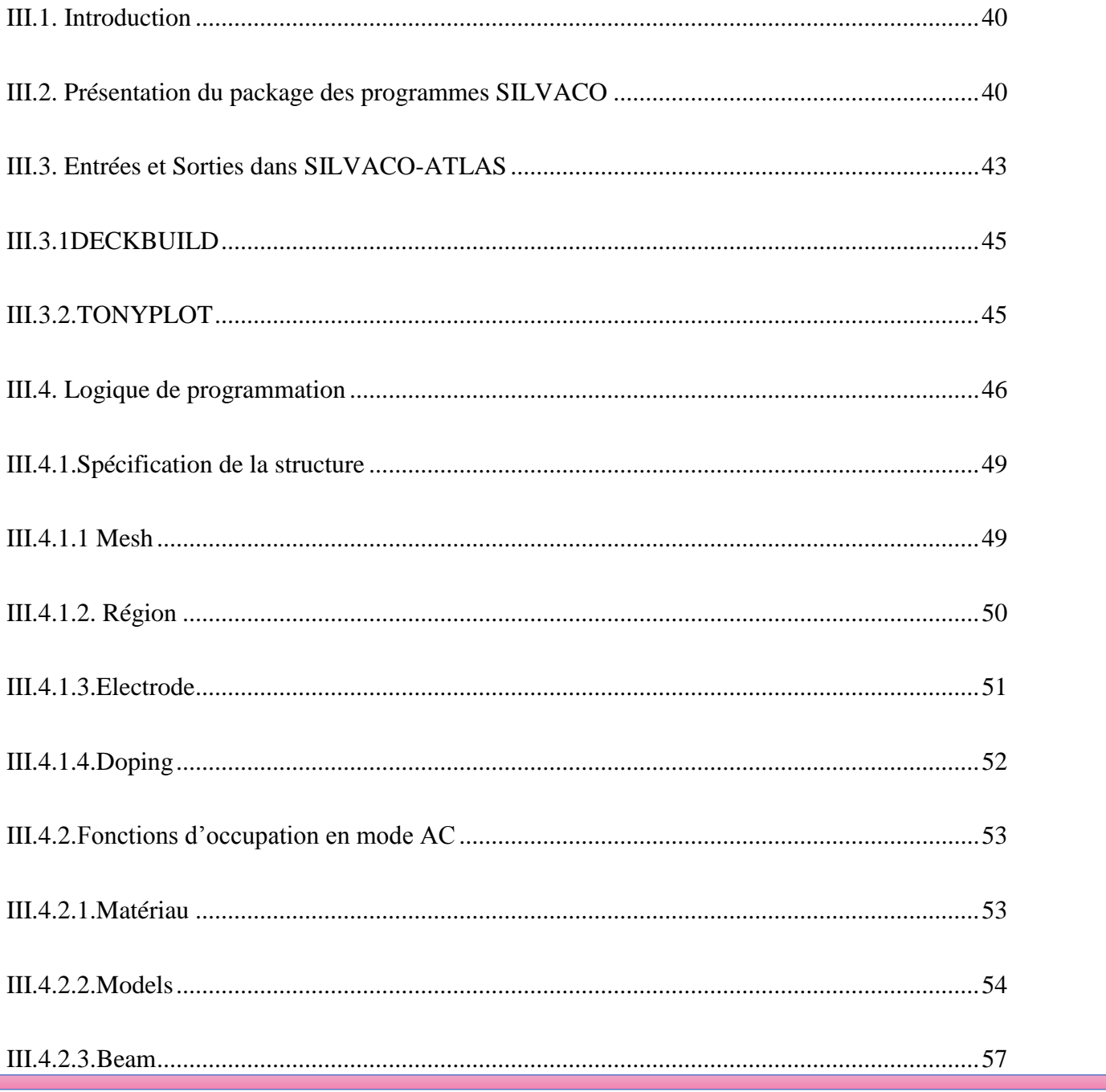

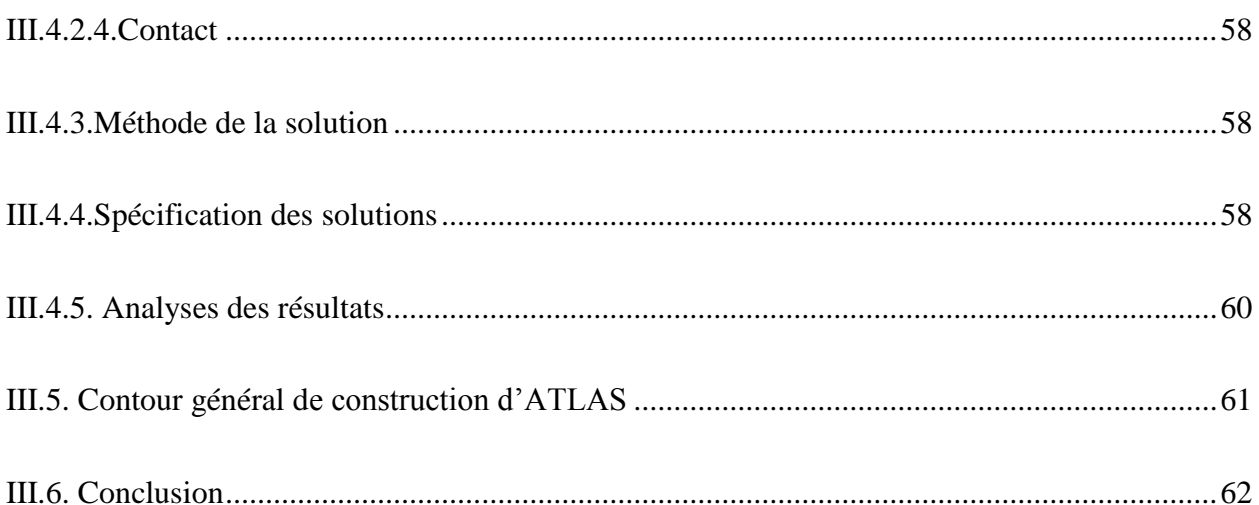

## Chapitre IV: Optimisation d'une cellule solaire à base de l'alliage Indium Nitrure de Gallium (InGaN).

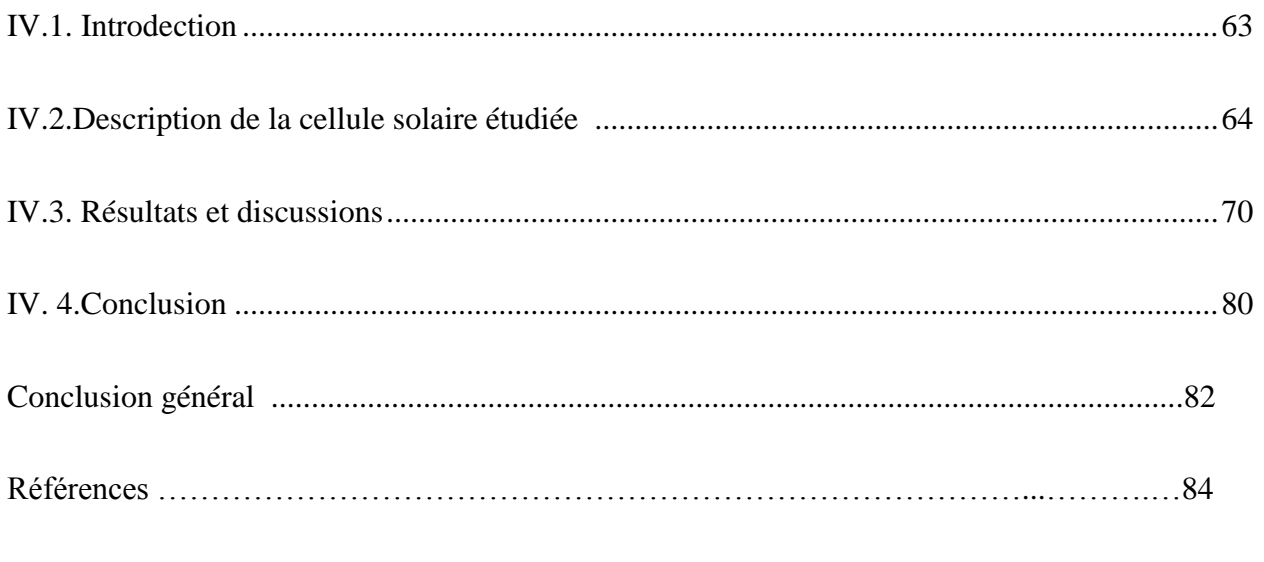

Résumer

# Intr0dection

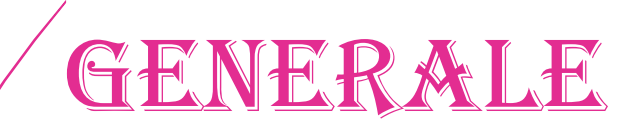

#### **Introduction générale**

Selon la majorité des prévisionnistes, la consommation d'énergie primaire commerciale devrait doubler d'ici 2030, puis tripler aux environs de 2050 **[1]**. Cependant, la plupart de l'énergie électrique est produite par combustion de ressources non renouvelables . De plus, ce type de production d'électricité est principalement responsable de la production de CO2 rejet dans l'atmosphère engendrant le phénomène de l'effet de serre qui confronte la planète aux phénomènes de réchauffement climatique**[1]**.

L'épuisement de ces ressources fossiles, à plus ou moins long terme, et la lutte contre les émissions de gaz à effet de serre rendent urgentes la diversification des sources d'énergie : l'utilisation et le développement des énergies renouvelables.

On considère qu'une énergie est renouvelable, toute source d'énergie qui se renouvelle assez rapidement pour être considérée comme inépuisable (d'où son nom). Les énergies renouvelables sont issues de phénomènes naturels réguliers ou constants provoqués principalement par le Soleil (l'énergie solaire mais aussi hydraulique, éolienne et biomasse...), la Lune (énergie marémotrice, certains courants: énergie hydrolienne...) et la Terre (géothermique profonde...).

Le rayonnement solaire constitue une ressource énergétique non polluante, la mieux partagée sur la terre et la plus abondante : La quantité d'énergie libérée par le soleil (captée par la planète terre) pendant une heure pourrait suffire à couvrir les besoins énergétiques mondiaux pendant unan.

Une partie de ce rayonnement peut être exploitée pour produire directement de la chaleur (solaire thermique) ou de l'électricité : c'est l'énergie solaire photovoltaïque. Ce mode de production ne nécessite pas forcément de réseau de distribution. En effet on peut produire de l'énergie électrique là où on la consomme : Villages, maisons isolées (un tiers de la population mondiale n'a pas accès à l'énergie électrique), Relais de communication, Pompage de l'eau, Eclairage des routes .

– L'énergie solaire présente, outre tous les avantages des énergies renouvelables, ses propres avantages, à savoir: Energie maitrisable et adaptable aux situations de toutes lesrégions.

- Frais de maintenance relativementfaibles.
- Permette de produire l'énergie électrique sans dégraderl'environnement.
- Constitue des ressources pratiquementinépuisables.
- Les systèmes exigeant peu d'entretien, sont fiables, non polluants et silencieux**[1]**.

L'industrie des cellules solaires s'est développée autour du silicium, le matériau le plus couramment utilisé pour les applications terrestres en raison de son faible coût. Cependant, depuis quelques années, cette même industrie s'intéresse à d'autres matériaux répondant aux normes de rendement élevé, de poids et de durées de vie importantes exigées par les applications spatiales. les cellules photovoltaïques sont rapidement devenues des cellules multicouches basées sur divers matériaux inorganiques, elles présentent des rendements très élevés, une bonne fiabilité et une faible détérioration de leur caractéristique au cours du temps (sur au moins 20 ans). De nouveaux matériaux ont vu le jour, tel que le Nitrure d'Indium Gallium « InGaN » qui a subi des recherches approfondies depuis 2002 en tant que matériau photovoltaïque. En faisant varier la composition de nitrure d'indium et de nitrure de gallium au sein de l'InGaN, la bande interdite de ce matériau semi- conducteur peut être changée. La gamme de bande interdite de l'InGaNcoïncide avec la partie visible du spectre solaire. Ainsi, une cellule solaire à haut rendement peut être développée par l'utilisation de multicouches de l'InGaN **[1]**.

L'objectif de notre travail est la Optimisation d'une cellule solaire à base du nitrure d'Indium Gallium InGaN, par simulation en utilisant le logiciel Atlas TCAD Silvaco. Ce manuscrit est constitué de quatre chapitres, il est organisé comme suit:

 Le premier chapitre présente les matériaux semi-conducteurs III-V ainsi quelesprincipales propriétés des nitrures de Gallium GaN, d'Indium InN et de leur alliage l'InGaN.

 Le deuxième chapitre est consacré à l'étude des cellules solaires leurs principe de fonctionnement, leurs caractéristiques électriques, leurs paramètres et leurs constituants de base.

- Le troisièmechapitre est consacrée àl'exposition du logiciel de simulation Atlas delasociété SILVACO et sa mise en œuvre dans le cadre de notretravail.
- Dans le quatrième chapitrece travail se termine par une conclusion générale des

résultats obtenus au cours de simulation et nous citerons quelques critères s'inscrivant dans la perspective d'une meilleure efficacité des cellules photovoltaïques à base d'InGaN.

# CHAPITRE I: Description de l'alliage Indium Nitrure de Gallium (InGaN).

#### **Ӏ.1.Introduction**

Dans l'ensemble des matériaux, les semi-conducteurs constituent une classe bien définie, avec des propriétés physiques particulières qui sont sources d'intérêt au plan de la connaissance fondamentale et à celui des applications. Ces deux facteurs indissociables font l'importance de ces matériaux, malgré le nombre limité d'élément et de composés semi- conducteurs.

Principalement remarquables par leurs propriétés électroniques, les semi-conducteurs interviennent dans presque tous les équipements électroniques et optiques. La plus grande partie des composants (transistors, diodes, et ce qu'on appelle puce en générale) sont réalisés en silicium qui joue un rôle prépondérant, sa technologie et sa connaissance théorique ont atteint des niveaux inégalés.

En électronique rapide et en optoélectronique, les propriétés du silicium sont insuffisantes (mobilités des porteurs relativement petites et transitions électroniques indirectes au seuil d'absorption optique). Dans de telles applications, les composés semi- conducteurs III-V sont préférables. Les propriétés de ces matériaux sont très intéressantes pour les performances de ces dispositifs.

Parmi ces semi-conducteurs, on trouve principalement le nitrure de gallium-indium (InGaN) qui est au centre de ce travail. Le nitrure de gallium-indium est un alliage entre le nitrure de gallium (GaN) et le nitrure d'indium (InN). C'est pourquoi, nous allons principalement définir les semi- conducreurs III-V puis décrire les propriétés de ces deux alliages binaires (GaN) et (InN), pour ensuite décrire les propriétés de l'InGaN qui en découlent [1] .

#### **I.2.Définition de semi-conducteurs III-V**

Les matériaux semi-conducteurs III-V sont des corps composés formés à partir d'un élément de la colonne III et d'un élément de la colonne V du tableau de la classification périodique de Mendeliev (figure I.1). Ainsi de nombreux composés binaires, ternaires et quaternaires peuvent être réalisés [2].

|             | 5                | 6         |           | 8              |
|-------------|------------------|-----------|-----------|----------------|
|             | B                | C         | N         | റ              |
|             | Bore             | Carbone   | Asime     | Oxygene        |
|             | 13               | 14        | 15        | 16             |
|             | Al               | Si        | P         | S              |
|             | Absminissm       | Silicitom | Phosphore | Soufre         |
| 30          | 31               | 32        | 33        | 34             |
| $_{\rm Zn}$ | Ga               | Ge        | As        | Se             |
| $Z$ inc     | Gallism          | Germannsm | Assenic   | Selenium       |
| 48          | 49               | 50        | 51        | 52             |
| Cd          | In               | Sn        | Sb        | Te             |
| Cadmissm    | Indiam           | Etain     | Antimoine | Telhore        |
| 80          | 81               | 82        | 83        | 84             |
| Hg          | т                | Pb        | Bi        | P <sub>O</sub> |
| Mercure     | <b>Thailinen</b> | Plomb     | Bismoth   | Polenham       |

**Figure I.1:** Tableau périodique partiel [1].

#### **Ӏ.2.1.Les composés binaires**

Parmi tous les composés binaires possibles, tous n'ont pas le même intérêt potentiel. L'étude de leurs propriétés, et en particulier de la structure de bande montre que les éléments les plus légers donnent des composée dont laquelle la bande interdite est large et indirecte, et dans laquelle la masse effective des électrons est élevée. Les composés contenant du bore, de l'aluminium ou de l'azote entrent dans cette catégorie ; ils ont en général peu d'intérêt pour l'électronique rapide , qui demande des semi-conducteurs à forte mobilité de porteurs ou pour l'optoélectronique ou une structure de bande direct est nécessaire pour que les transitions optiques soient efficaces . A l'autre extrémité, les éléments lourds comme le thallium ou le bismuth donnent des composés à base de Gallium (GaAs, GaSb) ou d'indium (InP, InAs, InSb) dont les propriétés sont les plus intéressantes. Le tableau (I-1) résume quelques paramètres pour différents matériaux de la famille III-V [3].

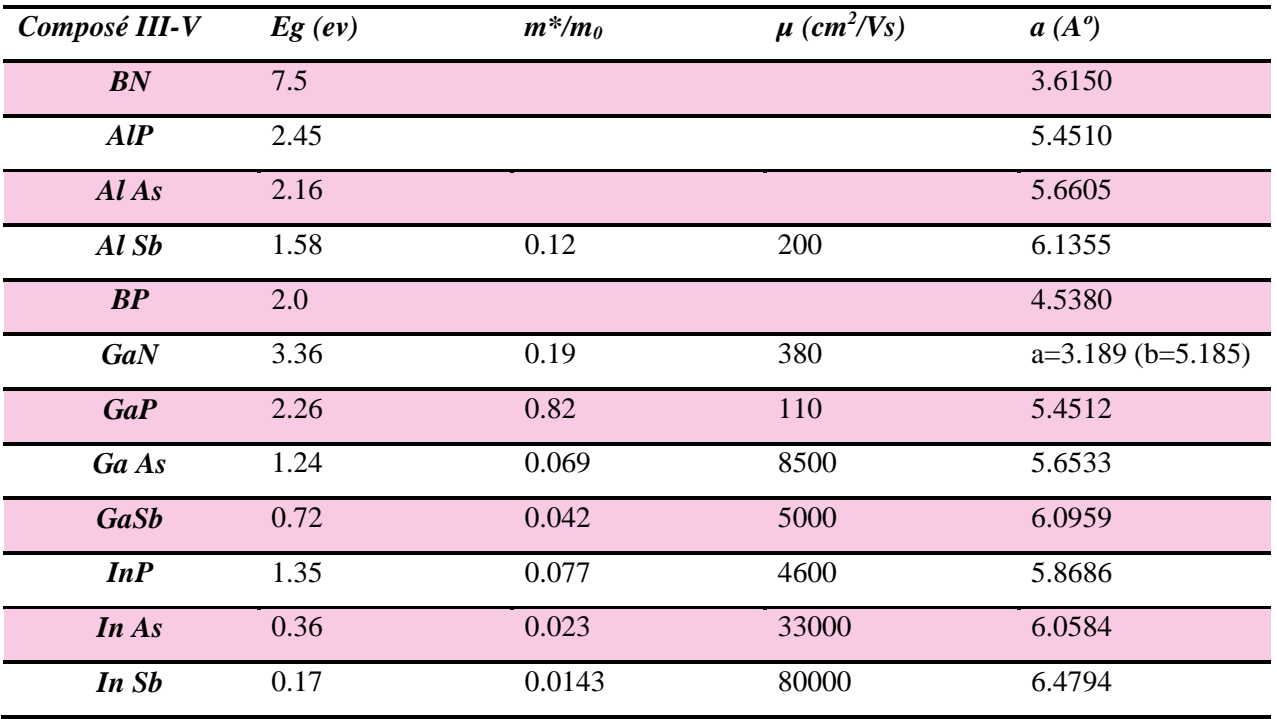

**Tableau I.1 :** Paramètres des principaux composés binaires III-V à 300 K [3].

#### **Ӏ.2.2.Les composés ternaires et quaternaires**

L'intérêt pratique des semi-conducteurs III-V est encore considérablement renforcé par la possibilité de réaliser des alliages par substitution partielle de l'un des éléments par un autre élément de la même colonne.

On sait par exemple obtenir des alliages ternaires, ou quaternaires qui sont identifié de la façon suivante :

- **Ternaires** : s'il y a substitution de 2 atomes sur l'un des sous réseaux, soit : A<sub>X</sub>A<sub>1−X</sub>' B par exempleGa<sub>X</sub>In<sub>1−X</sub>P, lorsque la composition exacte compte peu, on écrit tout court GaInP.
- **Quaternaires 1+3** : s'il y a substitution de 3 atomes sur des sous réseaux soit:A<sub>X</sub>A<sub>Y</sub>'A<sub>1-X-Y</sub>"B par exemple Ga<sub>X</sub>In<sub>Y</sub>Al<sub>1-x-y</sub>As.
- **Quaternaires 2+2 :** s'il y a substitution de 2 atomes sur chacun des deux sous réseaux, soit :  $A_X A_{1-X'} B_Y B_{1-Y'}$ par exemple $Ga_X In_{1-X}P_Y As_{1-Y}$ , La plupart des solutions solides ainsi réalisées sont complètes, la loi de vegard (relation linéaire entre le paramètre de réseau et la composition) est approximativement suivie, et on

observe une évolution progressive et régulière des propriétés (dont la band interdite et les paramètres cristallins) en fonction du taux de substitution (composition) [3].

#### **I.3.Les nitrures d'éléments III**

Les nitrures d'éléments III (comme le GaN, AlN, InN et leurs alliages) sont des semiconducteurs aux propriétés remarquables telles qu'un large gap d'énergie interdite, de fortes liaisons interatomiques ou encore une forte conductivité thermique. La plus importante propriété est le gap d'énergie qui peut aller du faible gap d'énergie interdit de l'InN 0.7eV [4]. Ce dernier étend la couverture spectrale des nitrures qui couvrent maintenant de l'ultraviolet lointain avec l'AlN (6.2 eV, soit 200 nm) , à l'infrarouge moyen avec l'InN (0.7 eV, soit 1770 nm), en passant par l'ultraviolet proche avec le GaN (3.39 eV soit 365 nm) et le visible avec les alliages InGaN ou AlInN [5]. La figure I-2 montre la bande interdite des phosphures et nitrures des éléments III (y compris InN,GaN, AlN et InGaN) en fonction du paramètre de maille [6].

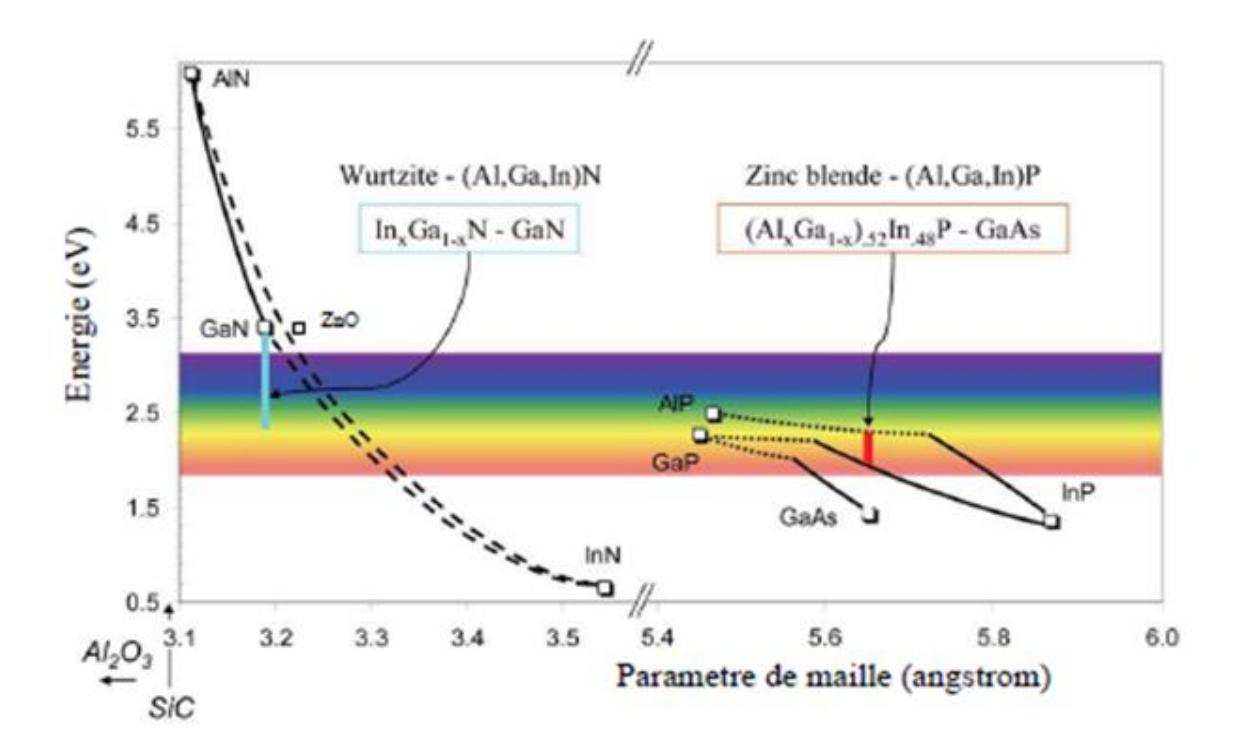

**Figure I.2 :** Bande interdite des phosphures et nitrures des éléments III (y compris InN, GaN, AlN et InGaN) en fonction du paramètre de maille [6].

Les nitrures des éléments III tels que l'InN, GaN et AlN cristallisent sous deux formes : la forme zinc blende et la forme wurtzite (figure I.3). La structure de zinc blende (figure (I-3-a)) est constituée de deux réseaux cubique face centrée, l'un contenant des éléments du groupe III

#### Chapitre I

(Ga, In, Al) et l'autre de l'azote décalé l'un par rapport à l'autre d'un quart de diagonale principale, soit a  $\frac{\sqrt{3}}{4}$  $\frac{4}{4}$ , avec a la longueur du cube du réseau cubique face centrée.

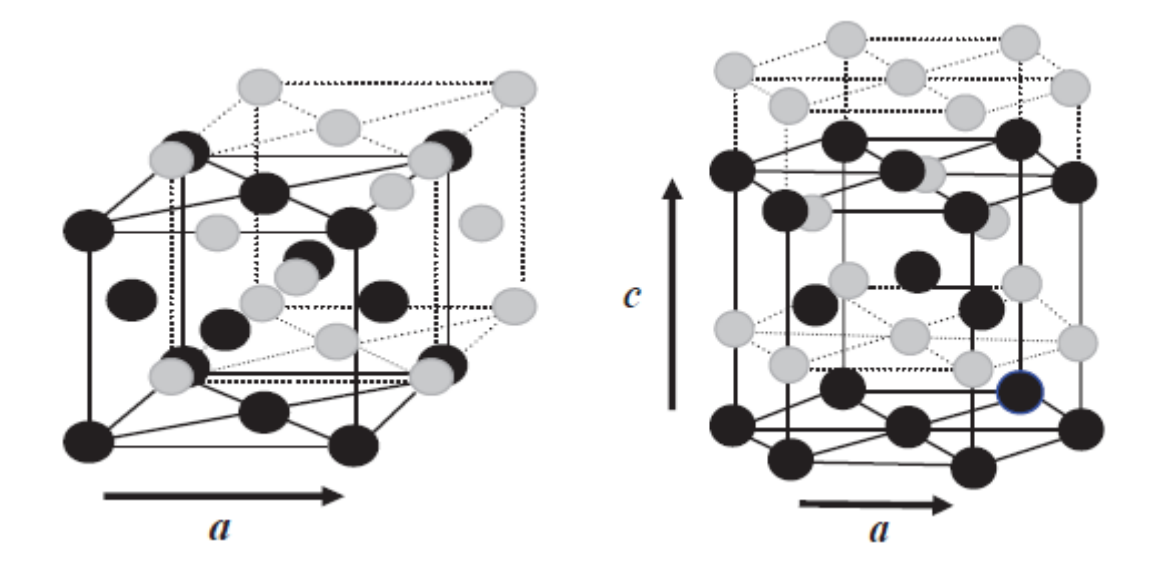

**Figure I-3 :** Structure cristalline des nitrures d'éléments III : (a) structure zinc blende, (b) structure wurtzite [7].

Dans la structure wurtzite (figure (I-3-b)) , les atoms d'azote forme un réseau hexagonal, on a deux sous réseaux, l'un formé des atomes d'azote et l'autre par les atomes d'éléments du group III (Ga, In, Al) décalés suivant l'axe c de 5/8<sup>i éme</sup> de la maille élémentaire. La structure hexagonale est définit par trois paramètres, la largeur d'un côté hexagonale a dans le plan (0001), la hauteur de la maille élémentaire c selon l'axe [0001], et le paramètre interne u décrivant la séparation des sous-réseaux des anions  $(N^3)$  et des cations  $(Ga^{3+})$  selon l'axe c [8]. Ce dernier est défini comme étant la longueur de la liaison cation-anion divisée par c. Il est égal à 0.375 pour un cristal wurtzite idéal. La structure wurtzite est idéale quand le rapport  $\frac{c}{z}$  $rac{c}{a} = \frac{\sqrt{8}}{3}$  $\frac{\sqrt{6}}{3}$  = 1.633 [9]. La structure la plus stable à l'équilibre thermodynamique pour ces matériaux est la structure wurtzite.

Les paramètres de maille de la structure wurtzite des matériaux InN, GaN et AlN, sont présentés dans le tableau (I-2) :

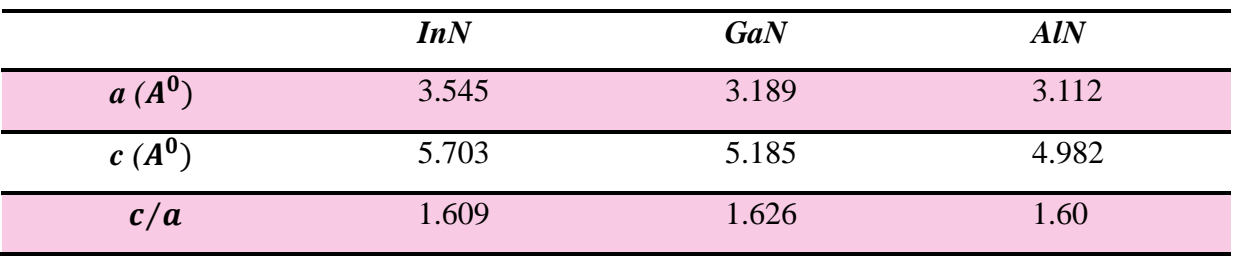

**Tableau Ӏ.2 :** Représentation des paramètres de maille de la structure wurtzite des matériaux GaN, AlN, InN [10].

#### **I.4.Alliage ternaire InGaN**

L'alliage ternaire InGaN est un composé intermédiaire entre les deux binaires InN et GaN. Il peut résulter par l'introduction de l'In dans le GaN. Ce matériau possède un gap direct qui varie entre 0.7 eV pour l'InN et 3.42 eV pour le GaN [11]. La variation de la largeur du gap d'énergie peut se réaliser en changeant la fraction molaire de l'In dans l'alliage InGaN. Ce matériau peut être déposé sur une variété de substrat comme le saphir  $(A_1 2O_3)$ , le verre  $(SiO_2)$ , le carbure de silicium (SiC), le silicium cristallin (Si). Il est plus souhaitable de le déposer sur des substrats en GaN, ZnO ou AlN car leur paramètre de maille est plus proche de celui d'InGaN, mais de tels substrats en forme massives restent limités vu le cout de fabrication très élevée. Ils sont généralement utilisés comme couche tampon entre l'InGaN et le substrat utilisé.

A partir des gaps d'énergie interdite des composés binaires GaN et InN, il est possible de déterminer le gap d'énergie de l'InGaN en utilisant la loi de Vegard avec un paramètre de courbure. La loi de Vegard est une loi empirique indiquant que les valeurs des propriétés d'un alliage (gap d'énergie, paramètre de maille, constantes élastiques, etc.) peuvent être déterminées par une interpolation linéaire des valeurs des propriétés de ses composants [12]. Cependant, les valeurs mesurées peuvent dévier de l'interpolation linéaire à cause de la taille relative des constituants, du volume relatif par électron de valence, les effets de la zone de Brillouin, et des différences électrochimiques entre les éléments [13]. On doit alors introduire un paramètre de courbure dans l'expression afin de suivre les données expérimentales. La loi de Vegard avec paramètre de courbure est définie par :

$$
E_g(\ln_X Ga_{1-x}N) = E_g(GaN) \cdot (1 - X) + E_g(\ln N) \cdot X - X(1 - X) \cdot b \tag{I.1}
$$
  
Avec:

 $\mathbf{\hat{X}}$  : la concentration d'indium dans  $\ln_{x}Ga_{1-x}N$ 

b : le paramètre de courbure

- Eg(InGaN) : le gap d'énergie de l'InGaN
- $\bullet$  Eg(GaN) : le gap d'énergie du GaN
- $\div$  Eg(InN) : le gap d'énergie de l'InN

La figure I.4 présente l'évolution du gap d'énergie interdite de l'In<sub>1-x</sub>Ga<sub>x</sub>N en fonction de la concentration de Ga à partir de mesures d'absorption et de photoluminescence [4].

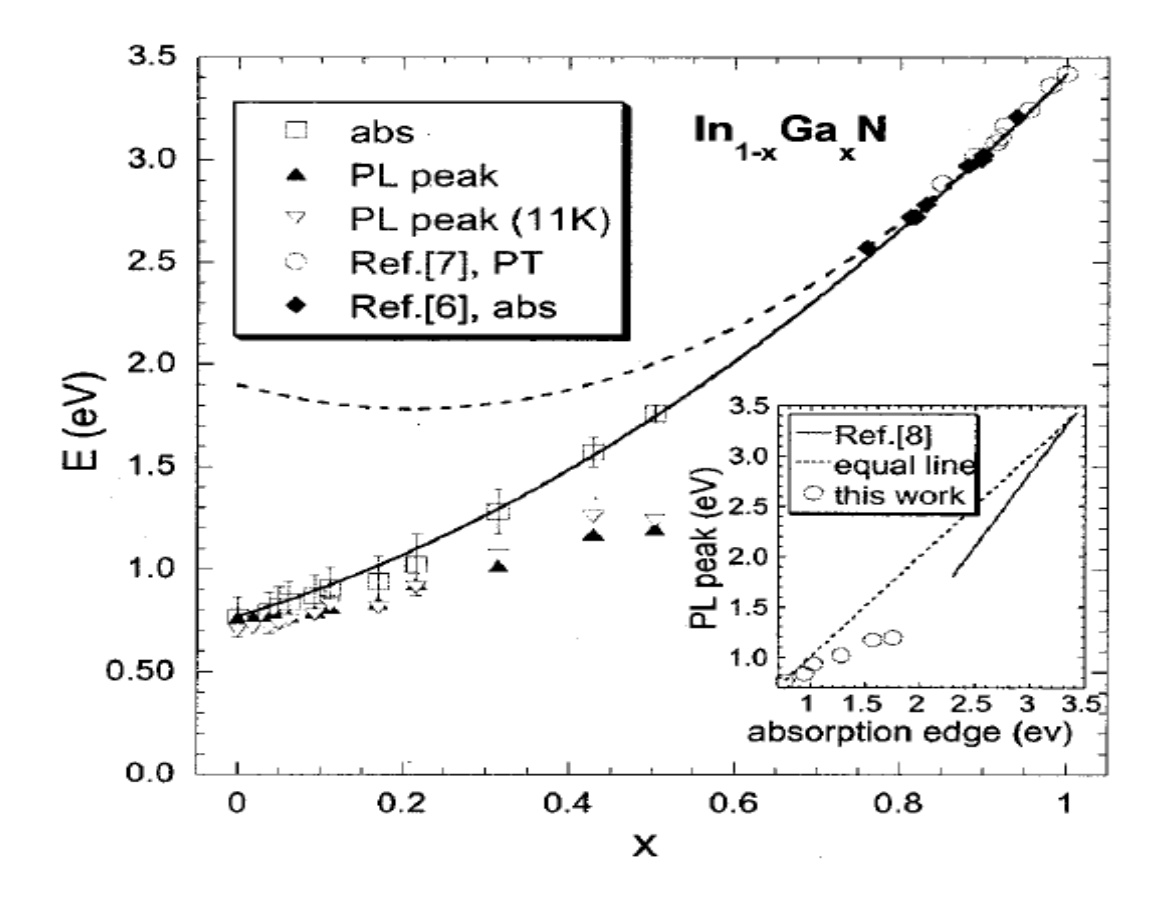

**Figure I.4:** Evolution du gap d'énergie interdite de l' $In_{1-x}Ga_xN$  en fonction de la concentration de Ga à partir de mesures d'absorption et de photoluminescence [4]. Pour le côté riche en Ga, les données de Pereira et al*.*[12] et Shan et al*.*[13]ont été insérées. La courbe en trait plein correspond à l'ajustement des points en utilisant un paramètre de courbure de b=1,43. La courbe en pointillés est l'ajustement des points du côté riche en Ga en prenant en compte 1,9 eV pour le gap de l'InN.

 La courbe en trait plein de la figure I.4 correspond à l'ajustement des points expérimentaux en utilisant l'expression de l'équation I.1 avec Eg(GaN)=3,42 eV, Eg(InN*)*=0,77 eV, et comme paramètre de courbure b=1,43 [12]. La courbe en pointillés représente l'ajustement des points du côté riche en Ga en utilisant l'ancien gap de l'InN, soit 1,9 eV. On voit alors la grande déviation de cette courbe avec les mesures expérimentales à partir d'environ 30 % d'indium. Cette valeur de 1,43 eV pour le paramètre de courbure a également été rapportée par Wu et al*.* [14] [15] et est en accord avec la plupart des prédictions théoriques [14]. Cependant, des effets extérieurs tels que la déformation, le dopage, ou la fluctuation de la composition peuvent faire varier ce paramètre. On peut noter que, comme le gap d'énergie de l'InN, le paramètre de courbure de l'InGaN est controversé. Par exemple, il a été souvent rapporté un paramètre de courbure b=2,5 eV [14].

La mobilité des porteurs libres (électrons) dans l'In<sub>1−X</sub>Ga<sub>X</sub>N en fonction de la température est présentée sur la figure (I-5) pour différentes fraction molaires x du Ga [16].

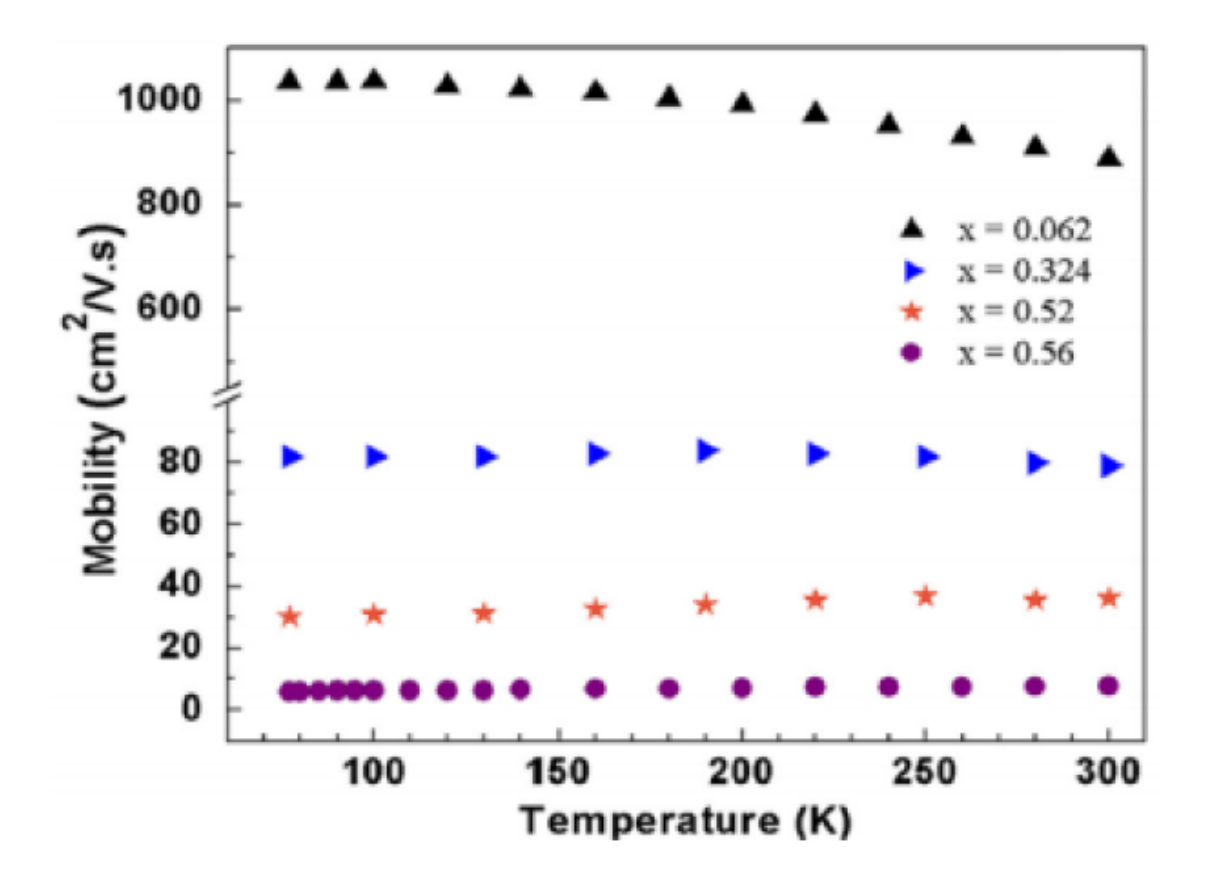

**Figure I.5:** Mobilité des porteurs libres dans In<sub>X</sub>Ga<sub>1-X</sub>N en fonction de la température [16].

On abserve que la mobilité diminue avec la cocentration de Ga. Ceci est dû à la fois à l'augmentation de la masse effective des électrons avec l'augmentation de la concentration de Ga dans l'In1−XGaXN (me(GaN)**=**0.2 m<sup>0</sup> **et** (me(InN)**=0**. 11 m0), mais aussi à l'augmentation du phénomène de diffusion des porteurs à cause de l'alliage et des défauts qui augmentent avec la concentration de Ga dans l'In<sub>1−X</sub>Ga<sub>X</sub>N. On observe également que la mobilité est quasiment indépendante de la température [16].

Les **propriétés optiques** d'un matériau recouvrent principalement son indice de réfraction et son coefficient d'absorption. Ces propriétés sont primordiales pour les composants optoélectroniques puisqu'elles régissent le déplacement de la lumière dans le composant. Par exemple, dans un composant composé de différents matériaux, la lumière a tendance à se propager dans les matériaux ayant le plus fort indice de réfraction. On peut alors confiner la lumière dans une couche particulière, comme dans les lasers. Cette propriété est aussi très intéressante pour les applications de cellules solaires afin d'augmenter les efficacités d'absorption de la lumière.

#### **Indice de réfraction**

L'indice de réfraction d'un matériau est défini par le rapport de la vitesse de la lumière dans le vide (c) sur la vitesse da la lumière dans le matériau (v) par :

$$
n = \frac{c}{v} \tag{I.2}
$$

La vitesse de la lumière dans un matériau n'est pas constante, elle change avec la longueur d'onde. L'indice de réfraction dans le cas du GaN, est égale à environ 2,3 [21] pour l'InN, il vaut environ 2,9 dans l'infrarouge [22].

L'indice de réfraction intervient également dans la détermination des coefficients de réflexion et de transmission à travers la relation de Snell-Descartes :

$$
n_1 \sin \theta_1 = n_2 \sin \theta_2 \tag{I.3}
$$

Avec :  $n_1$  et  $n_2$  : Les indices de réfractions de deux milieux.

 $θ_1$  et  $θ_2$ : les angles des rayons lumineux par rapport à la normale.

Voir figure (I.6)

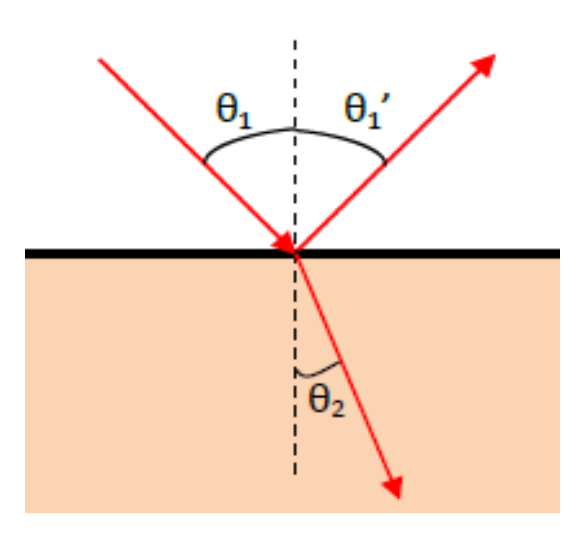

**Figure Ӏ.6 :** schéma des chemins optiiques au niveau d'un dioptre plan.

- Le rayon incident arrive sur le dioptre avec un angle  $\theta_1$  par rapport à la normale. Une partie du rayon est réfléchie avec le même angle, appelé θ′<sup>1</sup> , l'autre partie du rayon est transmise avec un angle  $\theta_2$  par rapport à la normale . dans cet exemple, on a pris  $n_1 < n_2$ , donc  $\theta_1 > \theta_2$ .
- $\triangle$  Le coefficient de réflexion (R) est défini comme le rapport de l'intensité réfléchie (I<sub>R</sub>) sur l'intensité incident  $(I_i)$ :

$$
R = \frac{I_R}{I_i}
$$
 (I.4)

On a alors **:**

$$
R = \left(\frac{n_1 - n_2}{n_1 + n_2}\right)^2 \tag{I.5}
$$

Avec  $n_1$ : Indice de réfraction de l'aire ( $n_1 = 1$ ).

 $n_2$  = Indice de réfraction du matériau In<sub>X</sub>Ga<sub>1−X</sub>N.

La loi de l'indice de réfraction du matériau  $In_xGa_{1-x}N$  est donnée par :

$$
n_2(\ln_x Ga_{1-x}N) = x.n(\ln N) + (1-x)n(GaN) - b.x.(1-x)
$$
 (I.6)

 **Gap d'absorption :** Pour les cellules solaires, le coefficient d'absorption est un paramètre important puisqu'il va déterminer la quantité de photons absorbés par le matériau et donc la quantité de porteurs pouvant être produits. L'absorption à travers une couche de semiconducteur d'épaisseur *d* peut être décrite par l'équation suivante :

$$
I_t(\lambda) = I_i(\lambda) \times \exp \alpha(\lambda) d \tag{I.7}
$$

Avec : Intensité incidente

- I<sub>t</sub>: Intensité transmise
- λ : Longueur d'onde
- $\alpha(\lambda)$ : Coefficient d'absorption en fonction de la longueur d'onde [cm<sup>-1</sup>]

Des courbes expérimentales de transmission et réflexion d'un pseudo substrat de GaN (3,5 μm sur saphir) sont présentées sur la figure (Ӏ.7) [23]. Le seuil de transmission situé autour de 360nm correspond au gap du GaN.

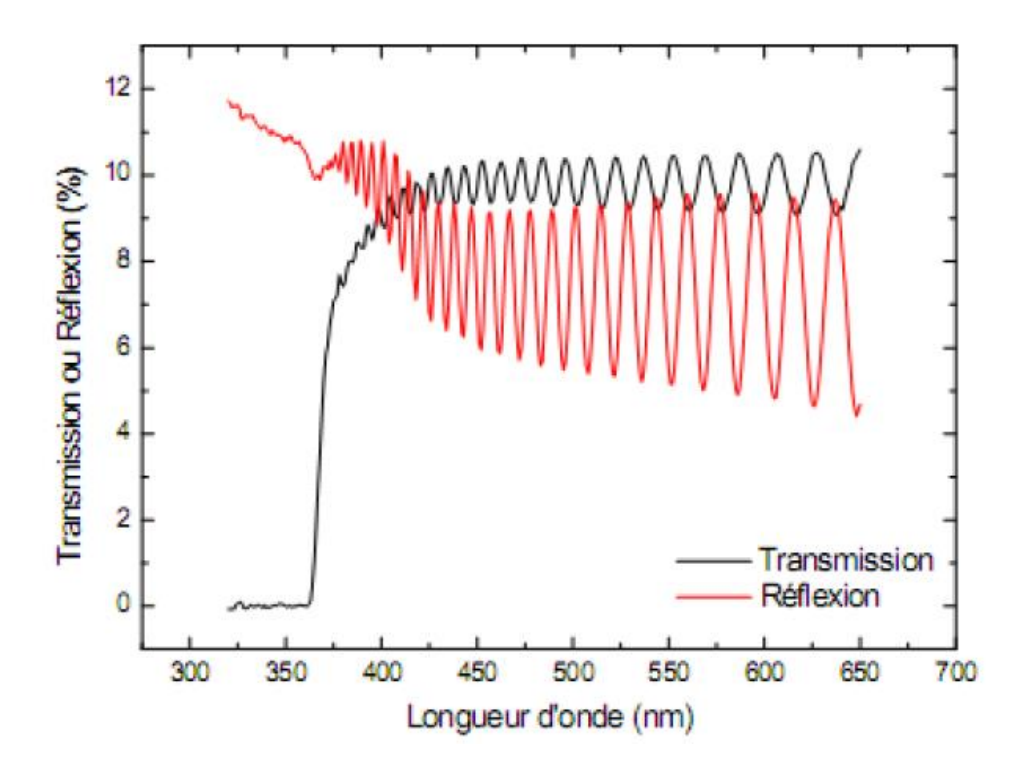

**Figure Ӏ.7 :** Courbes de transmission et de réflexion d'un pseudo substrat de GaN (3, 5 μm sur saphir) [23].

 **Gap d'émission :** L'observation expérimentale du pic caractéristique au gap d'émission optique d'un matériau est généralement une indication de la bonne qualité structurale et morphologique et peut fournir des informations sur les propriétés optiques de ce matériau. Ce gap d'émission optique peut être déterminé par des techniques telles que la photoluminescence ou la cathode luminescence.

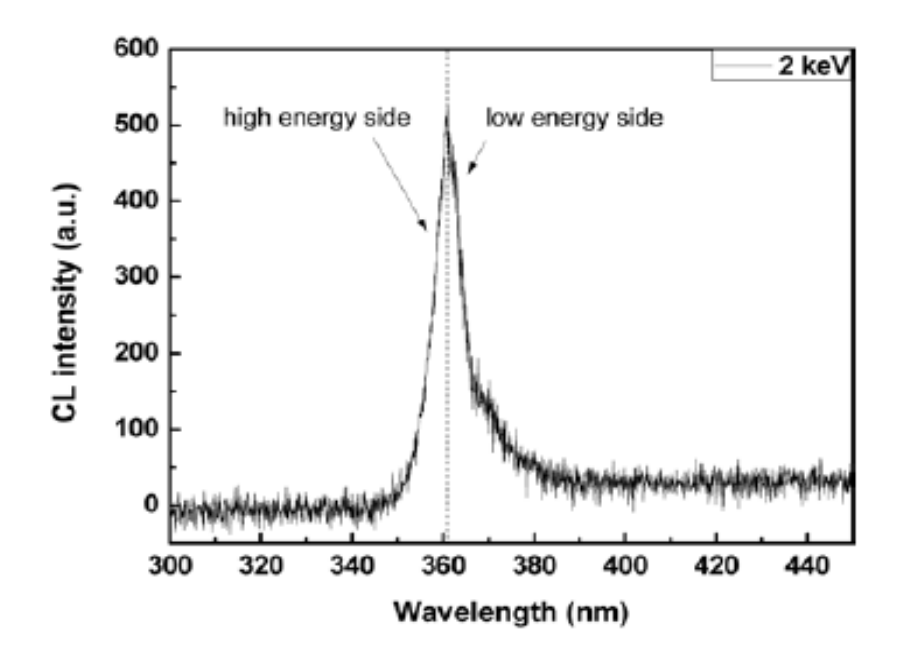

**Figure Ӏ.8 :** Spectre de CL5 (cathode luminescence) à température ambiante d'un pseudo-substrat de GaN-ULDN (pour GaN Ultra Low density) mesuré à 2keV montrant l'asymétrie du gap d'émission optique.

La figure (1.8) présente le spectre de CL réalisé à température ambiante d'un pseudo substrat de GaN dont le pic d'émission est non symétrique comme c'est le cas pour les matériaux semiconducteurs. Le comportement de luminescence peut être décrit de la façon suivante :

- la partie haute énergie du spectre (faibles longueurs d'ondes) décrit l'émission des états qui sont à quelques KT du bord de la bande, et peut être modélisée par l'équation de Maxwell :

$$
E_{\text{NBE}} = A_0 \times \exp - \left(\frac{E - E_g}{KT}\right) \tag{I.8}
$$

Avec  $A_0$ : Constante

E et Eg : énergie des photons et du gap [eV]

K : constante de Boltzmann 8,  $617 \times 10^{-5}$  [eV  $\cdot$  K<sup>-1</sup>]

T : températures [K].

- la partie basse énergie du spectre reflète les inhomogénéités dans la bande interdite liés aux défauts, aux dopages, etc, et peut être modélisée par l'équation suivante :

$$
E_{\text{NBE}} = B_0 \times \sqrt{E - E_g} \times \exp\left(\frac{E - E_g}{KT}\right) \tag{I.9}
$$

Avec :  $B_0$  Constante.

La longueur d'onde correspondant au maximum du pic ne reflète pas exactement la position du gap. Puisque, c'est celle correspondant au point d'inflexion du côté basse énergie qui donne une estimation plus précise de la bande interdite. Toutefois, si l'émission est intense, comme c'est généralement le cas pour les nitrures, la différence entre le maximum du pic et le point d'inflexion est négligeable. Pour cette raison, toutes les longueurs d'onde d'émission et donc les gaps d'émission correspondent au maximum du pic d'émission.

#### Dans **les propriétés thermique**

#### **Conductivité thermique**

 La conductivité thermique représente la capacité du matériau à transférer une quantité de chaleur par unité de temps et par unité de surface sous un gradient de température.La résistance thermique noté **Rth** est inversement proportionnelle à la conductivité thermique [1]:

$$
R_{th} = \frac{\Delta T}{P}
$$
 (I.10)

#### **Expansion thermique**

Le coefficient d'expansion thermique (CET) **α**, décrit la dilatation ou la contraction d'un réseau cristallin à une variation de température. Dans le plan cristallin, il est défini p

$$
\alpha_{a} = \frac{\Delta a}{a\Delta T} \qquad \text{et} \qquad \alpha_{c} = \frac{\Delta c}{c\Delta T} \tag{I.11}
$$

Avec :

- ∆ et ∆ : la variation des paramètres de maille suite à une variation de température dans le plan et perpendiculairement au plan  $(A^{\circ})$ .
- $\checkmark$   $\Delta$ **T** : la variation de température  $(K)$ .

*GaN InN Expansion thermique [s.d]*  $\Delta a/a = 5.59 \times 10^{-6}$  $\Delta a/a = 3.17 \times 10^{-6}$  $\Delta a/a = 2.85 \times 10^{-6}$  $\Delta c/c = 3.75 \times 10^{-6}$ *Conductivité thermique K à 300 K [W.cm-3 .K-1 ] à 300K* 2.3 0.8 *Température de Debye [K]* 600 660 660 *Température de fusion K*  $>1993$  à 2 Kbar 1373

Les principales propriétés thermiques sont rassemblées dans le tableau (I.3) [1].

**Tableau Ӏ.3 :** Résumé des propriétés thermiques du GaN et de l'InN*.*

#### **I.5.Procédés du dopage des nitrures des éléments III**

Dans le domaine des semi-conducteurs, le dopage est l'action d'ajouter des impuretés en petites quantités à une substance pure afin de modifier ses propriétés de conductivité.

Les propriétés des semi-conducteurs sont en grande partie régies par la quantité de porteurs de charge qu'ils contiennent. Ces porteurs sont les électrons ou les trous. Le dopage d'un matériau consiste à introduire, dans sa matrice, des atomes d'un autre matériau.

Ces atomes vont se substituer à certains atomes initiaux et ainsi introduire davantage d'électrons ou de trous. Les atomes de matériau dopant sont également appelés impuretés, et sont en phase diluée : leur concentration reste négligeable devant celle des atomes du matériau initial.

Les nitrures sont intrinsèquement de type N, avec un excès d'électrons. L'augmentation du caractère N des nitrures est donc relativement facile. On utilise le plus couramment le silicium, Si, comme dopant de type N. Le silicium occupe le site d'un cation (Ga ou In) et est un donneur simple. Sa concentration dans les couches de nitrure est typiquement de l'ordre de 10<sup>18</sup> cm-3 . D'autres dopants ont également été étudiés comme l'oxygène [20], l'hydrogène ou le germanium [16-18]. Cependant, ils restent moins efficaces que le Si parce qu'ils créent une plus grande densité de défauts qui compense d'autant plus le dopage.

Puisque les nitrures sont intrinsèquement de type N, il est difficile d'obtenir un dopage P. En effet, il faut dans un premier temps compenser les électrons en excès présents dans le matériau, avant de créer un excès de trous. Le problème majoritairement rencontré est la création de défauts de compensation lors du dopage, c'est-à-dire que pour un dopant de type P introduit dans le réseau, un défaut possédant un caractère N se créé à proximité annulant l'effet du premier.

Ce phénomène est dû à l'énergie de stabilisation du niveau de Fermi proche de la bande de conduction dans le GaN et à l'intérieur de la bande de conduction dans l'InN. Le magnésium, Mg, est le dopant le plus fréquemment utilisé pour les nitrures [20].

#### **Ӏ.6.Conclusion**

Dans ce premier chapitre, nous avons donné un aperçu sur les propriétés générales des matériaux semi-conducteurs à base des alliages III-V, et en particulier les nitrures d'éléments III dont le matériau nitrure de gallium-indium (InGaN) est le matériau de base de la cellule solaire étudiée dans ce travail. Nous avons présenté les caractéristiques et les propriétés de l'InGaN tant sur le plan structurel, qu'électronique, optique et thermique . Etant caractérisé par des qualités prometteuses telles que la non toxicité, le gap d'énergie large et direct qui balaye le spectre solaire de l'UV à l'IR, et la grande absorption optique assurée même à l'échelle nanométrique, et le GaN est un très bon candidat pour le domaine photovoltaïque.

# CHAPITRE II :

# Cellules solaires à base de l'alliage Indium Nitrure de Gallium (InGaN).

#### **II.1.Introduction:**

Ce deuxième chapitre est consacré aux cellules solaires à base de l'alliage ternaire InGaN. Mais tout d'abord nous présentons des généralités liées à la conversion photovoltaïque.

L'effet photovoltaïque a été découvert par Alexandre Edmond Becquerel en 1839. C'est un phénomène qui est obtenu par absorption des photons dans un matériau semi-conducteur qui génère alors une tension électrique.

L'énergie solaire photovoltaïque provient de la conversion directe du rayonnement solaire en électricité. On utilise pour ce faire des modules photovoltaïques composés de cellules solaires qui réalisent cette transformation d'énergie en produisant du courant continu, qui peut être utilisé pour alimenter un appareil ou recharger une batterie. La conversion photovoltaïque a été réalisée pour la première fois dans le laboratoire Bell en 1954 sur une simple jonction PN au Silicium. Par suite, plusieurs semi-conducteurs ont été utilisés pour cet objectif [1].

#### **II.2. Le soleil**

Le soleil (figure II.1) est l'étoile la plus proche de la terre ; *150* millions de km, le soleil est principalement composé de *70 %* d'hydrogène et de *28 %* d'hélium.

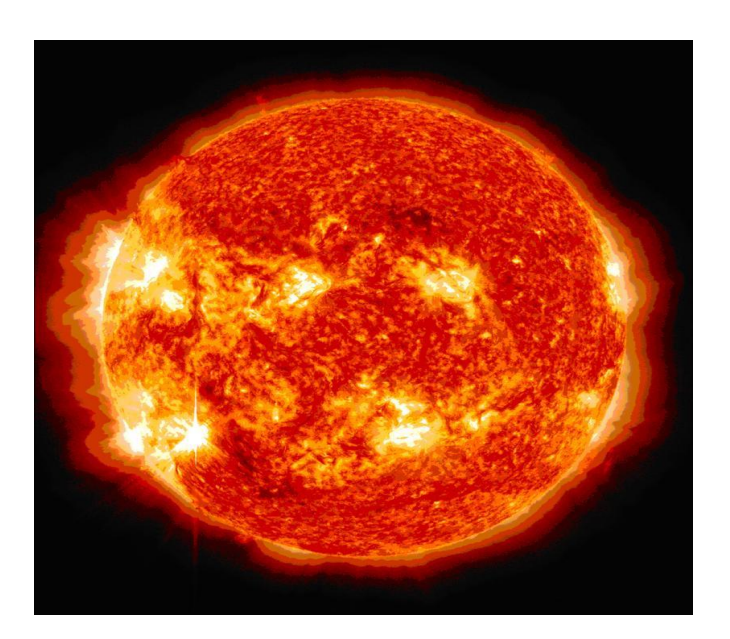

**Figure II.1** : Le soleil.

La fusion thermonucléaire dans son centre libère une énergie énorme sous forme de rayonnements. Le plasma qui le constitue est en majeure partie opaque à la lumière sauf les zones superficielles qui sont transparentes. Le soleil tourne sur lui-même environ *27* jours. Sa masse est *33×10<sup>4</sup>* fois plus élevée que celle de la terre, et son volume plus d'un million de fois supérieur à celui de notre planète. Sa température à la surface ; la photosphère, avoisine les *6000 °C* et monte à *15* millions de degrés au centre, là où se déroulent les réactions de fusion thermonucléaire et où naissent les photons. L'activité solaire est réglée par un cycle d'environ 11 ans d'un maximum au suivant, lié aux variations de son champ magnétique ;  $10^4$  fois plus puissant que celui de la terre.

#### **II.3. Rayonnement solaire**

Le rayonnement solaire est l'ensemble du rayonnement émis par le soleil. En plus des rayons cosmiques, particules animées d'une vitesse et d'une énergie extrêmement élevées, le soleil émet des ondes électromagnétiques dont le spectre s'étend des ondes radio aux rayons gamma, en passant par la lumière visible.

#### **Exectre solaire**

Le spectre solaire est la décomposition du rayonnement solaire en longueurs d'onde ou "couleurs". La lumière solaire est en effet composée de toutes sortes de rayonnement de couleurs différentes, caractérisées par leur gamme de longueur d'onde. Les photons, grains de lumière qui composent le rayonnement électromagnétique, sont porteurs d'une énergie qui est reliée à leur longueur d'onde par la relation :

$$
E=h v = \frac{hc}{\lambda}
$$
 (II.1)

Une courbe standard de la répartition spectrale du rayonnement solaire à la surface de la terre, est répartie comme il est indiqué sur la figure (II.2) [24] .Le spectre solaire diffère entre l'espace et la surface du globe terrestre (figure II.3), il diffère également à la surface de la terre en fonction du lieu et de l'heure. On le caractérise d'une façon globale par un coefficient Air Mass, AM (1/ sin h) où h correspond à l'angle entre l'horizontale et le rayonnement solaire.

#### **La constante solaire :**

La constante solaire est la densité d'énergie solaire qui atteint la frontière externe de l'atmosphère terrestre faisant face au soleil.

Sa valeur est communément prise égale à 1360  $W/m^2$  (bien qu'elle varie de quelques % dans l'année à cause des légères variations de la distance Terre-Soleil)**.** Lors de la traversée de l'atmosphère, ce rayonnement de 1360  $W/m^2$  subit des déperditions, du fait de son absorption partielle par les gaz atmosphérique et la vapeur d'eau. Ainsi, le flux reçu sur la Terre est inférieur au flux « initial » et dépend de l'angle d'incidence, et donc de l'épaisseur d'atmosphère traversée [25].

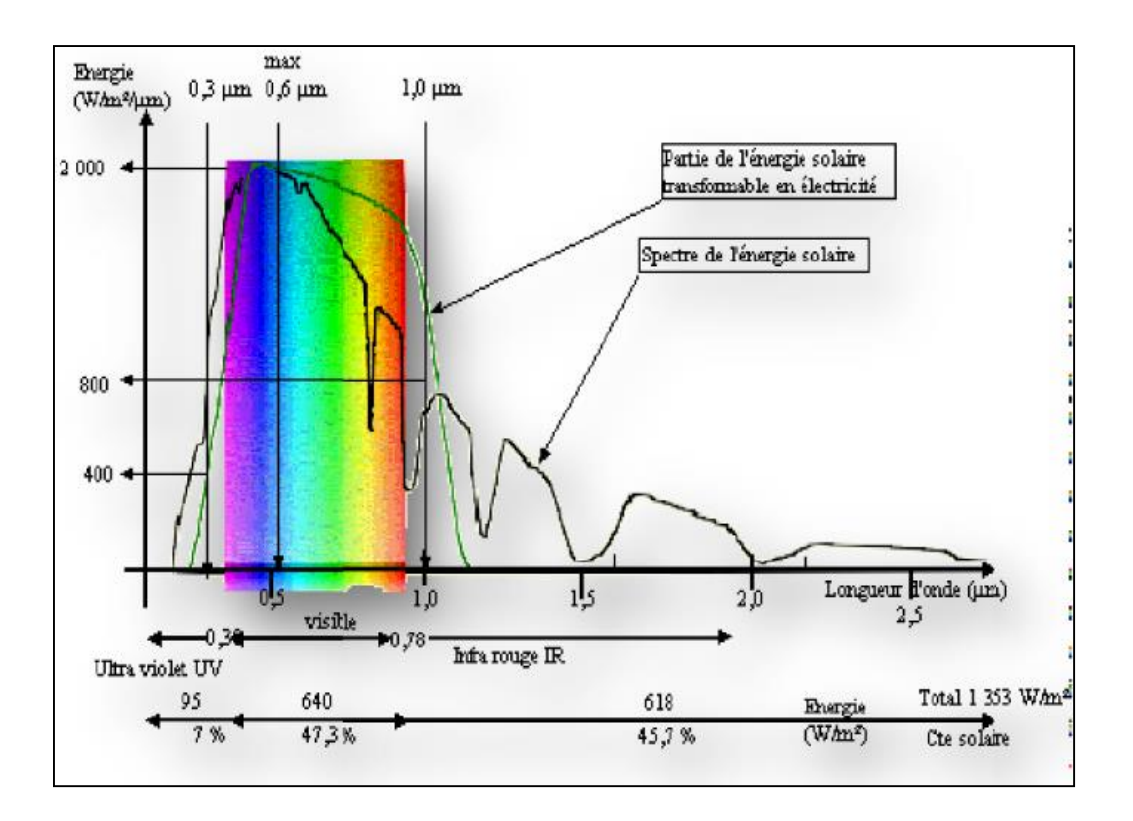

**Figure II.2**: Spectre solaire standard à la surface de la terre [24].

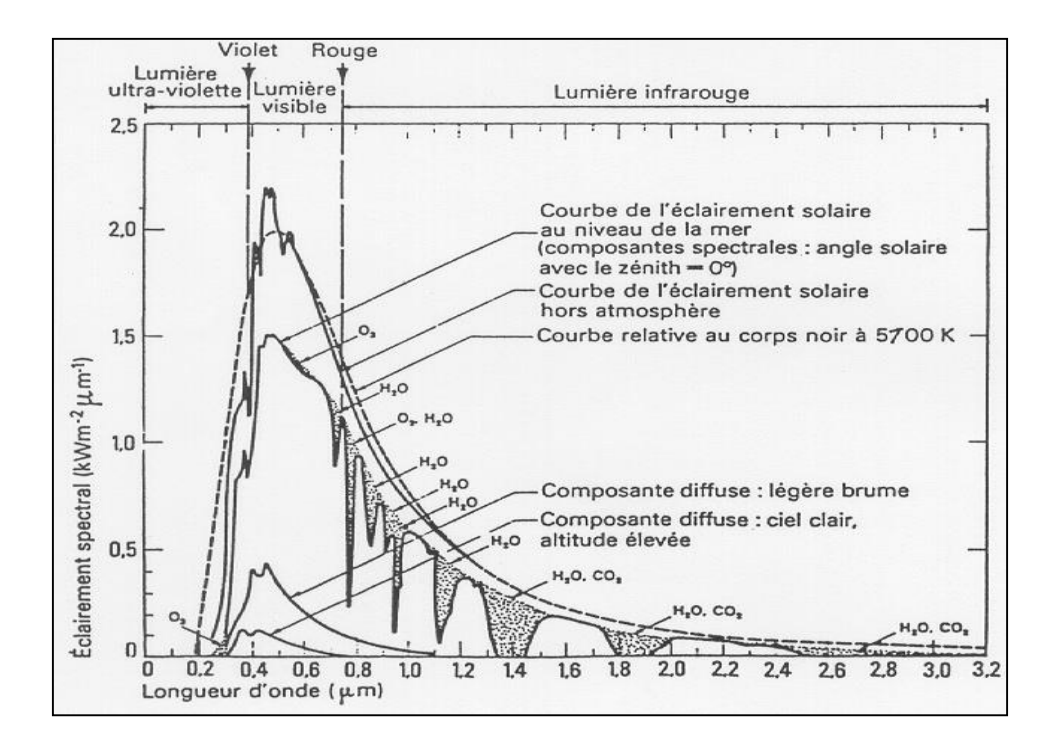

**Figure II.3** : Le corps noir à 5700 °K et les spectres solaires AM0 et AM1 [26].

#### **Absorption du rayonnement solaire**

L'optimisation de l'efficacité de la conversion photovoltaïque se base sur le spectre solaire. En traversant les différentes couches de notre atmosphère (figure II.4), certaines longueurs d'onde sont atténuées, voire absorbées par certains composants tels que l'ozone (absorption des UV) ou les vapeurs d'eau (absorption des rayons infrarouges).

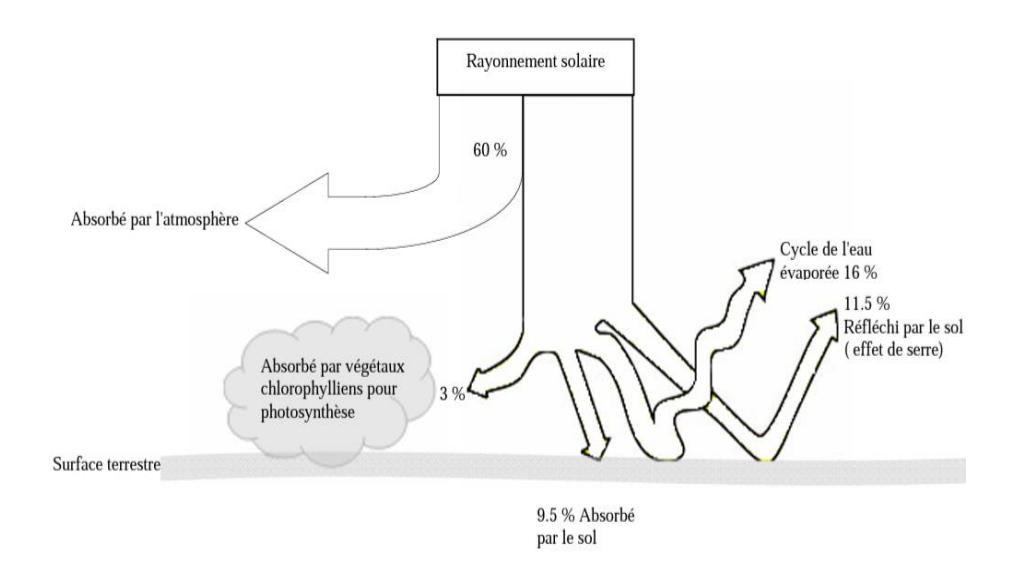

**Figure II.4:** Présentation de l'absorption du rayonnement solaire depuis son émission jusqu'à son arrivée à la surface de la terre.

#### **Masse d'air :**

Plus le soleil est bas sur l'horizon, plus il va traverser une épaisseur importante d'atmosphère et plus il va subir de transformation. On appelle *masse d'air* ou *Air Masse* en anglais, le rapport entre l'épaisseur d'atmosphère traversée par le rayonnement direct pour atteindre le sol et l'épaisseur traversée au vertical du lieu.La longueur du trajet d'un rayon solaire incliné par rapport à l'horizontale d'un angle h est donné par la formule :

$$
OM = \frac{OA}{\sinh}
$$
 (II.2)

Donc la masse d'air est:

$$
\frac{\text{OM}}{\text{OA}} = \frac{1}{\sinh} \tag{II.3}
$$

Par définition, AM0 correspond au rayonnement solaire hors atmosphère .Le rayonnement signalé comme rayonnement de la masse d'air « 1 » (ou AM1) est celui qui accède au niveau de la mer à midi dans un ciel clair, son irradiante sera à ce moment précis de 1000 W/m². La perte d'énergie peut être provoquée par une perte d'altitude du soleil dans le ciel car elle doit à ce moment là traverser une masse d'air plus importante. Etant donné que le soleil se trouve au zénith pendant une courte durée, l'énergie disponible sera inférieure à 1000 W/m² en permanence étant donné que la masse d'air sera plus grande.

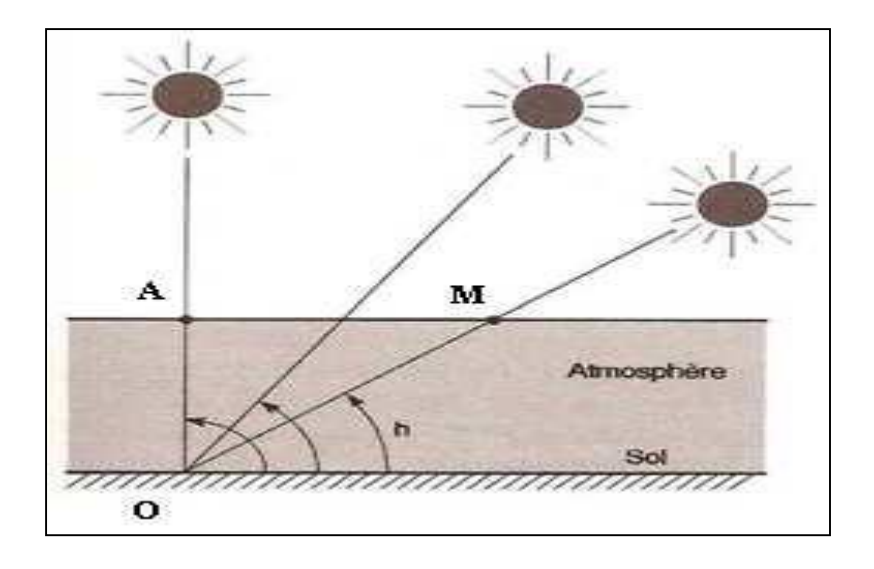

**Figure II.5** : Définition de la masse d'air.

AM1.5G ou AM1.5D sont les noms du prisme standard des rayons du soleil sur la surface de la terre octroyés par les scientifiques. Le nombre se trouvant à la suite de « AM » dans ce cas « 1.5 » signifie que la distance de la lumière dans l'atmosphère est supérieure de 1.5 fois la distance lorsque le soleil est au zénith (c'est-à-dire que le soleil se trouve à 45° par rapport au zénith). Les lettres « D » et « G » désignent le rayonnement du soleil. Le « G » correspond au rayonnement 'global' qui comprend le rayonnement direct et le rayonnement diffus alors que le « D » ne correspond qu'au rayonnement direct [27].

#### **Rayonnement au sol:**

L'atmosphère modifie le spectre énergétique du rayonnement solaire à traverse trois mécanismes principaux [27]:

- L'absorption par les différents gaz, chacun ayant des raies caractéristiques.
- La diffusion moléculaire de Rayleigh.
- La diffusion par les aérosols, par les poussières et par les nuages.

#### **II.4. Conversion du rayonnement**

L'effet photovoltaïque provient de la conversion du rayonnement du soleil en énergie électrique. Cette conversion est effectuée par l'intermédiaire des composants électroniques à base des matériaux semi-conducteurs: dit des cellules solaires ou des cellules photovoltaïques. Le groupement d'un ensemble des cellules solaires constitue le panneau solaire ou le panneau photovoltaïqueA chaque photon du spectre solaire, on associe une énergie  $E: E = hv$  avec  $v$  la fréquence associée à la longueur d'onde du photon, et *h* la constante de Planck.

 Une **cellule solaire** à semi conducteur est un dispositif constitué de deux semi conducteurs de conductions différentes, type P (les trous sont les porteurs majoritaires) et type n (les électrons sont les porteurs majoritaires), il permet de débiter un courant électrique dans une charge externe lorsque celui-ci est exposé à la lumière. Les semi conducteurs candidats pour qu'ils soient les bases des cellules solaires doivent présenter une stabilité physique pour assurer la fiabilité des photopiles au cours du temps et ayant des gaps adaptés pour l'absorption du spectre solaire avec un coefficient d'absorption plus élevé. Le fonctionnement d'une cellule solaire peut se résumer en deux étapes:

- **a-** Un photon d'énergie  $E = hv$  pénétrant dans la cellule solaire est absorbé par le matériau semi conducteur.
- **b-** Si l'énergie du photon incident est suffisamment élevée, le photon va pouvoir faire passer un électron de la bande de valence à la bande de conduction du matériau semi conducteur et créer ainsi une paire électron - trou. Ces électrons et trous sont séparés parun champ électrique interne (jonction) et collectés entre une grille (face avant) et un contact ohmique réalisé (face arrière) puis débités dans la charge.

Ci - dessous est présenté le schéma simplifié d'une cellule solaire (figure II.6). Notons que la cellule photovoltaïque n'est sensible que dans un domaine d'onde particulier et seul les matériaux semi conducteurs disposent de la structure nécessaire à la génération des porteurs de charge: les paires électron – trou.

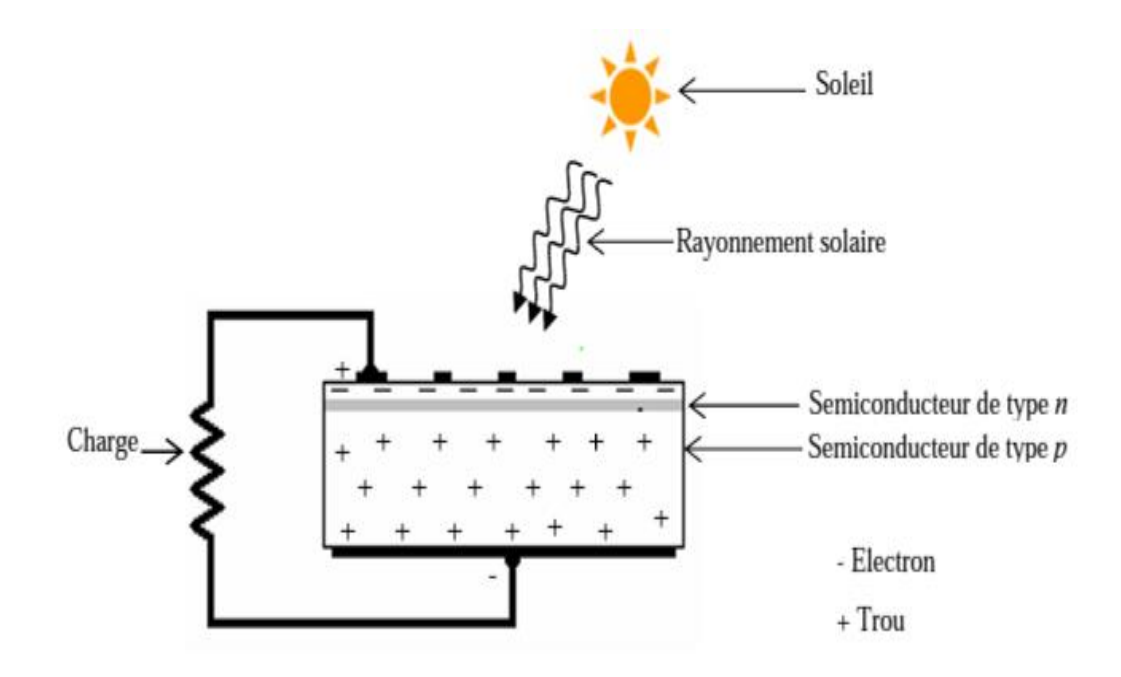

**Figure II.6 :** Schéma simplifié d'une cellule solaire sous éclairement.

**II.5.Principe de fonctionnement d'une cellule photovoltaïque** Les cellules solaires inorganiques sont basées sur la technologie des semi conducteurs et la jonction p-n. Un semi conducteur (SC) est un matériau présentant une bande interdite (Eg) de quelques eV entre la bande de valence et la bande de conduction, avec le niveau de Fermi dans la bande interdite². La position du niveau de Fermi est fonction de la concentration des porteurs de charges. Le semi conducteur est de type n lorsque les électrons sont les porteurs de charge majoritaires, dans ce cas, le niveau de Fermi se situe

près de la bande de conduction. Il est de type p lorsque ce sont les trous, dans ce cas le niveau de Fermi est proche de la bande de valence. La figure (II.7) présente la position du niveau de Fermi  $E_f$  pour les deux types de semi conducteurs [15].

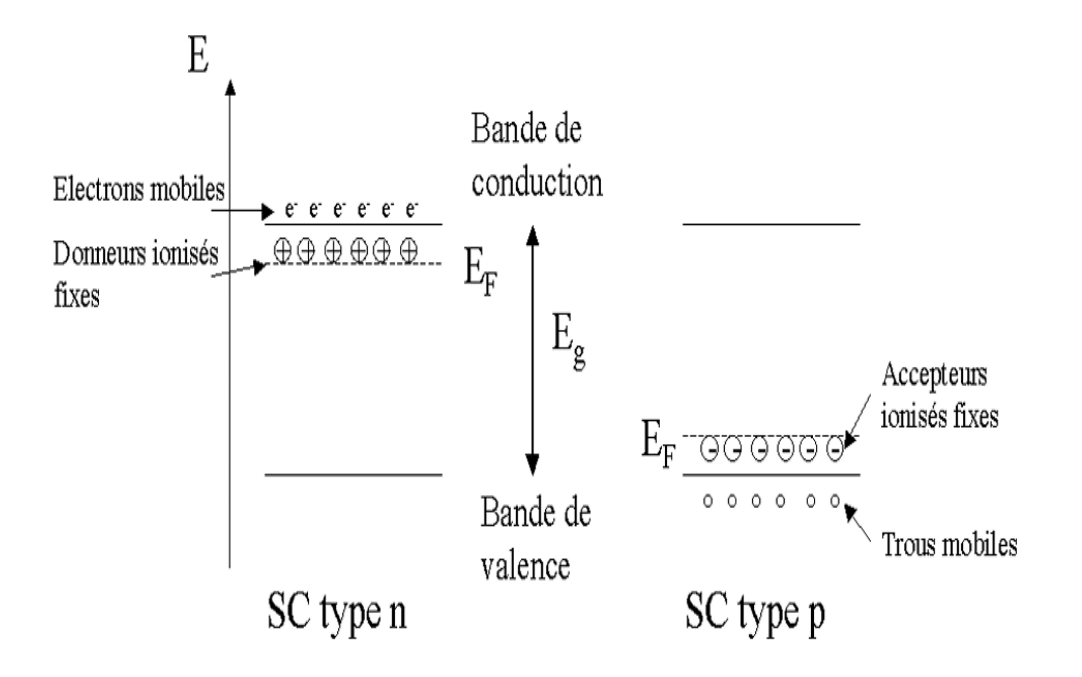

**Figure II.7:** Semi conducteurs de type p et n et position du niveau de Fermi  $E_f$ . Les charges associées aux donneurs (type n) et aux accepteurs (type p) sont représentées sur la figure .

L'assemblage de deux semi conducteurs de types différents forme la jonction p-n. Il existe deux types de jonctions : lorsque les deux semi conducteurs sont issus de deux matériaux différents, on parle d'hétérojonction, lorsque la jonction p-n est formée d'un seul matériau comportant des zones avec des dopages différents p et n, on parle alors d'homojonction (ex : homojonction Si).

Lors du contact entre zones p et n, les porteurs majoritaires de chacune diffusent à travers la surface de contact, il se crée une zone chargée positivement du côté du semi conducteur n et une zone chargée négativement du côté du semi conducteur de type p. Cette zone de transition est appelée zone de charge d'espace (ZCE). Le gradient de concentration des porteurs majoritaires induit la présence d'un champ électrique permanent dans cette ZCE à l'équilibre. Les niveaux de Fermi des deux zones s'égalisent, ce qui provoque une courbure du diagramme de bande, introduisant une barrière de potentiel  $V_e$  à l'interface. Le principe de la jonction p-n est présenté en figure II.8 [28].

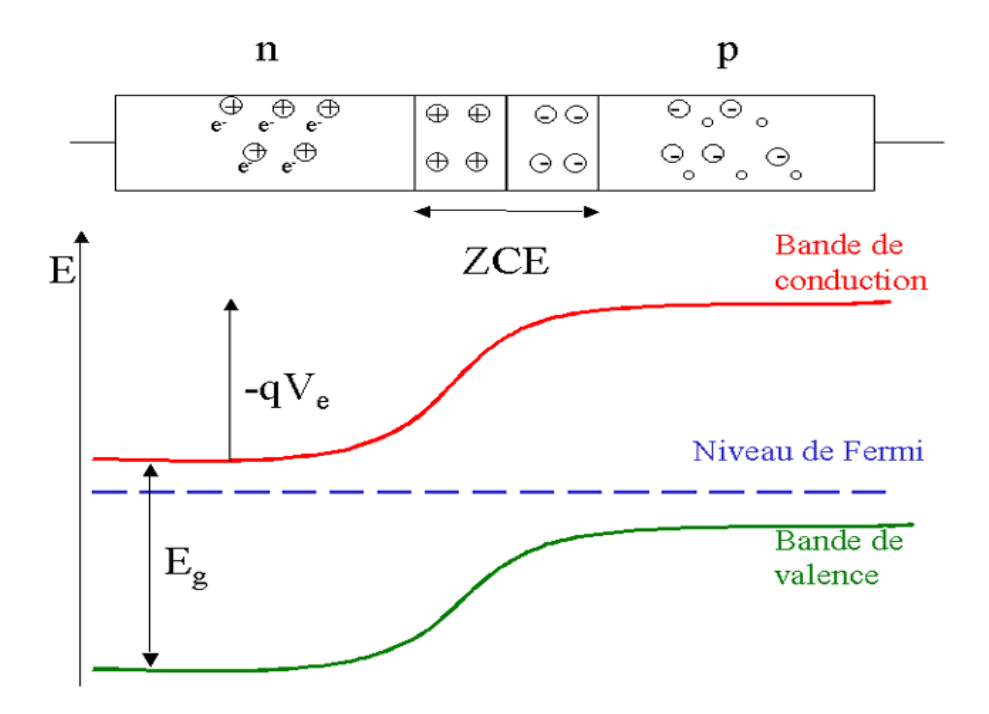

**Figure II.8 :** Schéma de principe et diagramme de bande d'une jonction p-nà l'équilibre [28].

Lorsque la jonction est en polarisation directe, la barrière de potentiel diminue jusqu'à une valeur à laquelle les électrons dans la bande de conduction peuvent transiter du semiconducteur de type n vers le semi-conducteur de type p. Lorsque la jonction est polarisée en inverse, la barrière de potentiel augmente et inhibe le passage des électrons. La caractéristique courant-tension (I-V) d'une jonction p-n à l'obscurité est donc celle d'une diode (figure II.9).

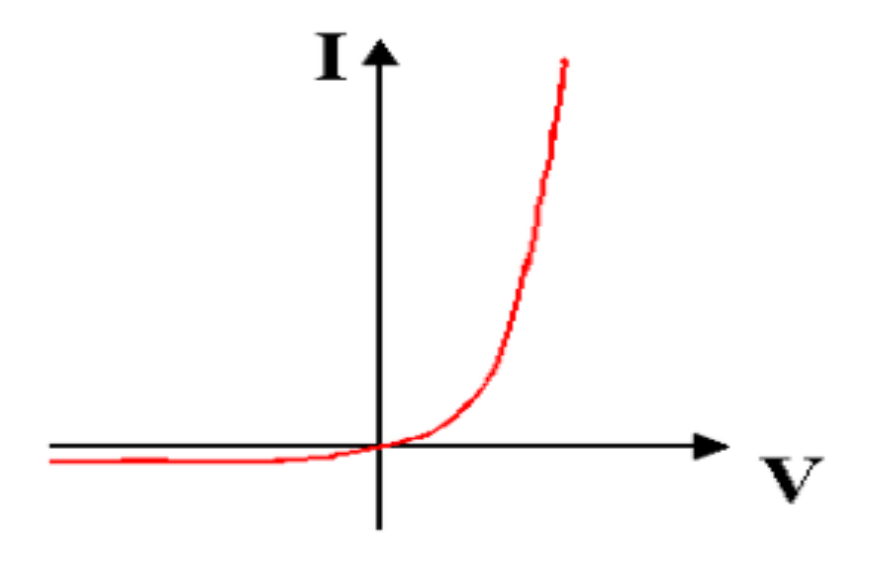

**Figure II**.**9:** Caractéristique *I-V* d'une jonction p-n à l'obscurité.
Sous illumination, un semi-conducteur absorbe les photons incidents lorsque leur énergie est plus grande que celle de la bande interdite (*E*g). Il y a formation de paires électrons-trous. Sans jonction p-n, ces électrons-trous se recombinent. La présence du champ électrique E dans la ZCE permet aux charges de se séparer : l'excès d'électrons diffuse vers le côté n, et l'excès de trous diffuse vers le côté p. Un photocourant de porteurs minoritaires apparaît donc, opposé au courant de porteurs majoritaires déjà présent à l'obscurité (figure II.10). La ZCE est assez fine, de 100 à 300 nm. Cependant, comme l'électron peut se déplacer sur une longueur de diffusion  $L_n$  pendant sa durée de vie, les électrons collectés correspondent à ceux qui ont pu diffuser jusqu'à la ZCE. Ainsi les absorbeurs des cellules solaires ont souvent une épaisseur proche ou inférieure à la longueur de diffusion de leurs porteurs [28].*A* l'obscurité, la caractéristique courant-tension (I-V) d'une diode idéale est régie par l'équation de Shockley:

$$
I = I_0(\exp(\frac{qV}{nk}) - I \tag{II.4}
$$

Où  $I_0$  est le courant de saturation,  $n$  le facteur d'idéalité,  $k$  est la constante de Boltzman, Tla température en degrés Kelvin et  $q$  la charge de l'électron. C'est la courbe déjà présentée en figure II.10. Sous illumination, un photocourant I<sub>ph</sub> s'opposant au courant d'obscurité est généré  $(I_{ph} < 0)$ 

$$
I=I_0(\exp(\frac{qV}{nkT})-1)-I_{ph} \tag{II.5}
$$

- Le courant  $I$  est en général rapporté à une surface : la densité de courant  $I$ s'exprime enmA.cm<sup>-2</sup>.L'équation (II-5) correspond au fonctionnement d'une diode idéale. Dans une cellule solaire, constituée de plusieurs couches, différents termes viennent s'ajouter :
- La résistance série (Rs), qui correspond aux résistances entre chaque couche.
- La résistance parallèle (Rp), qui est liée aux courts-circuits dans la cellule.
- Une ou plusieurs diodes supplémentaires, traduisant les différents mécanismesde recombinaison pouvant se produire dans la cellule (le facteur d'idéalité et la densité de

courant de saturation diffère pour chaque diode). Un modèle à deux diodes est souvent utilisé pour les cellules solaires.

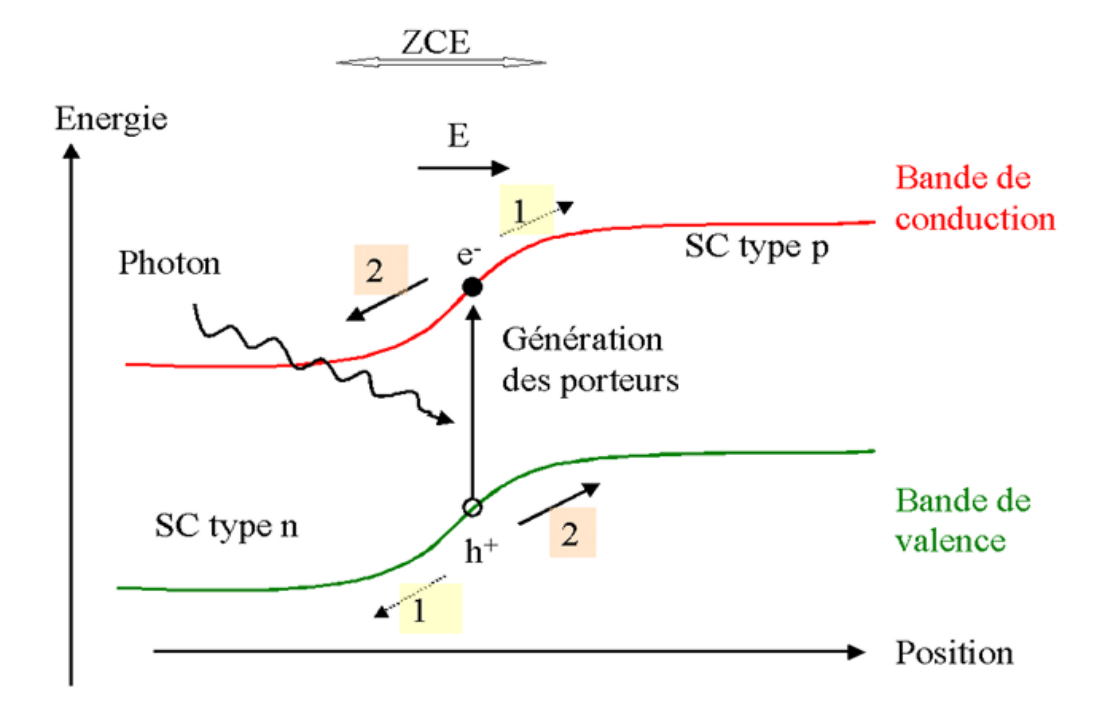

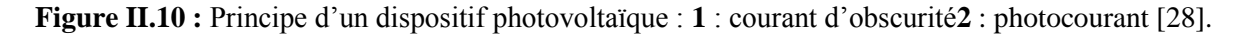

Finalement, le circuit équivalent d'une cellule photovoltaïque est représenté sur la figure II.11(pour le modèle à une diode). La caractéristique (*J*-*V*) sous éclairement devient:

$$
J = J_0 \left( exp\left(\frac{q(V - J.R_S)}{nkT}\right) - 1\right) + \frac{V - J.R_S}{R_P} - J_{ph} \tag{II.6}
$$

La figure II.11 présente les caractéristiques *J-V* d'une cellule réelle à l'obscurité et sous illumination.

Il existe une zone dans laquelle la puissance  $P = I \times V$  est négative, ce qui est caractéristique d'un comportement moteur;on parle de cellule solaire.

La caractéristique *I-V* permet de calculer le rendement de conversion *η* de la cellule solaire, qui est le rapport entre la puissance électrique maximale produite  $P_{\text{max}}$  (en valeur absolue) et la puissance incidente reçue par la cellule P**inc**.

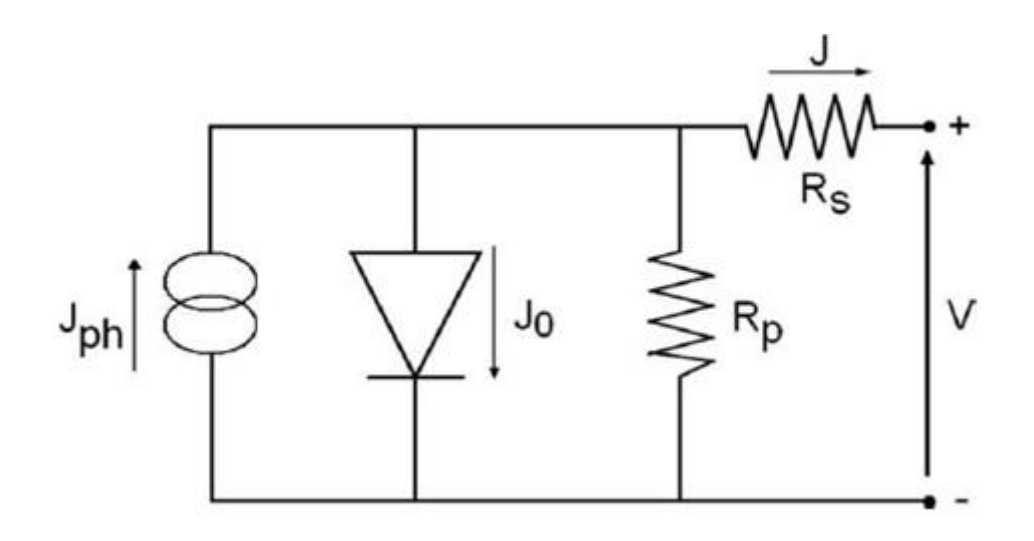

**Figure II.11:**Schéma équivalent d'une cellule solaire pour le modèle à une diode.

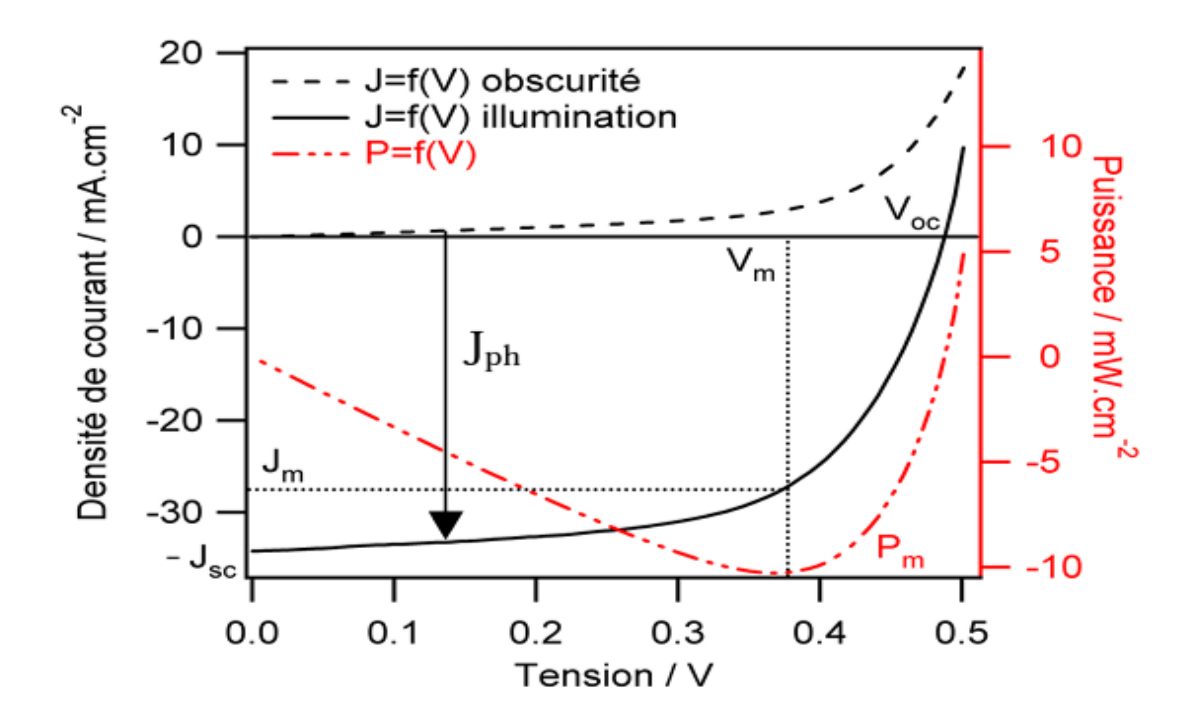

**Figure II.12:** Caractéristique *J-V* d'une cellule solaire de surface  $S = 0, 1$  cm<sup>2</sup> à l'obscurité (trait pointillé) et sous illumination (trait plein), et représentation de la puissance (par unité de surface) en fonction de la tension [28].

$$
\eta = \frac{|P_{max}|}{P_{inc}}\tag{II.7}
$$

On définit *I*<sup>m</sup> et *V*<sup>m</sup> qui sont les courants et tensions au point de puissance maximale. *I*sc est la valeur absolue du courant de court circuit et *V*oc la tension de circuit ouvert de la cellule solaire (figure II.12).

A partir de ces valeurs, le facteur de forme *FF* est défini :

$$
FF = \frac{I_m.V_M}{I_{SC}V_{OC}}\tag{II.8}
$$

Pour une diode idéale, la puissance serait *I*sc× *V*oc (courbe « carrée » abrupte). Le *FF* représente donc le rapport entre la diode réelle et une diode idéale. Alors le rendement de conversion *η* est exprimé par [80] *:*

$$
\eta = \frac{FF.V_{oc}I_{sc}}{P_{inc}}\tag{II.9}
$$

#### **II.6. Cellule photovoltaïque à base d'InGaN**

Les cellules photovoltaïques présentant les plus hauts rendements, en simple et multijonctions, sont composées de matériaux III-V. L'alliage InGaN, faisant également partie de cette catégorie de matériaux, possède aussi un fort potentiel pour des cellules solaires à haut rendement. L'avantage principal de cet alliage est son gap modulable sur quasiment tout le spectre solaire sel on l'évolution du gap d'énergie dans l'In<sub>X</sub>Ga<sub>1−X</sub>N. Dans cette section, nous faisons un état de l'art de la filière InGaN, de la simple jonction aux concepts de cellules tandem à hétérojonction [23].

#### **ӀІ.6.1.jonction Simple**

Le matériau InGaN fut proposé pour la première fois pour des applications photovoltaïques en 2003 par J. Wu et al [29]en mettant en avant son gap d'énergie modulable et sa résistance aux radiations de haute énergie.

Depuis, la fabrication de cellules photovoltaïques à base d'InGaN a été réalisée avec une homojonction PN [30,31]ou PIN [32]sur GaN, ou sur AlN [33].

Des structures en double hétérojonction P-GaN/I-InGaN/N-GaN, plus faciles à fabriquer, furent également largement étudiées [34,35,36,37,38,39,40]. A ce jour, Jani et al [41].ont rapporté les meilleures performances avec une cellule montrant 2,4 V de  $V_{CO}$ , 3,7 mA/cm<sup>2</sup> de  $J_{CC}$ et un *FF* de 0,78. Pour obtenir ces valeurs, ils ont utilisé le spectre d'un soleil amplifié dans la gamme UV, sans pourtant donner sa puissance incidente. Si on utilise la

puissance au niveau AM0, on obtient une puissance maximale de 5,14 mW/cm² (ou un rendement de 5,14 %). Le schéma de la structure est montré dans la (figure II-13-a), ainsi que sa caractéristique associée dans la (figure II-13-b).Neufeld et al [42]ont également rapporté des résultats intéressants avec un  $V_{CO}$  de 1,81 V, un  $J_{CC}$  de 4,2 mA/cm<sup>2</sup> et un *FF* de 0,753, donnant une puissance maximum de 4,25 mW/cm² sous un spectre AM0 Dans le but d'améliorer le rendement, des puits quantiques (MQW pour Multiple Quantum Wells) InGaN/GaN ont été testés en tant que couche active [43] [45] [45][46]. Ces puits quantiques sont généralement pris en sandwich entre deux couches de GaN P et N. Le principal avantage de ce type de structure est sa qualité cristalline supérieure grâce à la conservation de l'InGaN contraint, en dessous de l'épaisseur critique. La simulation d'une telle structure par Asgari et al. [47] présentait un rendement de 35 %. A ce jour, le meilleur rendement obtenu expérimentalement est de 2,95 % par Dahal et al [8].

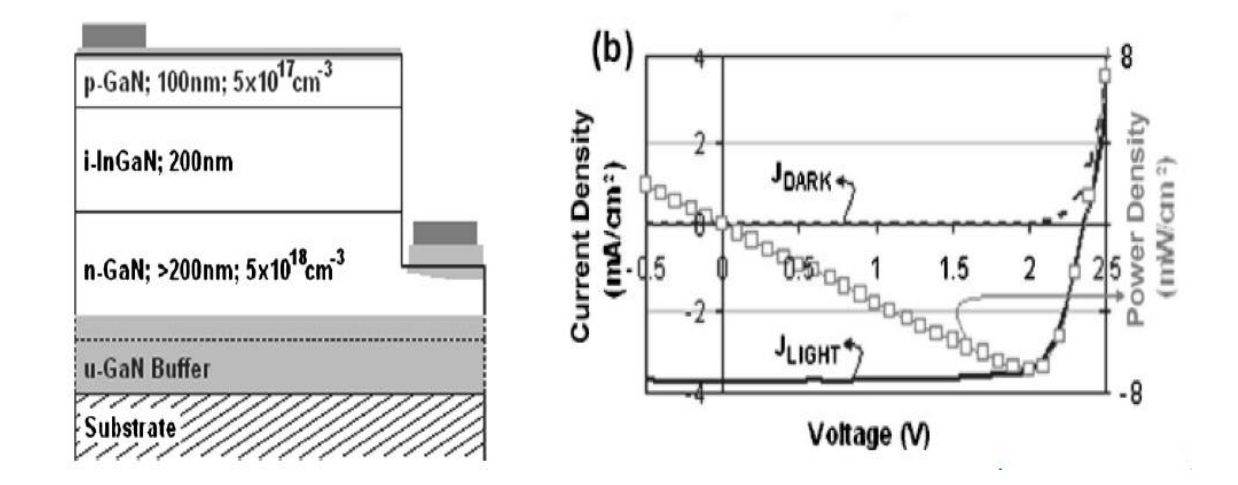

**Figure ІӀ-13 :** (**a)** Schéma de la cellule solaire PIN en double hétérojonction fabriquée et caractérisée par Jani et al [83],**(b)** Caractéristique courant-tension obtenue par Jani et al. montrant un rendement de 6,93 %, avec un $V_{CO}$  de 2,4 V, un  $J_{CC}$  de 3,7 mA/cm<sup>2</sup> et un FF de 0.78 [83].

L'amélioration de la qualité cristalline est un point clé pour l'obtention de hauts rendements. Une autre méthode est la texturation du substrat. L'autre avantage de cette méthode est la diffusion de la lumière au niveau du substrat, augmentant son absorption. Lee et al[48]utilisèrent cette technique sur un substrat de saphir avec une cellule d'InGaN en double hétérojonction avec des puits quantiques. Liao et al[49], pour leur part, utilisèrent un motif différent sur un substrat de saphir avec une simple hétérojonction P-InGaN/I-InGaN/N-GaN. Néanmoins, les rendements obtenus restent autour du pourcent. Les cellules à base d'InGaN présentent souvent de forts courants de fuites à cause de la mauvaise qualité du

matériau. Sang et al [50],insérèrent une couche ultra-fine d'AlN entre les couches P-InGaN et i-InGaN d'une cellule à homojonction afin de limiter ce courant de fuite et de supprimer les recombinaisons non-radiatives. Une autre approche pour l'augmentation du rendement est l'optimisation de l'absorption de la lumière à l'aide d'une couche antireflet. Un traitement antireflet formé d'une multi-couche de  $SiO_2/Ta_2O_5$  à la surface d'une simple hétérojonction P-InGaN/i-InGaN/N-GaN a été étudié par Lee et al [51].

Par ailleurs, Fu et al [52],travaillèrent sur une couche de SiO<sub>2</sub> nanostructurée en nid d'abeille .Par ailleurs, Chen et al[1],et Cai et al [53], ont étudié les caractéristiques couranttension de cellules à homojonction P-InGaN/i-InGaN/N-InGaN en fonction du pourcentage d'indium. Ce dernier variait entre 0,02 et 30 %. Néanmoins, les meilleures performances ont été atteintes avec les cellules possédant le moins d'indium. La qualité cristalline du matériau était encore au cœur du problème.

Enfin, pour palier au problème du dopage P difficile de l'InGaN, Xue et al [54] proposèrent une diode Schottky Au/Pt/i-InGaN/i-GaN. La cellule présenta une puissance maximum de 2,87 %.

Toutes ces cellules expérimentales sont donc bien en dessous des rendements théoriques que l'on attend avec cette technologie. Ces faibles performances traduisent les difficultés d'incorporation de l'indium dans le GaN et de formation d'un contact ohmique entre le métal et le GaN-P. Elle faut donc trouver de nouvelles conceptions afin de contourner ces problèmes.

#### **ӀІ.6.2. Multi-jonctions**

La technologie des cellules multi-jonctions permet d'optimiser l'absorption du spectre solaire et ainsi d'obtenir de meilleurs rendements. Pour cela, plusieurs jonctions P-N, possédant des gaps d'énergie différents, sont empilées. Les cellules du haut ont un gap optimisé pour les petites longueurs d'onde dans le bleu (grandes énergies). Les cellules du milieu possèdent un gap dans le visible ou le proche infrarouge. Enfin, les cellules du bas ont un gap optimisé dans l'infrarouge moyen et les grandes longueurs d'onde (petites énergies). Les cellules sont connectées en série grâce à des jonctions tunnel. Le plus souvent, ces cellules sont composées de trois jonctions, mais idéalement, il faudrait un très grand nombre de jonctions afin de capter au mieux le spectre solaire. La figure II-14-a présente l'absorption du spectre solaire pour une

cellule triple-jonctions et la figure ІӀ-14-b montre le schéma de la structure d'une telle cellule [31].

La figure (II-15) montre les caractéristiques courant-tension d'une cellule triple-jonctions GaInP/GaInAs/Ge, ainsi que celles de chaque sous-cellule. La cellule qui a le plus petit gap, ici Ge (cellule 3), possède la plus grande densité de courant. En effet, du fait de son faible gap, la plupart des photons arrivant sur la cellule Ge ont une énergie égale ou supérieure à son gap produisant une forte densité de courant.

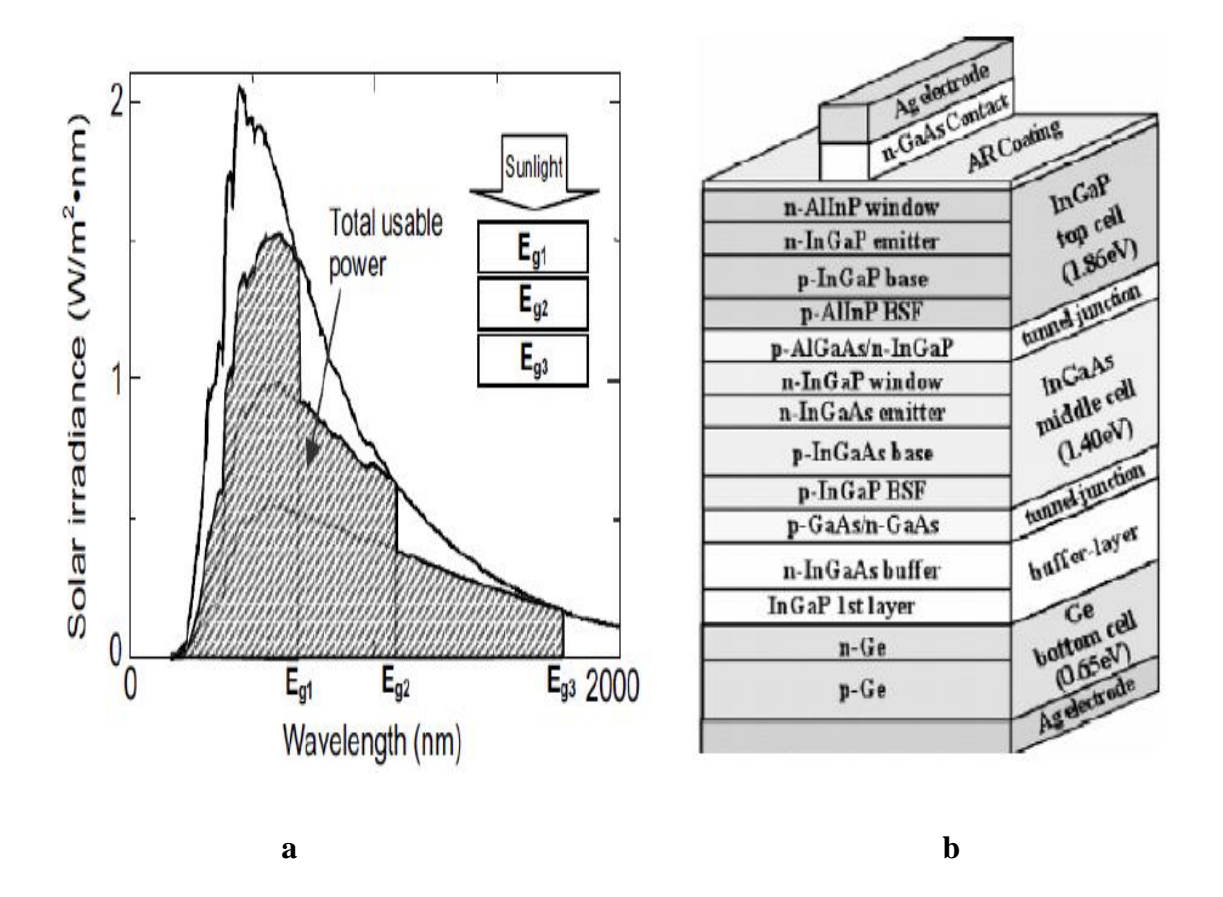

**Figure II.14: (a)** Recouvrement du spectre solaire par une cellule triple-jonctions avec E<sub>g1</sub>, E<sub>g2</sub> et E<sub>g3</sub> les gaps de la cellule top middle et bottom, respectivement ( $E_{g1} > E_{g2} > E_{g3}$ ) [55].

(**b**) **:** Schéma d'une cellule triple-jonctions. La cellule top a un grand gap pour absorber les photons dans le bleu. Le cellule middle a un gap dans le proche infrarouge, et la cellule bottom a un petit gap dans l'infrarouge pour capter les photons de petite énergie. Les cellules sont connectées entre elles par les jonctions tunnel. La couche tampon entre Ge et InGaAs sert à adapter leur paramètre de maille [56].

#### Chapitre II Cellules solaires à base de l'alliage Indium Nitrure de Gallium (InGaN)

Quand le gap augmente, la tension augmente également mais de moins en moins de photons ont une énergie suffisante pour être absorbés, réduisant la densité de courant de la cellule.

Dans ce type de cellule GaInP/GaInAs/Ge, les deux premiers matériaux sont des alliages très proches produisant la même densité de courant. La courbe rouge de la (figure II-15) correspond à la cellule triple-jonctions complète. Puisque les cellules sont connectées en série, le courant de court-circuit,  $J_{CC}$ , correspond au plus petit des courants sortant des sous-cellules, et la tension de circuit ouvert,  $V_{CO}$ , est la somme des  $V_{CO}$ des sous-cellule.

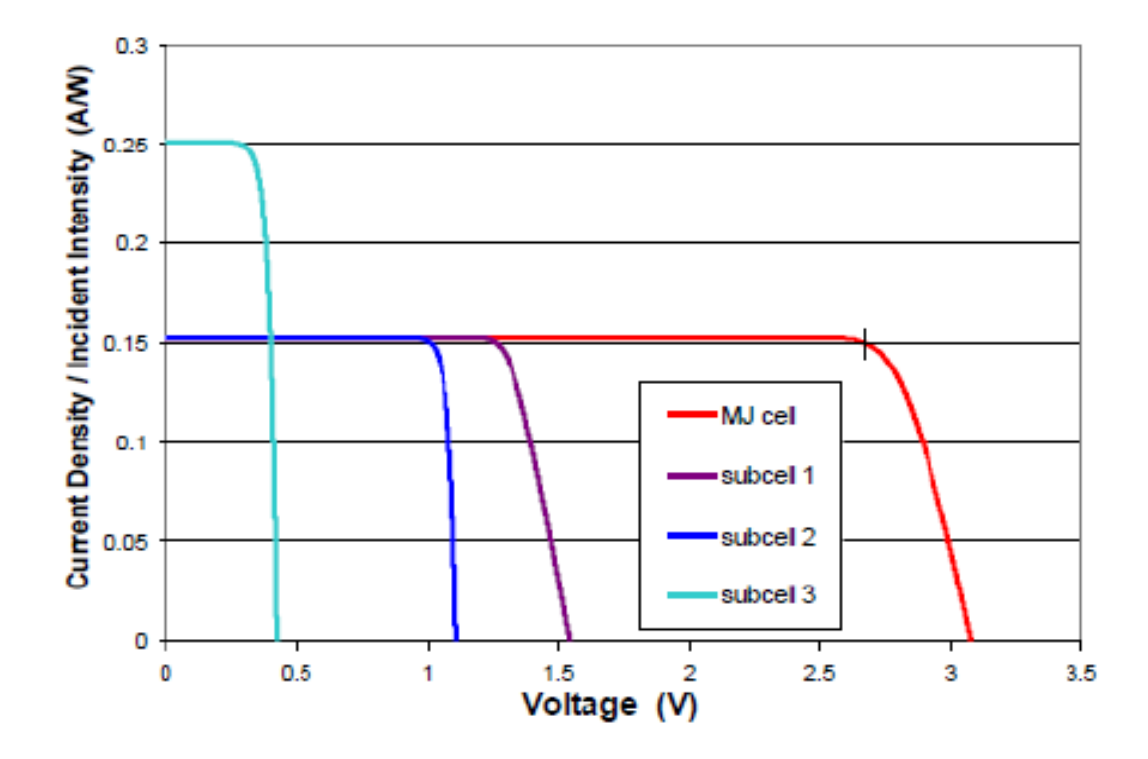

**Figure ІӀ-15 :**Caractéristiques courant-tension sous illumination de chaque sous-cellule et de la cellule triple-jonctions GaInP (cellule 1)/GaInAs (cellule 2)/Ge (cellule 3) complète [57].

Afin d'atteindre de hauts rendements, on optimise chaque sous-cellule par simulation. La figure II-16 présente un exemple de simulation du rendement d'une cellule triple-jonctions sous un spectre AM1.5 sans concentrateur, avec le plus petit gap fixé à 0,7 eV. D'après cette figure, le rendement maximum d'une triple-jonction serait de 50,5 % [58].Les auteurs calculèrent également le rendement maximum pour des cellules multi-jonctions entre 1 et 8 sous-cellules sous un spectre AM1.5 et sous un optimum de concentration. Les résultats sont

#### Chapitre II Cellules solaires à base de l'alliage Indium Nitrure de Gallium (InGaN)

présentés dans le tableau II-1. D'après ce tableau, on pourrait obtenir un rendement de 63,15 % avec une triple-jonction avec des gaps à 0,60, 1,14 et 1,82 eV sous concentration. Pour une multi-jonction avec 8 sous-cellules, le rendement maximum serait de 76,19 %.D'après le tableau II-1, il faudrait un matériau ayant un gap variant de l'infrarouge moyen au visible.

Pour de telles applications, l'alliage InGaN présente donc un grand intérêt du fait de son gap largement modulable. Cependant, à ce jour, une cellule multi-jonction à base d'InGaN n'a pas encore été fabriquée à cause de la mauvaise qualité cristalline des couches et de la difficulté à obtenir le dopage P de l'InGaN.

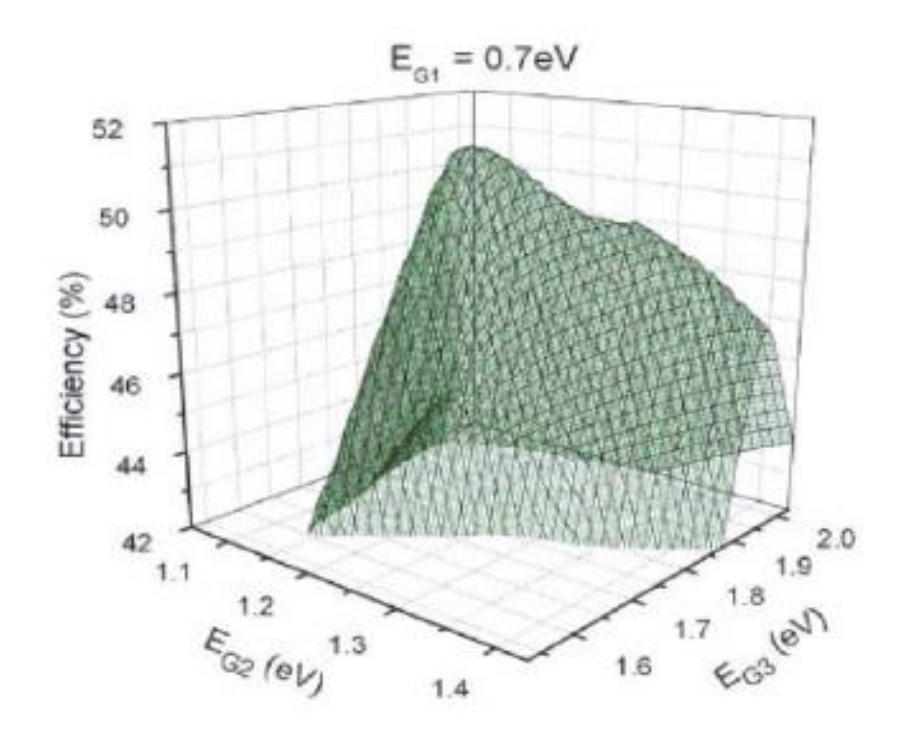

**Figure II-16** : Courbe de l'efficacité d'une triple-jonction sous un spectre AM1.5 sans concentrateur, avec le plus petit gap fixé à 0,7 eV [58].

| Sous un spectre AM1.5            |          |                 |              |              |              |                 |               |               |  |  |  |  |
|----------------------------------|----------|-----------------|--------------|--------------|--------------|-----------------|---------------|---------------|--|--|--|--|
| $E_{\text{g1}}$                  | $E_{g2}$ | $E_{g3}$        | $E_{\sf g4}$ | $E_{\rm g5}$ | $E_{\sf g6}$ | $E_{\text{g7}}$ | $E_{\rm{gs}}$ | Rendement [%] |  |  |  |  |
| 1,34                             |          |                 |              |              |              |                 |               | 33,68         |  |  |  |  |
| 0,94                             | 1,60     |                 |              |              |              |                 |               | 45,71         |  |  |  |  |
| 0,94                             | 1,37     | 1,90            |              |              |              |                 |               | 51,58         |  |  |  |  |
| 0,71                             | 1,11     | 1,49            | 2,00         |              |              |                 |               | 55,31         |  |  |  |  |
| 0,70                             | 1,01     | 1,33            | 1,67         | 2,14         |              |                 |               | 57,61         |  |  |  |  |
| 0,69                             | 0,96     | 1,20            | 1,47         | 1,79         | 2,24         |                 |               | 59,41         |  |  |  |  |
| 0,69                             | 0,93     | 1,14            | 1,37         | 1,60         | 1,90         | 2,33            |               | 60,78         |  |  |  |  |
| 0,51                             | 0,75     | 0,98            | 1,18         | 1,40         | 1,63         | 1,92            | 2,35          | 61,42         |  |  |  |  |
| Sous un optimum de concentration |          |                 |              |              |              |                 |               |               |  |  |  |  |
| $E_{\rm g1}$                     | $E_{g2}$ | E <sub>g3</sub> | $E_{g4}$     | $E_{gs}$     | $E_{\rm g6}$ | $E_{g7}$        | $E_{\rm g8}$  | Rendement [%] |  |  |  |  |
| 1,11                             |          |                 |              |              |              |                 |               | 40,74         |  |  |  |  |
| 0,76                             | 1,54     |                 |              |              |              |                 |               | 55,47         |  |  |  |  |
| 0,60                             | 1,14     | 1,82            |              |              |              |                 |               | 63,15         |  |  |  |  |
| 0,49                             | 0,93     | 1,38            | 2,01         |              |              |                 |               | 67,85         |  |  |  |  |
| 0,44                             | 0,81     | 1,17            | 1,58         | 2,18         |              |                 |               | 71,02         |  |  |  |  |
| 0,38                             | 0,71     | 1,01            | 1,33         | 1,72         | 2,30         |                 |               | 73,33         |  |  |  |  |
| 0,37                             | 0,66     | 0,92            | 1,18         | 1,48         | 1,85         | 2,42            |               | 75,09         |  |  |  |  |
| 0,30                             | 0,60     | 0,83            | 1,06         | 1,29         | 1,57         | 1,96            | 2,50          | 76,19         |  |  |  |  |

Tableau II-1 : Résultats de simulation de Bremner et al<sup>[58]</sup>, sur des cellules multi-jonctions entre 1 et 8 sous cellules sous un spectre AM1.5 et sous un optimum de concentration.

La figure II-17-a, présente le diagramme de bande théorique d'une cellule à 10 jonctions faites à base d'InGaN. Les performances attendues de cette cellule sont données dans la figure II-17-b [56]. Dans le diagramme de bande, le bas de la bande de conduction de la cellule n-1 se trouve au même niveau énergétique que le haut de la bande de valence de la cellule n, formant ainsi une jonction tunnel. La simulation de cellules multi-jonctions à base d'InGaN a également été étudiée par Hamzaoui et al [59].

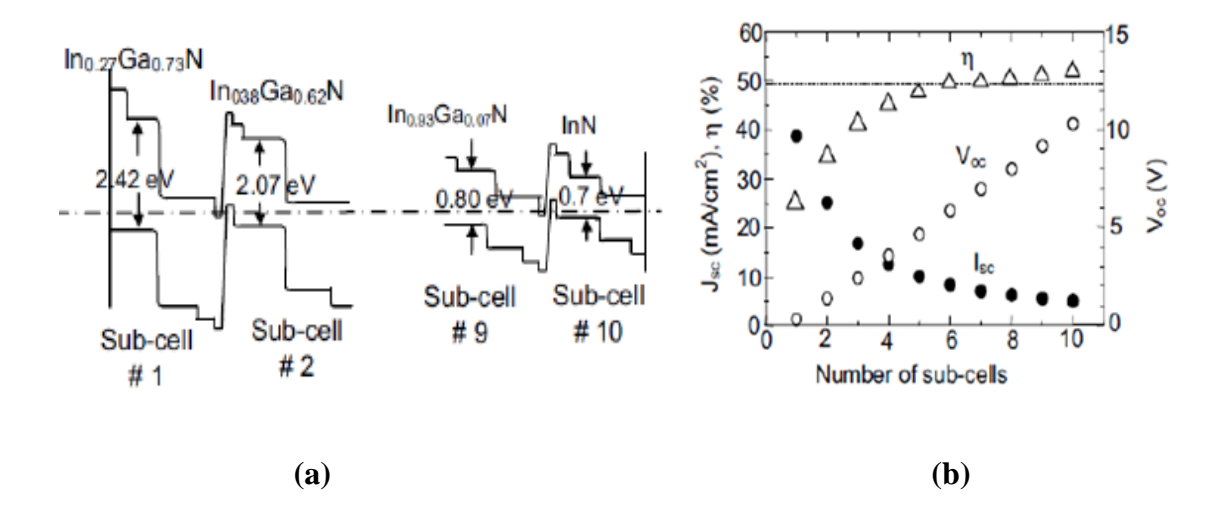

**Figure II-17:** (**a)** Diagramme de bande d'une cellule à 10 jonctions utilisant l'InGaN[55].

(**b)** Performances attendues de cellules multijonctions à base d'InGaN enfonction du nombre de sous cellules, L'accord en courant est supposé par les auteurs [55].

Les cellules multi-jonctions permettent donc d'atteindre de très hauts rendements. Cependant, cette technologie reste complexe et très coûteuse, ce qui la limite aux applications spatiales et militaires. Afin, d'utiliser ce type de cellules photovoltaïques sur terre, une réduction des coûts est nécessaire. Une solution peut être la concentration, c'est-à-dire que l'on concentre le rayonnement incident sur une cellule de faible surface. Cette technique a le double avantage d'augmenter la densité de courant produite, et donc le rendement des cellules, et de diminuer la surface des cellules nécessaires, limitant les coûts de fabrication.

#### **ӀІ.6.3. Hétérojonction**

L'alliage InGaN est également étudié pour la formation d'hétérojonctions InGaN/Si. En effet, Kurtz et al [60],rapportèrent qu'une cellule tandem (2 jonctions) avec des gaps à 1,1 et 1,75 eV peut présenter un rendement de 39 %. Le silicium avec son gap à 1,1 eV semble un matériau idéal pour la cellule bottom. Par ailleurs, le gap de 1,75 eV peut être obtenu avec 50 % d'indium dans l'InGaN pour la cellule top. Ainsi, la structure tandem P-In0, 5Ga0, 5N/N-In0,5Ga0,5N/P-Si/N-Si formerait une cellule à haut rendement [85],De plus, cette structure avec 50 % d'indium bénéficie d'un alignement des bandes avantageux. En effet, le bas de la bande de conduction de l'InGaN se trouve à la même énergie que le haut de la bande de valence du silicium, formant une jonction ohmique de faible résistance, voir la (figure II-18-a). Hsu et al[61],montrèrent par simulation, qu'il est possible d'atteindre les 31 % de rendement avec un gap d'InGaN autour de 1,65 eV et une épaisseur de silicium de 20 μm, voir (figure II-18-b). Récemment, Ghazai et al[62],rapportèrent un rendement de 9,74 % avec une hétérojonction Al0, 08In0, 08Ga0, 84N/Si.

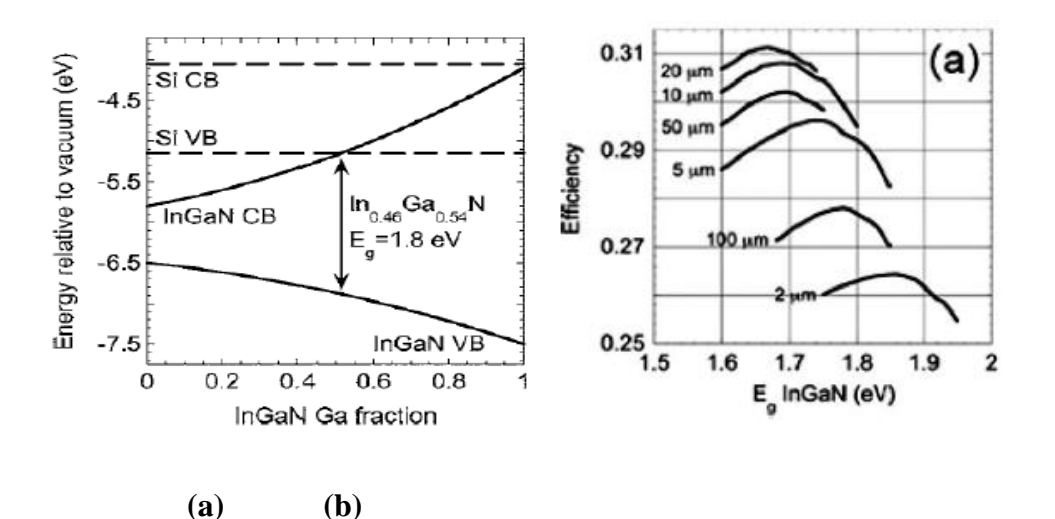

**Figure II-18:** (**a)** Diagramme d'énergie montrant les bandes de valence et de conduction de l'InGaN en fonction de la concentration de gallium. Les traits pointillés représentent les bandes de valence et de conduction du silicium [62].

(**b)** Calcul du rendement d'une cellule solaire haute qualité InGaN/Si à deux jonctions en fonction du gap de l'InGaN. Les différentes courbes représentent les rendements en fonction de l'épaisseur du silicium [62].

#### **II.7. Conclusion**

Dans ce 2<sup>eme</sup> chapitre nous avons présenté des généralités sur la conversion photovoltaïque en commençant par donner des notions liées au rayonnement solaire. Ensuite, nous avons présenté le principe de fonctionnement de la cellule solaire, et sa caractéristique courant - tension (*I*-*V*) qui permet de calculer ses différents paramètres photovoltaïques. Enfin nous avons donné un aperçu sur les cellules solaires à base d'InGaN de simple jonction, de multi-jonctions et d'hétérojonction InGaN/Si.

## CHAPITRE III :

# Logiciel de simulation

numérique Silvaco-Atlas.

#### **III.1.Introduction**

L'étude du comportement réel des cellules solaires, nécessite une description détaillée du dispositif à simuler et des matériaux utilisés dans sa réalisation. La sélection du type de matériau approprié et sa composition ainsi que ses propriétés électriques et physiques sont très importantes et influent directement sur le rendement des cellules.

La simulation numérique est un moyen performant pour analyser, prédire, interpréter et comprendre les phénomènes physiques régissant le transport dans les dispositifs telles que les cellules solaires.

L'objectif de ce chapitre est de décrire le logiciel de simulation SILVACO et sa mise en œuvre dans le cadre de ce travail, L'étude est menée sur la cellule de structure np. En vue d'optimiser ses performances, une couche fenêtre à base de GaN est ensuite ajoutée en utilisant le module ATLAS de SILVACO.

#### **ӀӀӀ.2. Présentation du package des programmes SILVACO**

SILVACO (Silicon Valley Corporation) est une société internationale Américaine, ayant son siège à Santa Clara en Californie. Elle est une des principaux fournisseurs de chaines professionnelles de logiciels de simulation par éléments finis et de conception assistée par ordinateur pour les technologies de l'électronique TCAD (Technology Computer Aided Design). Ces outils sont employés par les compagnies de microélectronique dans le domaine de la recherche, du développement et de la conception des dispositifs. SILVACO présente un ensemble d'outils de simulation interactifs permettant la conception et l'analyse de la plus part des dispositifs à semi-conducteur VWF (Virtuel Wafer Fabrication) (figures ӀӀӀ-1 et III.2) [63] Les composants de base de VWF sont :

1- **Les outils de simulation (VWF CORE TOOLS)**. Ces outils simulent soit leurs processus de fabrication ou soit leurs comportements électriques. Les outils de simulation sont ATHENA, ATLAS et SDUPEM3.

**2- Les outils interactifs (VWF INTERAVTIVE TOOLS)**. Ces outils sont désignés pour être utilisés en mode interactif dans la construction d'un seul fichier d'entrée. En étant basé sur une interface utilisateur qui est graphique (Graphical User Interface, GUI). Ainsi le travail de construction du fichier d'entrée devient plus efficace. Les outils interactifs peuvent être utilisés soit en relation avec un ensemble de fichiers, ou comme des composants intégrés dans l'environnement des outils d'automatisation.

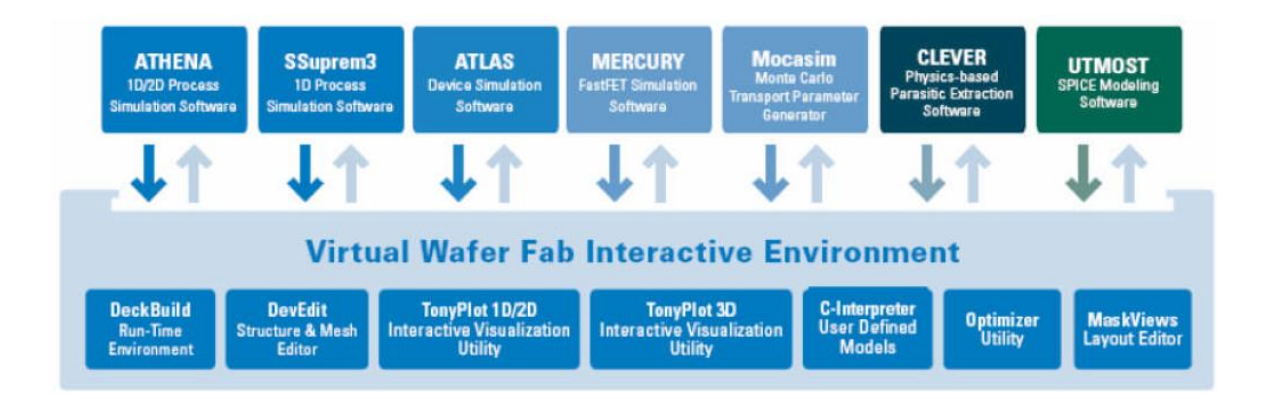

**Figure III-1** : Environnement de VWF [64].

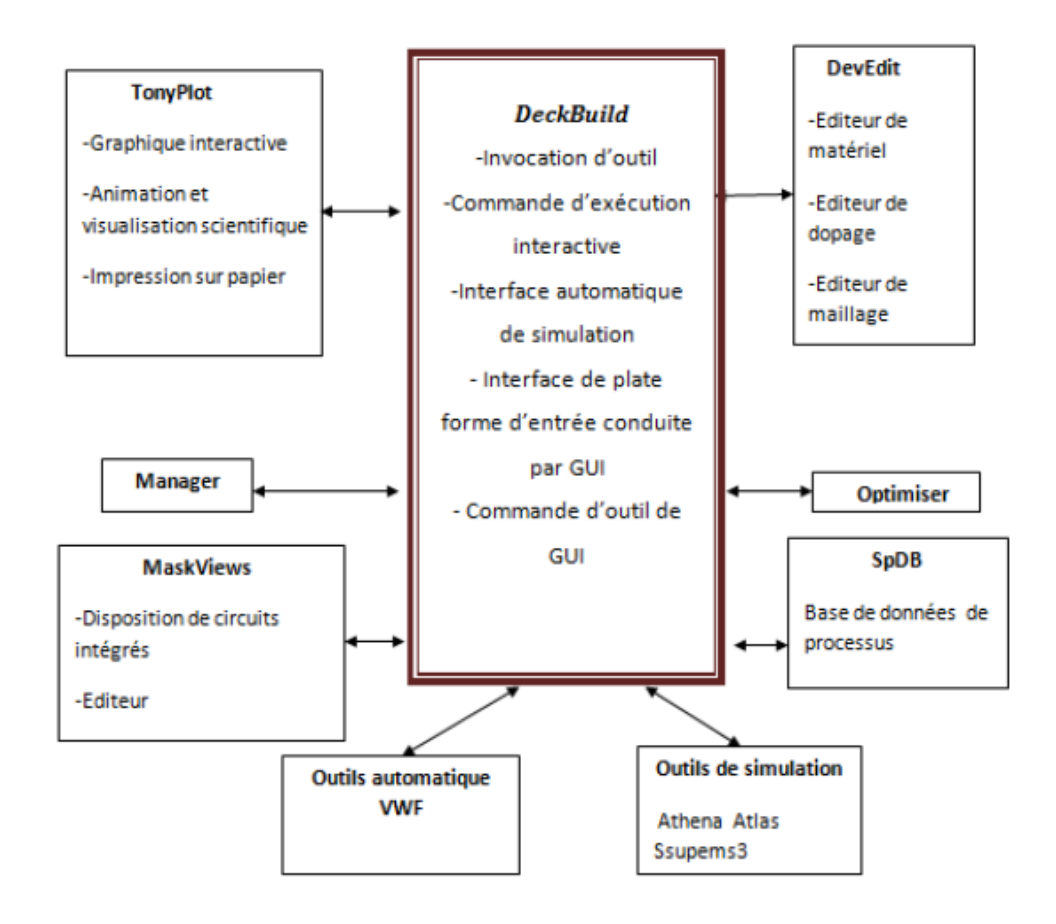

**Figure III-2 :** Organigramme de la structure VWF [63].

**3- Les outils d'automatisation (VWF AUTOMATION TOOLS)**. Ces outils permettent à l'utilisateur d'exécuter sur une grande échelle des études expérimentales afin de créer des résultats pour l'analyse statique suivante. Les outils automatiques se servent de la technologie de base de données réparties et des méthodes de logiciels de développement d'interprocessus.

 Le logiciel SILVACO-ATLAS est un simulateur de dispositifs semi-conducteurs basé sur les principes physiques à deux et à trois dimensions, ce qui signifie qu'il peut prédire les caractéristiques électriques qui sont associés aux structures physiques bien spécifiées et des conditions de polarisation. Ceci est obtenu en rapprochant le fonctionnement d'un dispositif sur une grille à deux ou trois dimensions, comprenant un certain nombre de points de grille appelés nœuds. En appliquant un ensemble d'équations différentielles, dérivées des lois de Maxwell, sur cette grille, nous pouvons simuler le transport des porteurs à travers une structure. Cela signifie que le rendement électrique d'un dispositif peut être modélisé en courant continu, alternatif ou en modes de fonctionnement transitoires [65].

ATLAS est conçu pour être utilisé avec les outils interactifs de VIRTUAL WAFER FAB (VWF). Il s'agit de DECKBUILD, TONYPLOT, DEVEDIT, MASKVIEWS et OPTIMIZER [66]:

**DECKBUILD:** fournit un environnement d'exécution interactive.

**TONYPLOT:** fournit des capacités de visualisation scientifique.

**DEVEDIT:** est un outil interactif pour la spécification de la structure et du maillage ainsi que le raffinement.

**MASKVIEWS:** est un éditeur de masque pour le circuit intégré IC.

**OPTIMIZER:** supports d'optimisation à travers de multiples simulateurs.

Le logiciel SILVACO-ATLAS comporte plusieurs **modèles physiques** tels que :

- Modèles de transport Drift-diffusion.

-Interaction optoélectronique.

-Simulation d'émission et radiation

- -Statistiques de Fermi-Dirac et de Boltzmann.
- -Modèles de mobilité avancée.
- Modèles de recombinaison SRH, radiative, Auger. et la recombinaison de surface.
- Modèles de transport quantique.

Le module mis en œuvre est basé sur la résolution des équations de dérive -diffusion dans les composants électroniques.

Dans la figure (III-3) nous voyons représentés les composants qui constituent le simulateur Atlas. Comme nous remarquons le cœur est la physique qui contient le modèle mathématique qui fonctionne dans les dispositifs à base de semi-conducteurs.

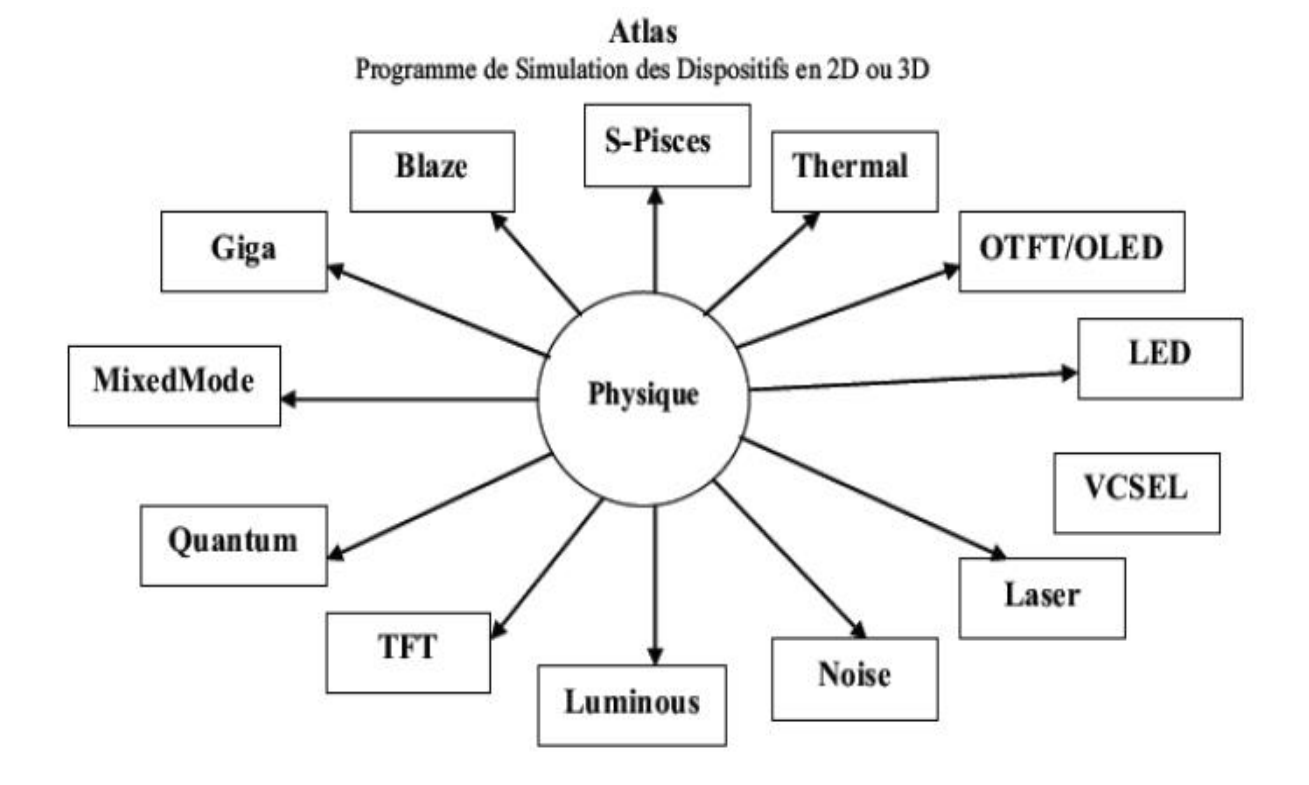

**Figure III-3 :** Composants (ou les modules) d'Atlas [67].

#### **ӀӀӀ.3. Entrées et Sorties dans SILVACO-ATLAS**

Le schéma de la figure III-4 représente les différents types d'informations qui circulent en entrée et en sortie « d'Atlas ».

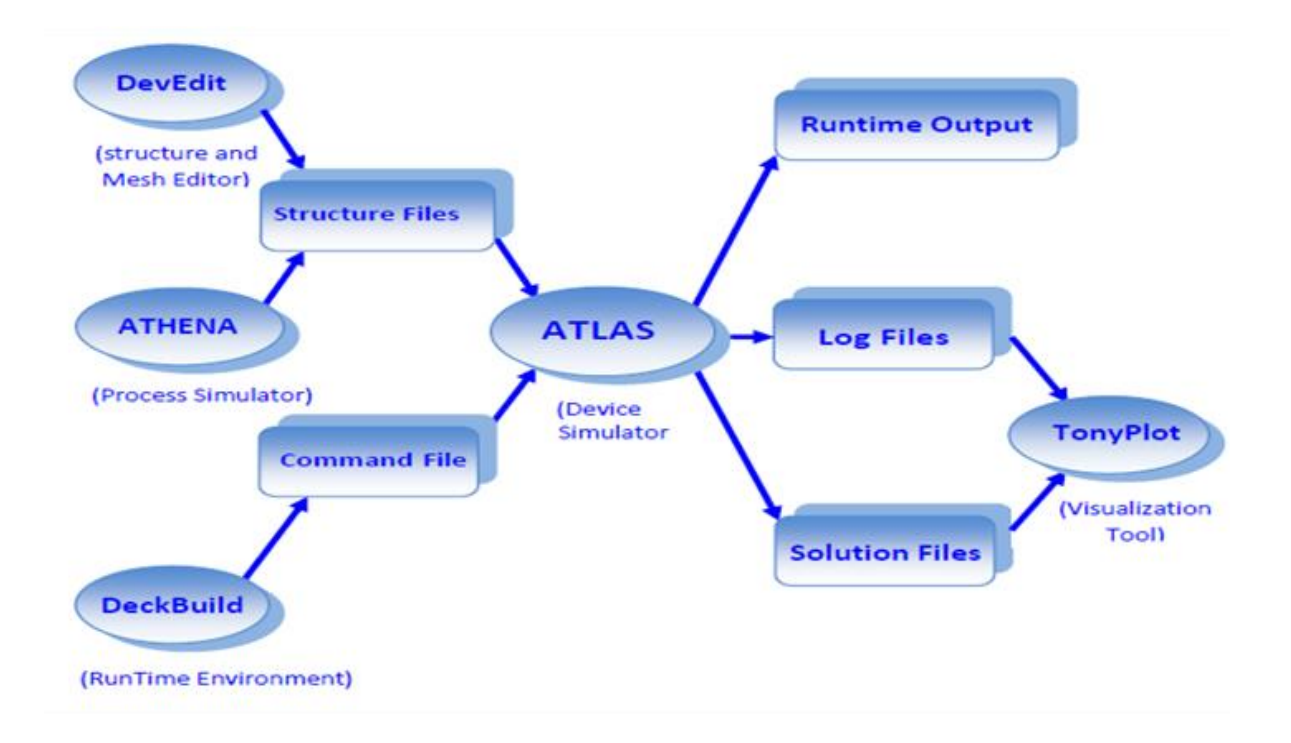

**Figure ӀӀӀ-4 :** Entrées et sorties d'Atlas [68].

La plupart des simulations réalisées sous « Atlas » utilisent deux fichiers d'entrée. Le premier fichier est un fichier texte contenant les commandes pour que Atlas s'exécute (représenté par « Fichier de commande »). Le second fichier est un «Fichier de structure » contenant la structure du dispositif qui va être simulée définie dans «Athena » ou « DevEdit ». A la sortie « d'Atlas », nous avons trois types de fichiers. Le premier de ces fichiers est la sortie « Runtime » qui donne la progression, les erreurs et les messages d'avertissements pendant la simulation. Le deuxième type de fichier est le fichier «log» qui stocke toutes les valeurs de tensions et des courants provenant de l'analyse du dispositif simulé (c'est le fichier du comportement électrique). Le troisième fichier de sortie est le « Fichier de solution », ce fichier stocke les données 2D ou 3D concernant les valeurs des variables solutions en un point donné du dispositif (c'est le fichier physique, il contient la structure dans un état particulier). Les deux derniers fichiers sont traités par l'outil de visualisation « TonyPlot ».

#### **ӀӀӀ.3.1.DECKBUILD**

DeckBuild (figure III-5) est un environnement d'exécution graphique interactive, pour le développement de procédé et les dispositifs de simulation des entrées de plateformes.

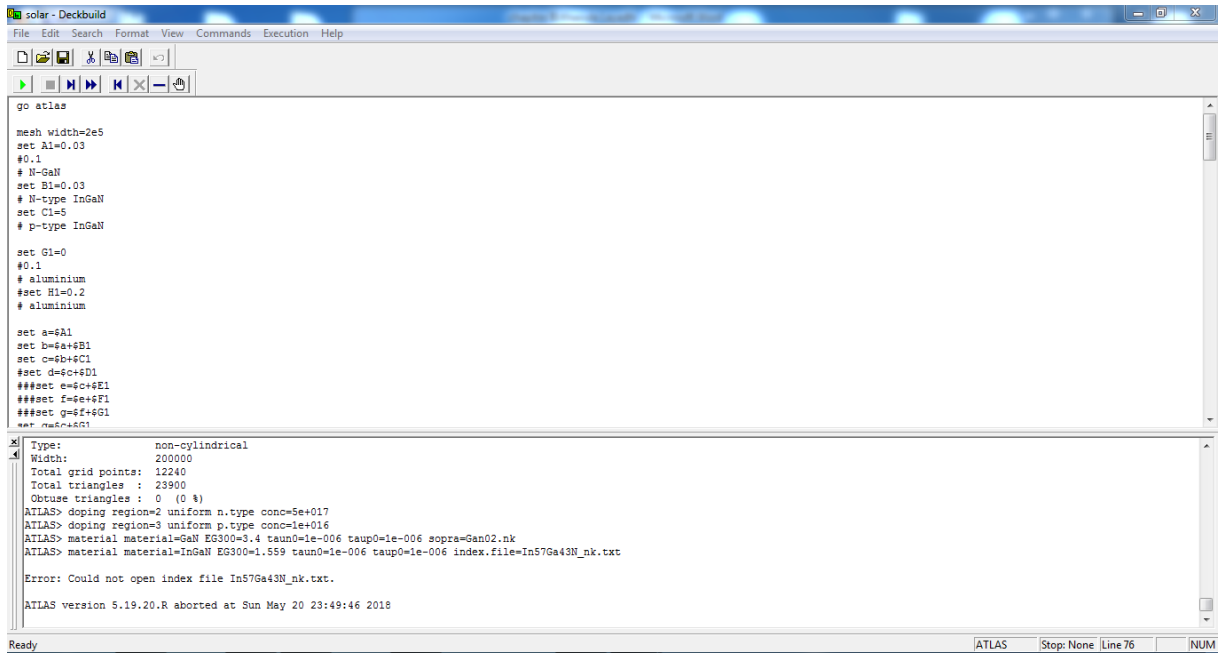

**Figure III-5 :** Menu des commandes de Deckbuild.

Il se compose d'une fenêtre pour la création de la plate-forme d'entrée et une fenêtre pour la sortie du simulateur et le contrôle et un ensemble de fenêtres pop-up pour chaque simulateur qui fournissent le langage complet et le support d'exécution [69].

#### **ӀӀӀ.3.2.TONYPLOT**

TonyPlot (figure III-6) est un outil de traitement graphique utilisé avec tous les simulateurs SILVACO et fait partie intégrante des VWF.

Il donne des possibilités complètes pour la visualisation et l'analyse des caractéristiques de sortie (structure du composant électronique, profil du dopage, et caractéristiques électriques).

TONYPLOT peut fonctionner en autonome ou avec d'autres outils interactifs de VWF, comme DECKBUILD, VWF ou SPDB [70].

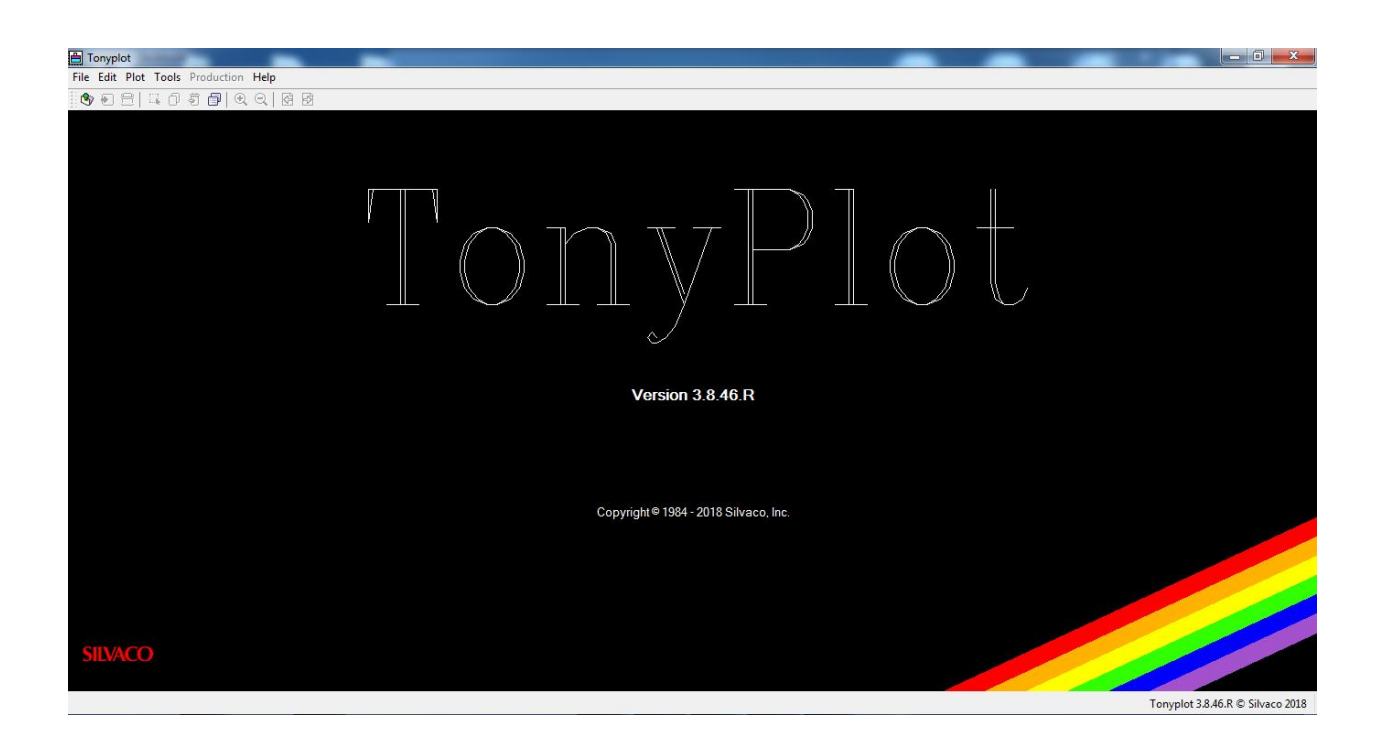

**Figure III-6 :** Fenêtre de Base de TonyPlot.

#### ӀӀӀ**.4.Logique de programmation**

Après la présentation du fonctionnement d'Atlas, nous présentons l'ordre des commandes propres à la logique de sa programmation. Ainsi il existe cinq groupes de commandes, ces groupes doivent être organisés correctement (figure ӀӀӀ-7). Si l'ordre n'est pas respecté, un message d'erreur apparait et le programme ne s'exécute pas d'une façon correcte [71].

Les commandes fondamentales sont :

- **MESH :** cette commande produit un maillage ou lit un maillage qui a été défini auparavant. L'élément de maille utilisé est le triangle.
- **EGION : c**'est une instruction qui définit une région dans une structure.
- **ELECTRODE :** indique l'endroit et les noms des électrodes dans une structure.
- **DOPING :** indique le type et le profil de dopage.

 **MATERIAL :** associe des paramètres physiques aux matériaux utilisés dans la simulation par exemple : affinité électronique, énergie de gap, la fonction de la densité des états, les vitesses de saturation, les durées de vie des porteurs minoritaires, etc ... . (Il faut faire attention parce que le logiciel a des paramètres de matériau définis par défaut pour les semi-conducteurs standards)

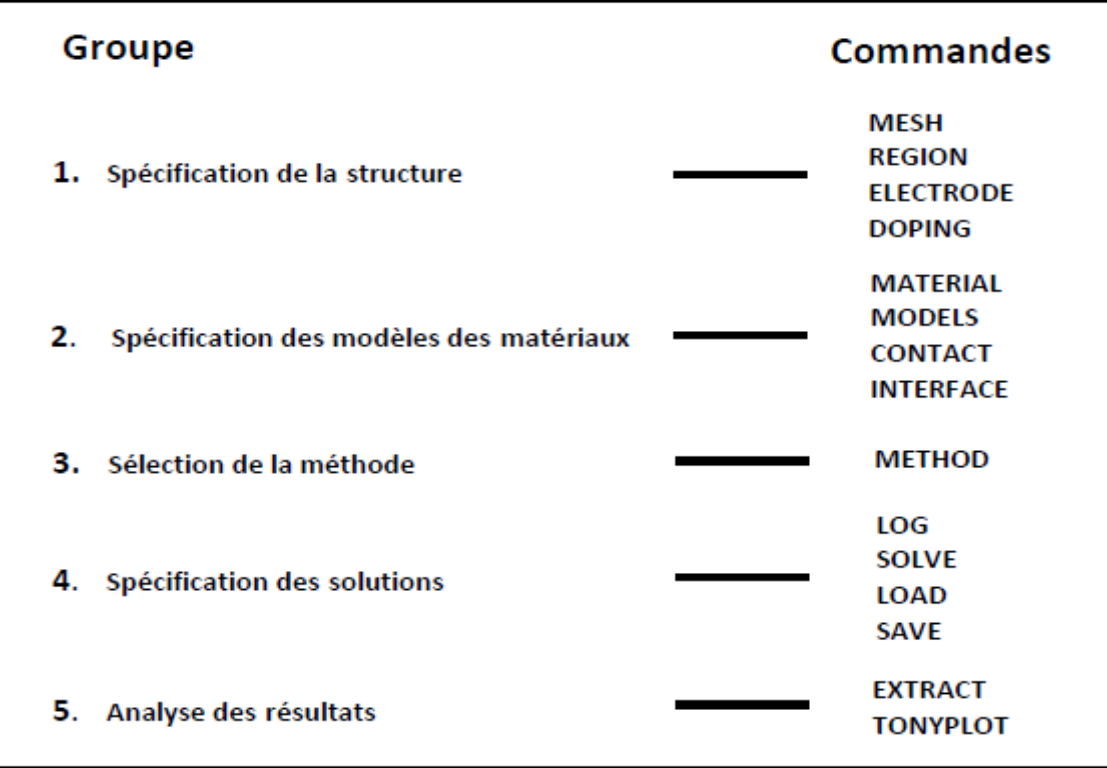

Figure III-7: Ordre des groupes des commandes d'Atlas [68].

- **MODELS :** Cette instruction permet de faire appel aux modèles physiques existants dans le logiciel, nous pouvons citer comme exemples les modèles de recombinaison Shockley Read Hall (SRH), Auger et les modèles concernant les statistiques des porteurs de Boltzmann, Fermi, etc ...
- **CONTACT :** indique les attributs physiques d'une électrode : anode, cathode, drain, etc .
- **INTERFACE :** indique les paramètres d'interface aux frontières de semiconducteur/isolant, comme exemple, la vitesse de recombinaison en surface et la densité de charge à l'interface.
- ◆ **METHOD :** place les méthodes numériques à employer pour résoudre les équations et les paramètres liés à ces algorithmes. Les méthodes numériques qui peuvent être
- spécifiées par cette instruction incluent des méthodes telles que celles de Gummel et de Newton.
- **LOG :** permet à toutes les caractéristiques finales de simulation d'être sauvegardées dans un fichier (ouvre un fichier de type log). N'importe quel type de donnée générée par la commande SOLVE est sauvegardé après la commande LOG (donc les informations sauvegardées sont de type électrique et elles sont, par exemple, en fonction de la tension de polarisation ou de la source de lumière).

Si dans le programme il y a plusieurs commandes LOG, chaque fois le fichier log qui a été ouvert avant est fermé et un nouveau fichier log est ouvert.

- **SOLVE :** ordonne à Atlas d'exécuter une solution pour un ou plusieurs points de polarisation.
- **LOAD :** charge des solutions précédentes à partir de fichiers en tant que conditions initiales à d'autres points de polarisation.
- **SAVE :** sauvegarde toutes les informations d'un point nœud du maillage dans un fichier de sortie (les fichiers de sortie sont de type structure). Les informations sauvegardées correspondent à un état électrique bien précis.
- **EXTRACT :** les commandes de ce type sont utilisées pour extraire les valeurs bien précises des paramètres des deux types des fichiers log ou solution.
- **TONYPLOT :** démarre le programme « TonyPlot » de post processus graphique des donnés. Elle permet de présenter les solutions trouvées pendant la simulation sous forme de graphe.

Une autre commande importante est BEAM, sa position est au niveau 4 des groupes de commande. BEAM indique un signal d'entrée optique sous forme d'un faisceau de lumière (mono ou multi-spectrale) collimatée. Le faisceau ainsi déclaré est allumé et utilisé par la commande SOLVE, dans ce cas le module Luminous est activé. Donc BEAM est utilisé pour simuler des courants sous lumière ou des réponses spectrales [72].

#### **ӀӀӀ.4.1.Spécification de la structure**

Silvaco Atlas reçoit les fichiers d'entrée qui contient les programmes de simulation de DeckBuilt. Atlas est appelé à exécuter ces derniers par la commande suivante : go atlas. Le format des commandes d'Atlas est le suivant [68]:

#### **< STATEMENT> <PARAMETER>=<VALUE>**

**Exemple:** DOPING UNIFORM N.TYPE CONCENTRATION=1.0e16 REGION=1 \ OUTFILE=my.dop

La commande est DOPING, les paramètres sont UNIFORM, N.TYPE, REGION, OUTFILE, CONCENTRATION. Il existe quatre types de paramètres: réel, entier, caractère et logique. L'anti slash ( \ ) indique la continuité de la commande dans la ligne suivante. Le paramètre UNIFORM est logique, il prend une valeur par défaut lorsqu'aucune valeur ne lui est attribué. Il faut consulter le manuel de Silvaco Atlas pour identifier les valeurs par défaut assignées aux paramètres spécifiés. La spécification de la structure est obtenue par identification du maillage, des régions, des électrodes et du dopage.

#### **ӀӀӀ.4.1.1. Mesh**

C'est une commande qui produit un maillage qui est une série de lignes horizontales et verticales espacées entre elles figure III-8.

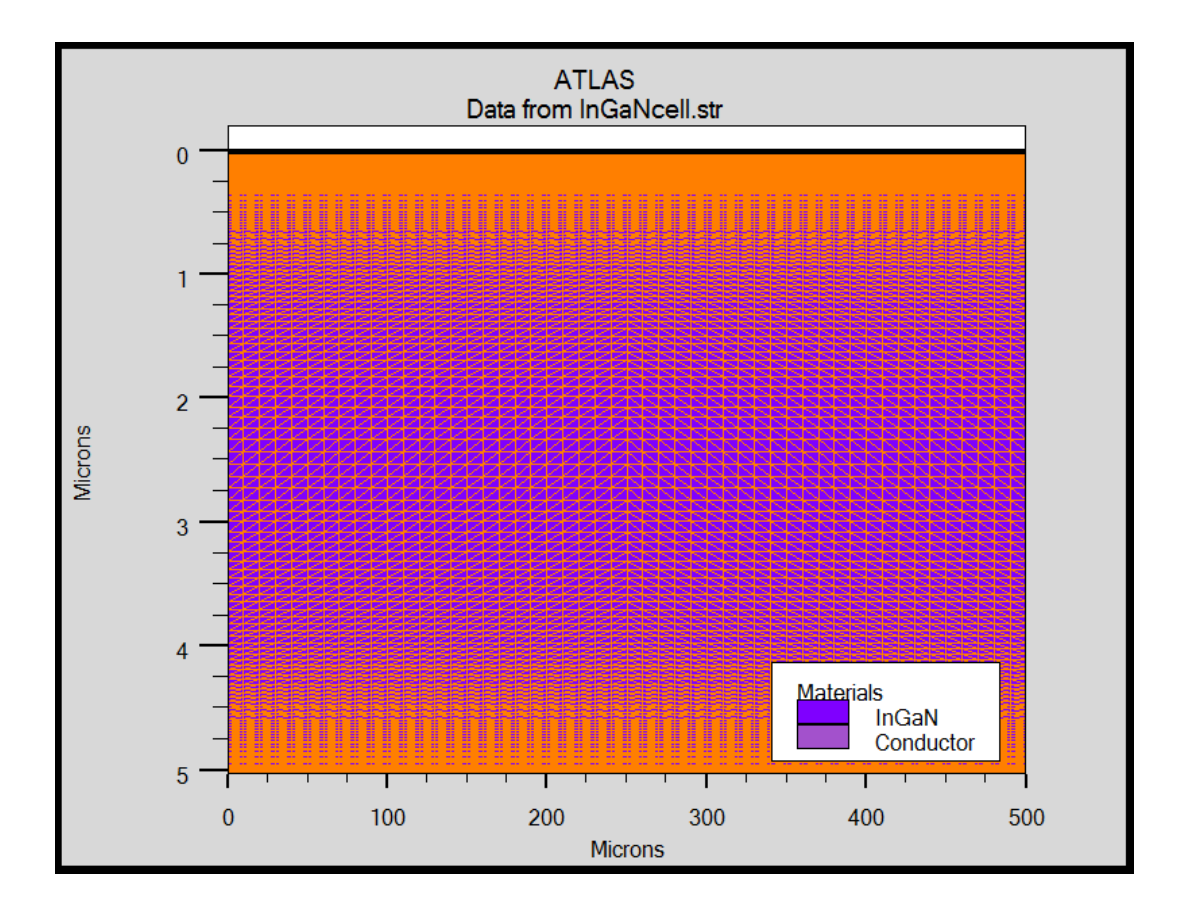

**Figure III-8 :** Maillage appliquée avec Atlas pour la cellule np en InGaN .

L'élément de maille utilisé est le triangle. Le format général pour définir le maillage est [73] :

#### **X.MESH LOCATION=<VALUE> SPACING=<VALUE>**

#### **Y.MESH LOCATION=<VALUE> SPACING=<VALUE>**

#### **ӀӀӀ.4.1.2. Région**

Après avoir déterminé le maillage, il est maintenant nécessaire de définir les régions. Le format pour définir les régions est comme suit :

#### **REGION number=<integer> <material\_type> <position parameters>**

La figure III-9 présente les matériaux des différentes régions constituant la cellule par exemple la cellule à étudiée . On utilise le code des couleurs pour identifier les matériaux (chaque matériau lui correspond une couleur). Les limites de chaque région sont marquées par des lignes verticales et horizontales.

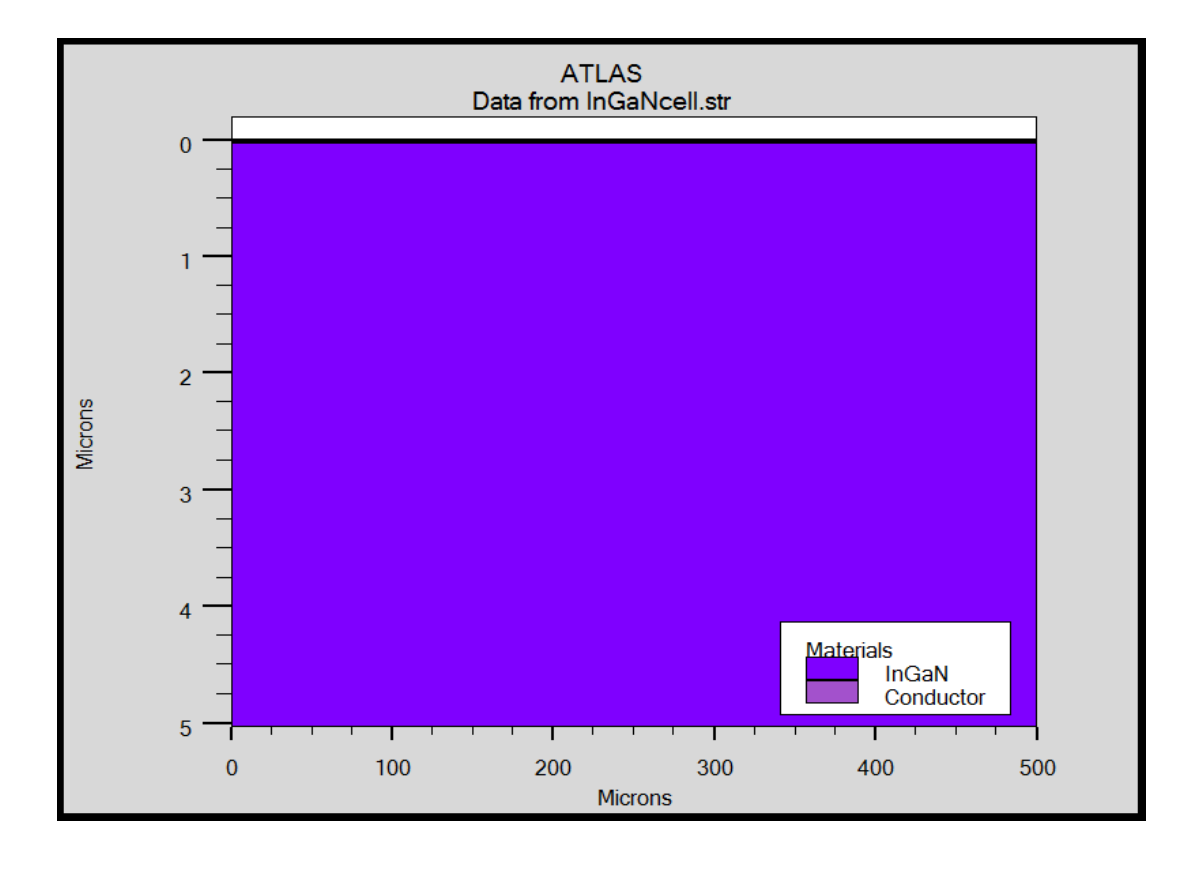

**Figure III-9 :** Attribution des matériaux pour les différentes régions de la cellule avec Atlas.

#### **ӀӀӀ.4.1.3.Electrode**

La définition des électrodes permet de réaliser les contacts Grille, Anode et Cathode. Cependant, SILVACO ATLAS a une limite de 50 électrodes qui peuvent être définis **.**Le format pour définir les régions est le suivant :

#### **ELECTRODE NAME=<electrode name> <position parameters>**

Sur la figure III-10 la commande « Electrode » est utilisée pour définir l'anode et la cathode.

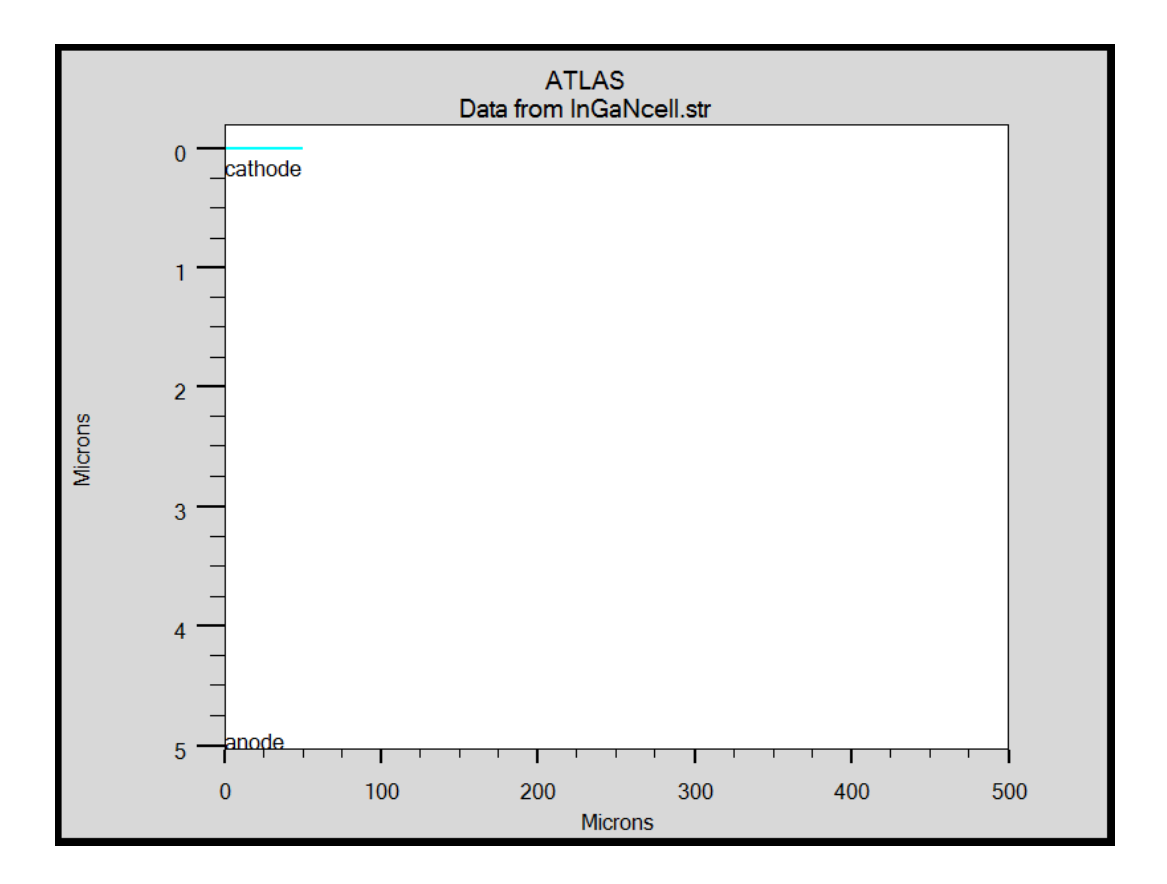

**Figure III-10 :** Définition des électrodes avec Atlas **.**

## **ӀӀӀ.4.1.4.Doping**

La dernière spécification de la structure est le dopage (figure III-11). Le format pour définir le dopage est le suivant :

#### **DOPING<distribution type> <dopant\_type> <position parameters>**

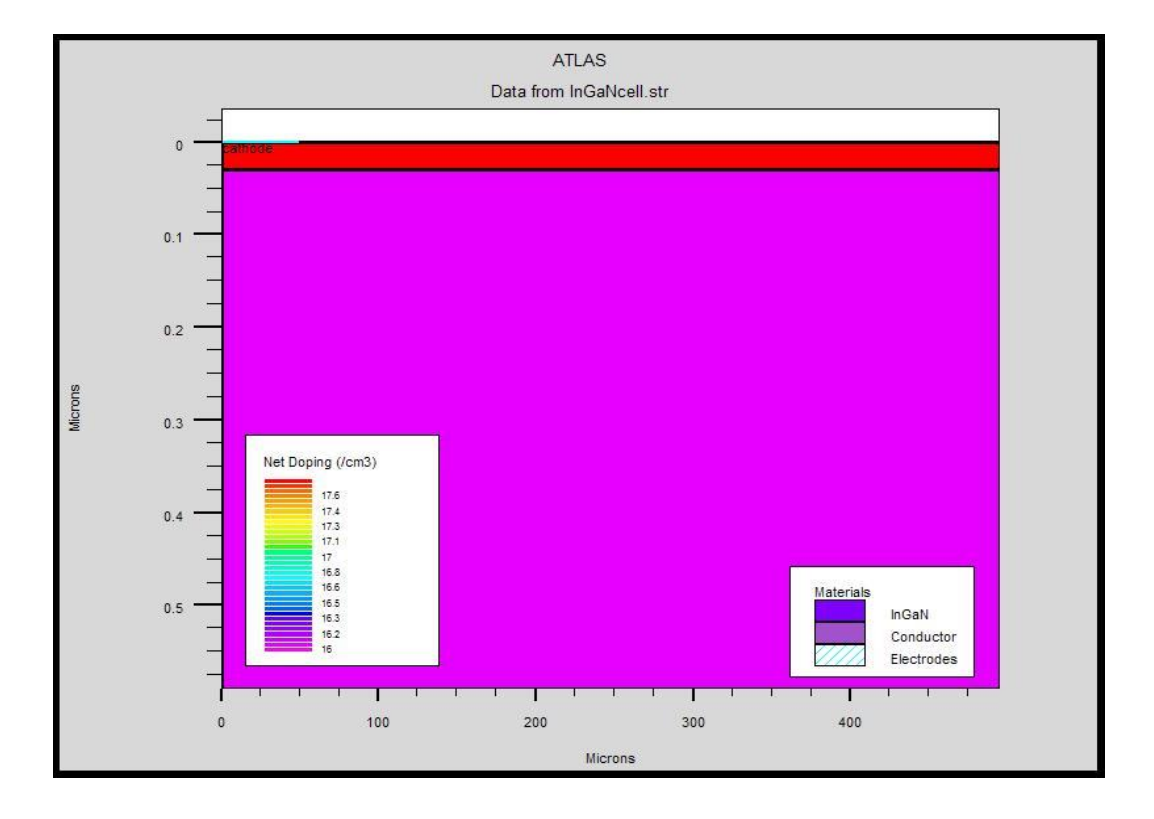

**Figure III-11:** Types et niveau de dopage avec Atlas.

#### **ӀӀӀ.4.2. Spécification des modèles des matériaux**

#### **ӀӀӀ.4.2.1. Matériau**

Le format d'Atlas pour définir le matériau est le suivant :

#### **MATERIAL <localization> <material\_définition>**

On donne ci-dessous trois exemples pour la commande Material:

#### **MATERIAL MATERIAL=Silicon EG300=1.1 MUN=1200**

#### **MATERIAL REGION=4 TAUN0=3e-7 TAUP0=2e-5**

#### **MATERIAL NAME=base NC300=4e18**

Plusieurs autres paramètres peuvent être définis par la déclaration « Material», comme exemples de ces paramètres : la mobilité d'électrons (MUN) et la mobilité de trous (MUP), (TAUN0) et (TAUP0) qui sont les durées de vie d'électrons et de trous respectivement.

#### **ӀӀӀ.4.2.2.Models**

Les modèles physiques se répartissent en cinq catégories: la mobilité, recombinaison, statistiques des transporteurs, l'ionisation d'impact, et de tunnels. La syntaxe de la commande Model est la suivante:

#### **MODELS <model flag> <general parameter> <model dependent parameters>**

Le choix du modèle dépend des matériaux choisis pour la simulation. L'exemple cidessous active plusieurs modèles.

**MODELS CONMOB FLDMOB SRH : CONMOB** est le modèle de la mobilité dépendante de la concentration. **FLDMOB** est le modèle de la mobilité en dépendance du champ électrique. **SRH** est le modèle de Shockley-Read-Hall.

#### ÷. **Recombinaison SRH (Schokley-Read-Hall)**

Le processus de recombinaison Schokley-Read-Hall est schématisé sur la figure III-12.

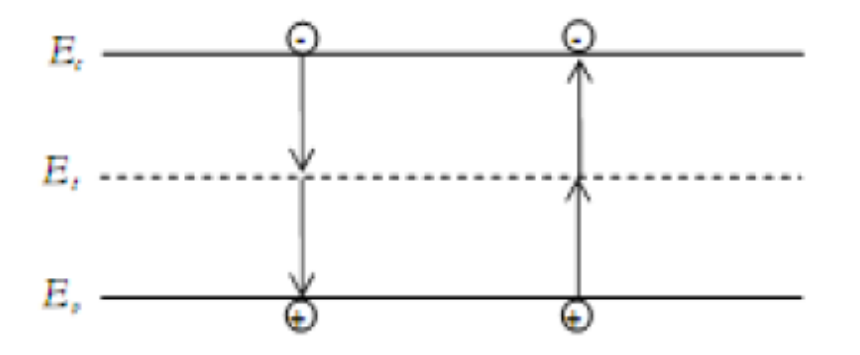

**Figure III-12:** Mécanisme de recombinaison Schokley-Read-Hall (SRH).

Il fut pour la première fois explicité par Schokley, Read [74] et Hall [75]. Ce processus fait appel à des niveaux d'énergie voisins du milieu du gap (niveaux appelés pièges, dus à certains défauts cristallins ou à la présence de certaines impuretés dans le cristal) qui facilitent la recombinaison des porteurs par un mécanisme en deux étapes.

Un électron de la bande de conduction va d'abord se relaxer sur un niveau d'énergie intermédiaire lié à un défaut. Ensuite, une deuxième relaxation va lui permettre de se recombiner avec un trou de la bande de valence. L'efficacité de ce processus dépend de la densité des niveaux profonds et par suite, de la qualité du matériau utilisé et de sa technologie d'élaboration. La recombinaison Schokley-Read-Hall est modélisée par :

$$
R_{SRH} = \frac{pn - n_{ie}^2}{\tau_{po}[n + n_{ie} \exp\left(\frac{E_t - E_i}{KT_L}\right)] + \tau_{no}[p + n_{ie} \exp\left(\frac{-(E_t - E_i)}{KT_L}\right)]}
$$
(III-1)

Où  $E_t$  est la position énergétique des états de piège,  $E_i$ est le niveau de Fermi dans le semiconducteur intrinsèque,  $\tau_{n0}$ ,  $\tau_{p0}$ sont respectivement la duré de vie pour les électrons et les trous, n<sub>ie</sub> est la concentration intrinsèque, K est la constante de Boltzmann et T<sub>L</sub> la température en Kelvin.

Ce modèle est activé par le paramètre **SRH** de la commande **MODELS**, les durées de vie  $\tau_{n0}$  et  $\tau_{p0}$  peuvent être définies par l'utilisateur par la commande **MATERIAL**, leurs valeurs par défaut utilisé dans le logiciel Silvaco sont représentés dans Le **tableau III-1** pour le Si. Les matériaux autres que le Si ont des valeurs différentes.

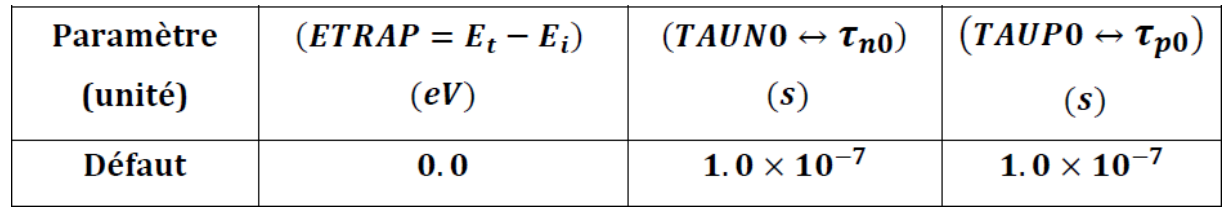

**Tableau III-1:** Paramètres par défaut du modèle Schokley-Read-Hall pour le Si dans Silvac [68].

#### **Les modèles de mobilité** ┹

La mobilité des porteurs de charge dépend de nombreux paramètres tels que la température, le dopage, ou encore les collisions des porteurs entre eux ou avec les impuretés. Dans ce paragraphe, nous présentons les modèles physiques de mobilité.

#### **Modèle de mobilité « Caughey et Thomas »**

 $1+\left(\frac{\mu_{p0}E}{\mu_{p0}}\right)$ 

Sous fort champ électrique (par exemple dans la zone de charge d'espace de la jonction P–N la vitesse de dérive des porteurs n'augmente pas de façon linéaire en fonction du champ électrique. Ce phénomène de saturation de la vitesse des porteurs peut être décrit comme la dégradation de la mobilité. L'expression de Caughey et Thomas [76] implémentée dans SILVACO met en évidence la dépendance de la mobilité en fonction d'un fort champ électrique. Les expressions de la mobilité des électrons et des trous sont donnés par :

$$
\mu_n(E) = \mu_{n0} \left[ \frac{1}{1 + \left(\frac{\mu_{n0}E}{\mu_{sat,n}}\right)^{\beta n}} \right]^{1/\beta.n} \tag{III-2}
$$
\n
$$
\mu_p(E) = \mu_{p0} \left[ \frac{1}{1 + \left(\frac{\mu_{p0}E}{\mu_{sat,p}}\right)^{\beta p}} \right]^{1/\beta.p} \tag{III-3}
$$

Où **E** est le champ électrique parallele ; 
$$
μ_{sat.n}
$$
 et  $μ_{sat.p}$  sont les vitesse de saturation des  
électrons et des trous ;  $β.n$  et  $β.p$  sont les coefficients de l'exposant. Les vitesse de saturation

sont calculées par défaut à partir des modèles qui dépendent de la température [77]. Elles sont données par :

$$
\mu_{sat,n} = \frac{a_{flan}}{1 + \theta_{flan} exp\left(\frac{T_L}{T_{flan}}\right)}
$$
(III-4)

$$
\mu_{sat,p} = \frac{a_{flatp}}{1 + \theta_{fld,p} exp\left(\frac{T_L}{T_{fld,p}}\right)}\tag{III-5}
$$

Les valeurs des paramètres par défaut sont données dans le tableau III.4 :

**Tableau III-4:** Paramètres utilisés par défaut dans Silvaco pour le modèle de mobilité qui dépend du champ électrique.

| Paramètre<br>(unité) | $\beta$ . $n \mid \beta$ . $p \mid$ | $a_{fld,n}$<br>$\left(\frac{cm}{s}\right)$                                       | $a_{fld,p}$<br>(cm/s) | $\left \left \theta_{fld,n}\right \left \theta_{fld,p}\right T_{fld,n}\right T_{fld,n}$ | (K) | (K) |
|----------------------|-------------------------------------|----------------------------------------------------------------------------------|-----------------------|-----------------------------------------------------------------------------------------|-----|-----|
| Défaut               |                                     | $\left  2.0   1.0   2.4 \times 10^7   2.4 \times 10^7   0.8   0.8   600 \right $ |                       |                                                                                         |     | 600 |

 $\hat{\mathbf{v}}$  les mobilités des électrons et des trous dans un faible champ électrique  $\mu_{n0}$  et  $\mu_{p0}$ , dépendants du dopage et de la température, sont données par les relations (III-6) et (III-7), C'est le modèle analytique de mobilité à faible champ électrique [68];

 $\mu_{n0} =$ 

MU1N. CAUG. 
$$
\left(\frac{T_L}{300K}\right)^{ALPHAN.CAUG}
$$
  
\n+ $\frac{MU2N. CAUG. \left(\frac{T_L}{300K}\right)^{BETAN.CAUG} - MU1N. CAUG. \left(\frac{T_L}{300K}\right)^{ALPHAN.CAUG}}{1 + \left(\frac{T_L}{300K}\right)^{GAMMAN.CAUG} \cdot \left(\frac{N}{NCRITN.CAUG}\right)^{DELTAN.CAUG}}$  (III – 6)  
\n $\mu_{p0} = MU1p. CAUG. \left(\frac{T_L}{300K}\right)^{ALPHAp.CAUG} +$   
\n $\frac{MU2p.CAUG. \left(\frac{T_L}{300K}\right)^{BETAp.CAUG} - MU1p.CAUG. \left(\frac{T_L}{300K}\right)^{ALPHAp.CAUG}}{1 + \left(\frac{T_L}{300K}\right)^{GAMMAP.CAUG} \cdot \left(\frac{N}{NCRITp.CAUG}\right)^{DELTAp.CAUG}}$  (III – 7)

Où N est la concentration exprimé en  $cm^{-3}$ et  $T_L$  est la température en Kelvin. Ce modèle est activé en spécifiant les deux paramètres suivant **CONMOB** et **ANALYTIC** dans la commande **MODELS**. Les paramètres de ce modèle sont déclarés dans la commande **MOBILITY**.

#### **ӀӀӀ.4.2.3.Beam**

Lorsque l'illumination est importante pour un dispositif (comme dans les cellules solaires), il y'a la possibilité d'utiliser un certain nombre de sources de lumière et d'ajuster leurs localisation, orientation et intensité. Le spectre de la lumière peut être décrit avec tous les détails nécessaires **[78].** Polarisation, réflectivité et lancer le tracé de rayons sont aussi parmi les caractéristiques du simulateur.

#### **ӀӀӀ.4.2.4.Contact**

Contact détermine les attributs de l'électrode. La syntaxe de contact est comme suit:

#### **CONTACT NUMBER=<n> |NAME=<ename>|ALL**

Ce qui suit est un exemple de la commande Contact.

#### **CONTACT NAME=anode current**

#### **ӀӀӀ.4.3.Méthode de la solution**

ATLAS contient plusieurs méthodes numériques pour calculer les solutions aux problèmes de dispositif à semi-conducteur. Il existe trois principaux types de méthodes numériques. La première méthode est la méthode de GUMMEL qui est utile lorsque le système d'équations est faiblement couplé mais a seulement la convergence linéaire.

La méthode suivante est méthode de NEWTON, qui est utile lorsque le système d'équations est fortement couplé et a convergence quadratique. Cette méthode prend plus de temps pour résoudre les quantités qui sont essentiellement constantes ou faiblement couplées et exige également une estimation initiale plus précise du problème pour obtenir la convergence.

La dernière méthode est la méthode des blocs qui peut fournir des temps de simulation plus rapides [79].

#### **III.4.4.Spécification des solutions**

Après avoir terminé la sélection de la méthode numérique, la prochaine étape est la spécification de solution. La spécification de solution se décompose des commandes suivantes log, solve, load, et save.

LOG enregistre toutes les caractéristiques du terminal dans un fichier. Toute donnée de type DC, transitoire, ou AC générée par la commande SOLVE après une commande LOG est enregistré. La commande suivante montre un exemple de la commande LOG [1]:

### **LOG OUTFILE=myoutputfile.log**

L'exemple enregistre les informations de courant-tension dans le fichier myoutputfile.log.

**Solve**

La commande SOLVE suit l'instruction LOG. SOLVE effectue une Solution pour un ou plusieurs points de polarisation. Ce qui suit est un exemple de la commande SOLVE.

#### **solve vanode=0 vstep=0.01 vfinal=1.5 name=anode**.

vanode, vstep et finals spécifient respectivement la tension de polarisation initiale, le pas d'incrémentation de la tension, et la tension finale de polarisation.

#### **Load et save**

La commande LOAD entre les solutions précédentes à partir de fichiers comme estimation initiale à d'autres points de polarisation. L'instruction SAVE entre toutes les informations d'un point de nœud dans un fichier de sortie. Ce qui suit sont des exemples des instructions LOAD et SAVE.

#### **SAVE OUTF=SOL.STR**

Dans ce cas, les informations sont enregistrées dans le fichier SOL.STR après une commande SOLVE.

Puis, dans une simulation différente, SOL.STR peut être chargé comme suit [1]:

#### **LOAD INFILE=SOL.STR**

#### **ӀӀӀ.5.5.Analyse des résultats**

Une fois qu'une solution a été trouvée pour un problème de dispositif semi-conducteur, les informations peuvent être affichées graphiquement avec l'instruction TONYPLOT. En outre, les paramètres du dispositif peuvent être extraits avec la commande EXTRACT, comme le montre la figure III-13.

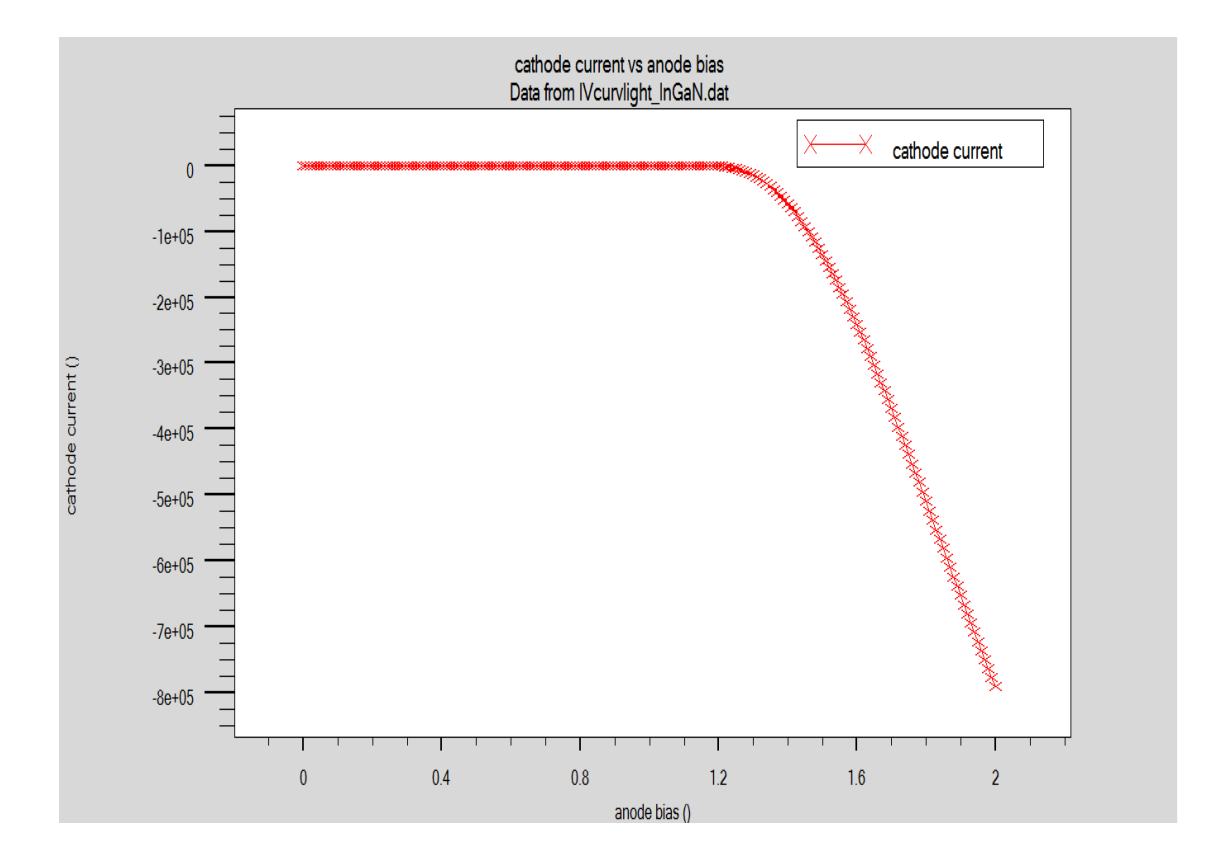

**Figure III-13 :** Affichage graphique des résultats par « TonyPlot ».

L'exécution du programme écrit et exécuté dans ATLAS SILVACO est comme le montre la figure III.14:

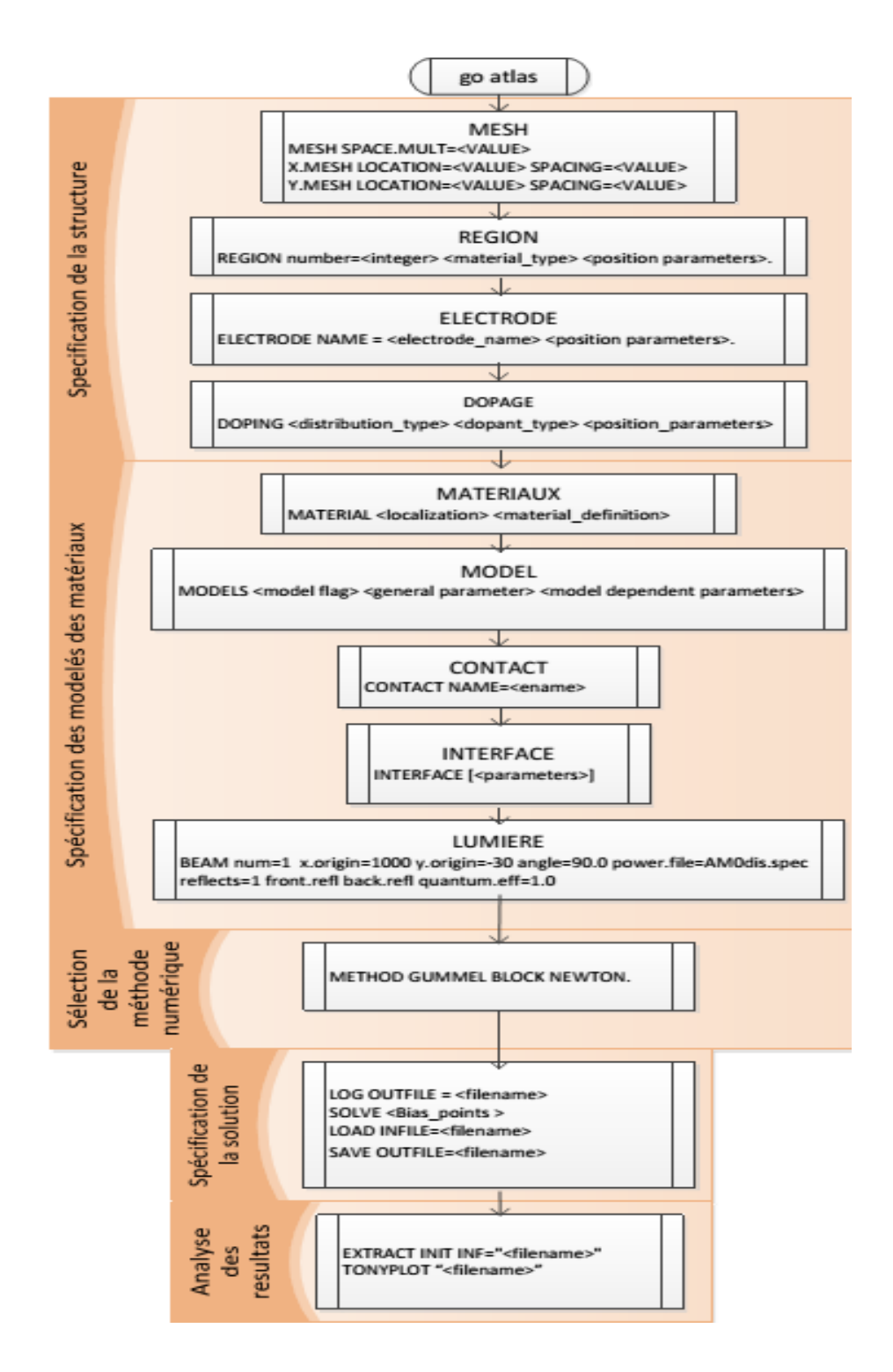

**Figure III-14:** Organigramme des étapes de construction d'un model sur A

ӀӀӀ**.6.Conclusion** 

Dans ce chapitre, nous avons présenté une description du logiciel de simulation Silvaco-Atlas généralement utilisé pour générer les caractéristiques électriques d'un dispositif électronique tel que la cellule solaire. Un organigramme contenant les principales sections structurées du programme de simulation est donné en fin de ce chapitre. Via le simulateur Silvaco Atlas, L'étude est menée sur la cellule de structure np, En vue d'optimiser ses performances.
# CHAPITRE IV : Optimisation d'une cellule solaire à base de l'alliage Indium Nitrure de Gallium (InGaN).

#### **IV.1 Introduction**

Ce chapitre est consacré à l'étude d'optimisation d'une cellule solaire à base de l'alliage ternaire nitrure de gallium-indium ( $In_{0.57}Ga_{0.43}N$ ), ayant la composition molaire: (0.57 In : 0.43 Ga : 1 N) dont le gap d'énergie est  $E_q \cong 1.559$  eV qui correspond approximativement à l'énergie du maximum du spectre solaire AM0. L'étude est accomplie via le logiciel de simulation SILVACO-ATLAS, en supposant la température ambiante (T=300°K) et les conditions de l'obscurité, et de l'éclairement solaire hors atmosphère AM0 (figure IV.1) dont la puissance optique incidente est de  $\sim 0.13 \text{ Watt/cm}^2$ .

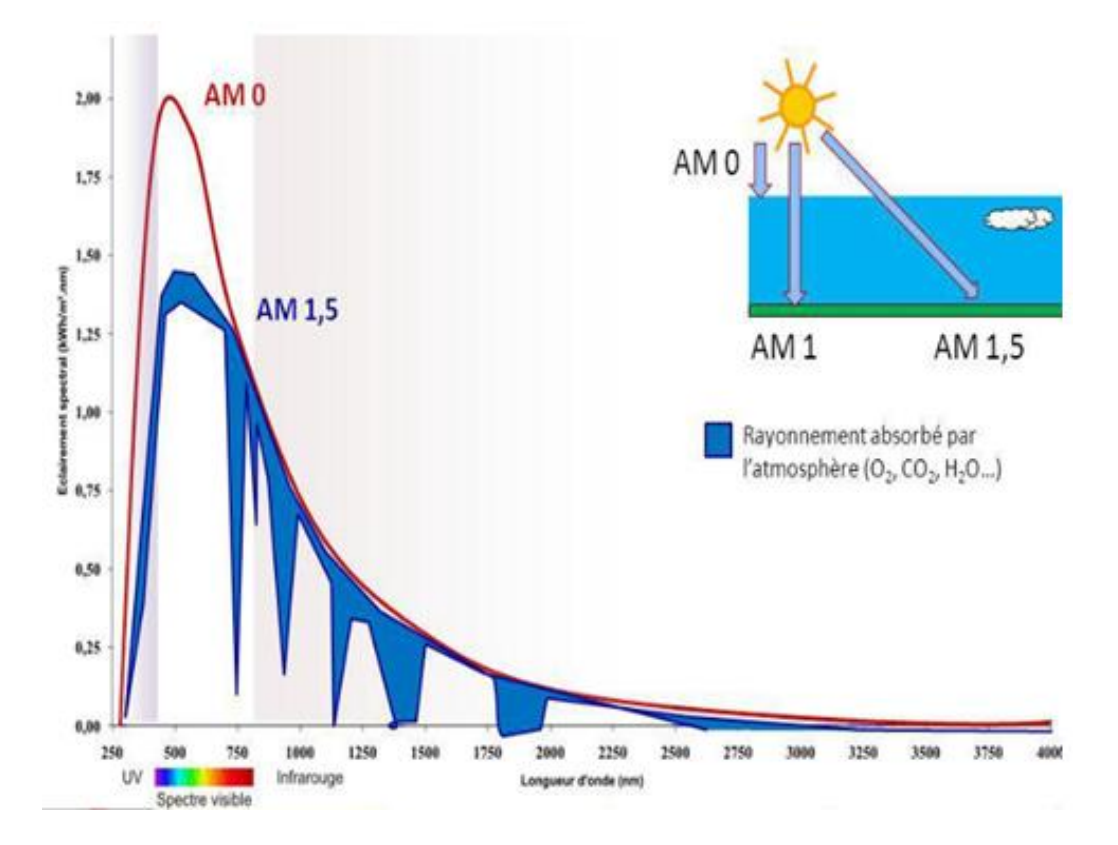

**Figure IV.1 :** Spectres solaires AM0 et AM1.5.

L'étude est menée sur la cellule solaire de structure np. En vue d'optimiser ses performances, une couche fenêtre à base de nitrure de gallium (GaN), d'oxyde de zinc (ZnO) et de dioxyde d'étain (SnO2) est ensuite ajoutée. Nous pouvons calculer les caractéristiques électriques de la cellule comme les caractéristiques densités de courant – tension (*J-V*), puissance électrique – tension (*P-V*) et les paramètres photovoltaïques liés à ces caractéristiques tels que la densité du

courant de court-circuit  $(J_{cc})$ , la tension en circuit ouvert  $(V_{co})$ , le facteur de forme (*FF*), la puissance maximale  $(P_{max})$  et le rendement de conversion photovoltaïque  $(\eta)$ .

#### **ӀV.2.Description de la cellule solaire étudiée**

La cellule étudiée (figure IV.2) est de structure np à base d'InGaN. La région n servant comme émetteur est d'épaisseur 0.03µm, dopée de $N_d = 5 \times 10^{17} \text{cm}^{-3}$ . La région p servant comme base est d'épaisseur 5 µm, dopée de  $N_a = 10^{16}$ cm<sup>-3</sup>. Nous n'avons pas imposé de matériaux spécifiques pour les électrodes de polarisation. Elles sont simplement définies comme cathode et anode en haut et en bas de la cellule respectivement. La cathode ne recouvre que 50µm de la largeur totale de la cellule (500µm) de façon à ce que la majorité de la surface supérieure de la cellule soit exposée à la lumière. L'anode par contre s'étend sur toute la largeur de la cellule. La surface de la cellule est  $1 \text{ cm}^2$  exposée au rayonnement solaire AM0.

En première étape nous étudions la cellule telle que nous venons de la décrire. En deuxième étape, nous envisageons d'ajouter une couche supérieure servant de fenêtre optique à base de GaN, ZnO et SnO<sup>2</sup> respectivement. Le but est d'étudier le rôle de cette couche et de voir si son ajout optimise les performances de la cellule.

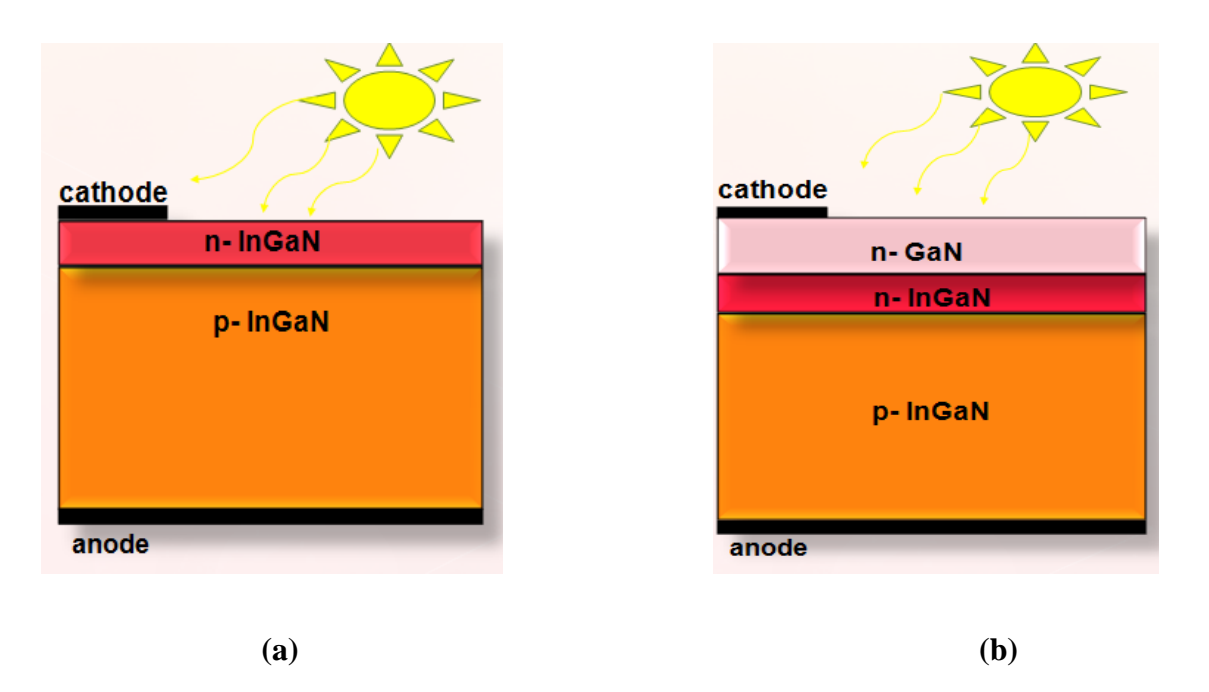

**Figure IV.2 : (a)** Cellule solaire mono jonction de structure (n-p). **(b)** cellule solaire mono jonction de structure (n-p) avec une fenêtre optique en GaN.

La présentation par SILVACO-ATLAS de la structuredes cellules étudiées ; est illustrée dans les figures (IV.3) et (IV.4) respectivement.

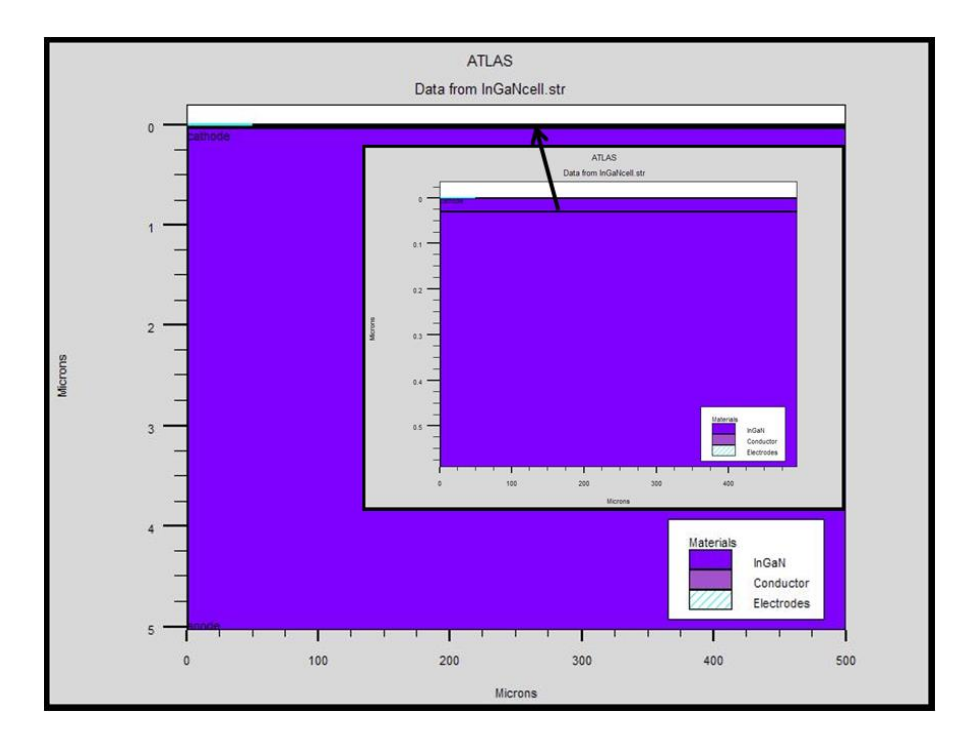

**Figure IV.3 :** Présentation de SILVACO-ATLAS de la structure de la cellule solaire étudiée à base d'InGaN de structure n-p.

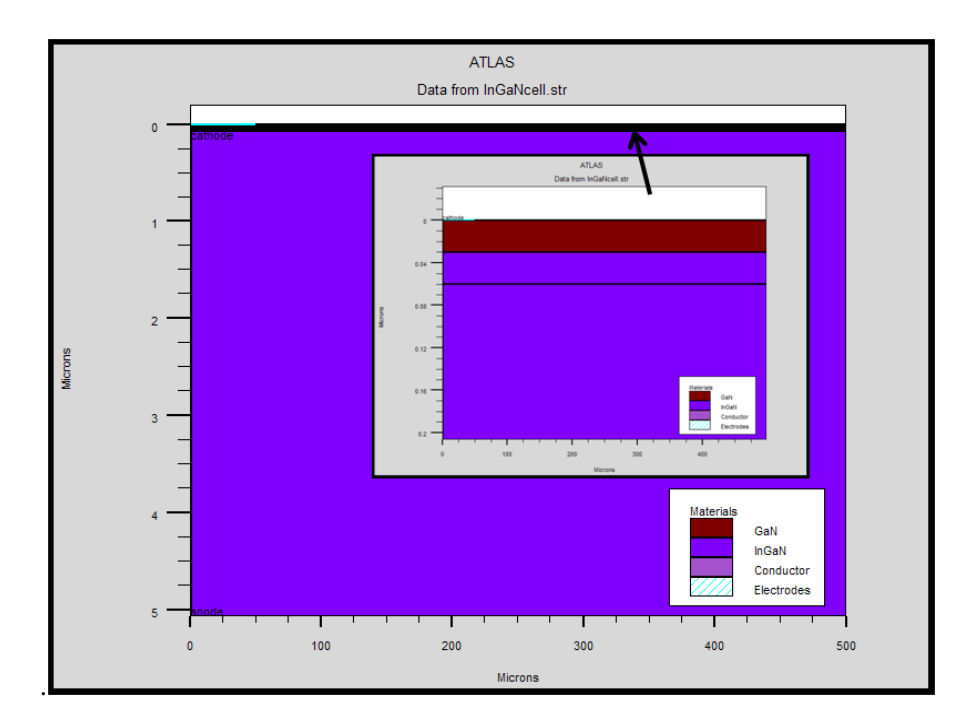

**Figure IV.4 :** Présentation de SILVACO-ATLAS de la structure de la cellule solaire étudiée à base d'InGaN de structure n-p avec une fenêtre optique en GaN.

Le maillage appliqué à cette structure selon SILVACO-ATLAS est présenté dans la figure (IV.5) pour cellule étudiée avecune fenêtre optique en GaN.

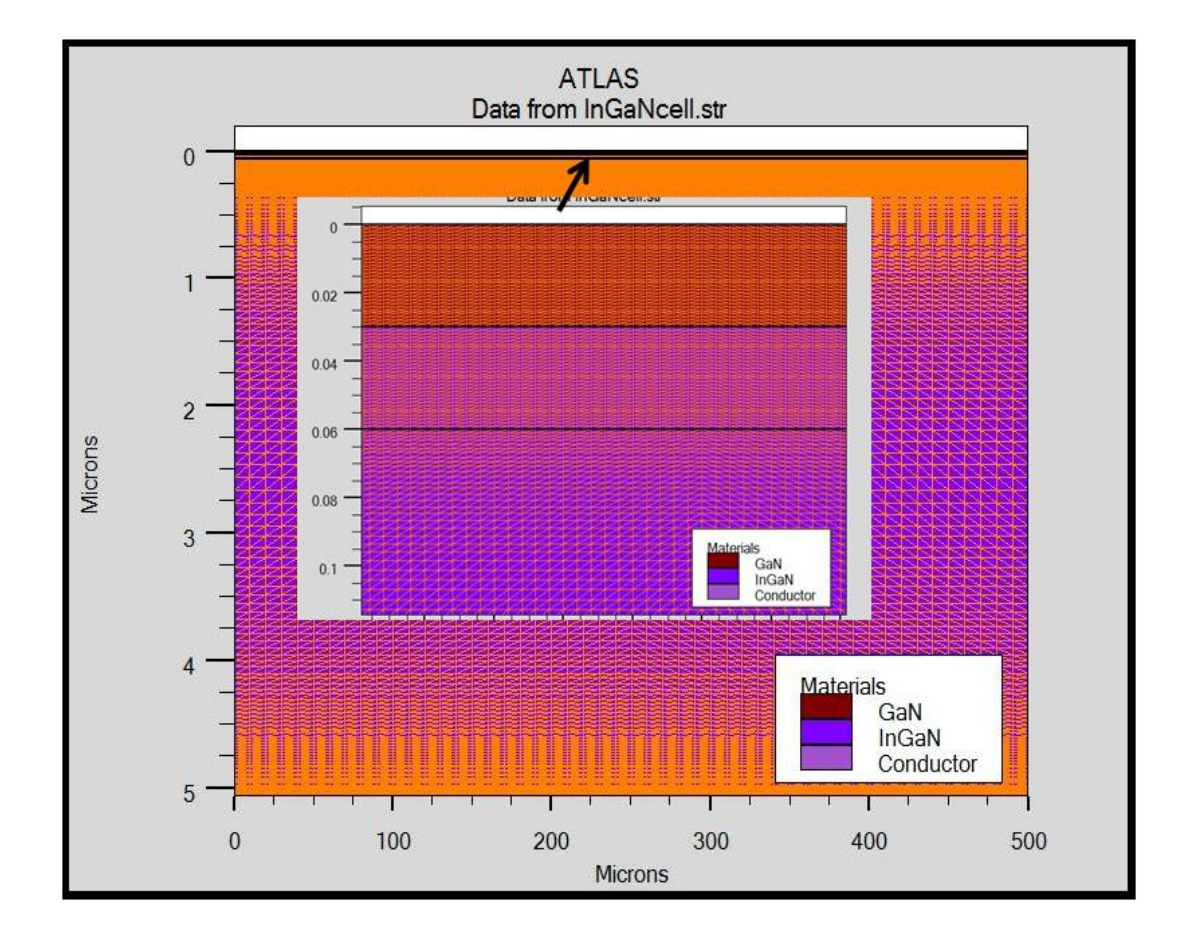

**Figure IV.5 :** Maillage appliqué selon SILVACO-ATLAS à la structure de la cellule étudiée avec une fenêtre optique en GaN.

Les paramètres de simulation associés aux cellules étudiées sont présentés dans le tableau IV.1 en tenant en compte la base de données de Silvaco. Les mobilités des électrons  $(\mu_n)$  et des trous  $(\mu_n)$  sont calculées selon les modèles de de la mobilité dépendant de la concentration des impuretés **[81]**, **[82]** (la commande conmob dans Silvaco-Atlas) et de la mobilité dépendant du champ électrique latéral (la commande fldmob dans Silvaco-Atlas). Les vitesses de recombinaison surfaciques des électrons et des trous  $(S_n e t S_p)$  sont prises égales à  $10^7 cm/s$ à l'interface supérieure de la cellule (Cathode/InGaN) , et inferieure (InGaN/Anode), ce qui signifie des conditions aux limites correspondant au contact ohmique idéal. Les paramètres optiques (indice de réfraction *n* et coefficient d'extinction *k*) des différentes couches constituant les cellules étudiées sont présentés dans les figures IV.6-IV.9, Ils sont tirés d'après la base de données de Silvaco.

**Tableau IV.1** : Paramètres de simulation associés aux cellules étudiées en tenant en compte la base de données de Silvaco.

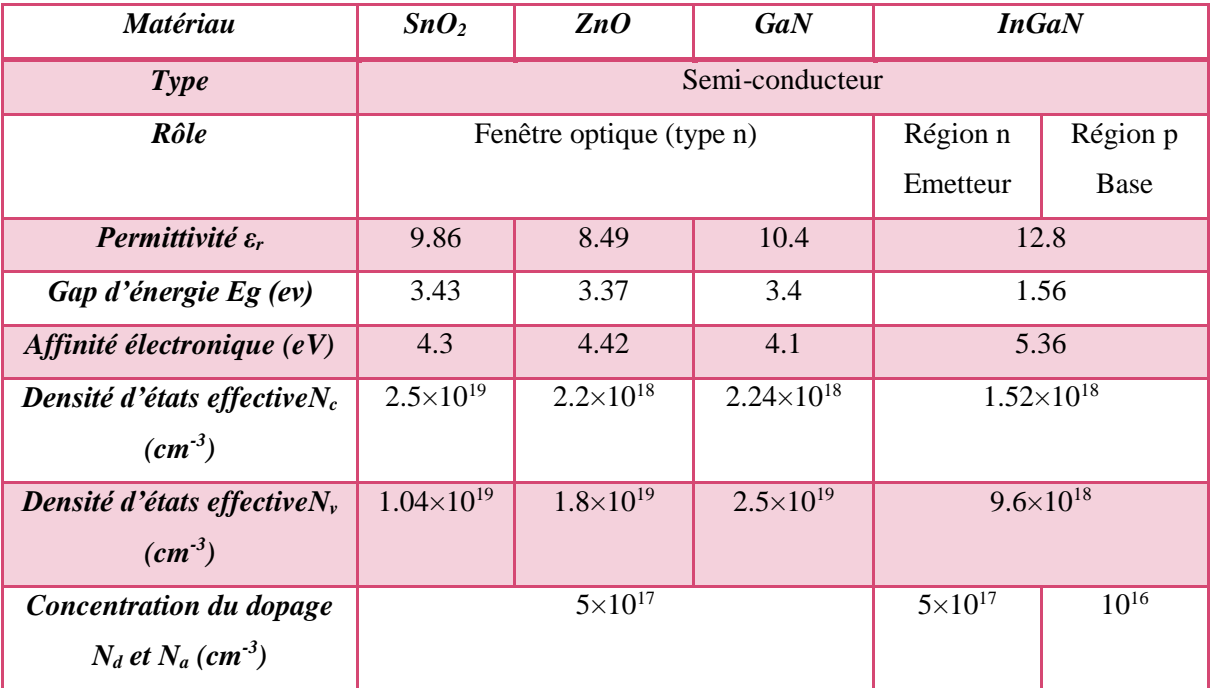

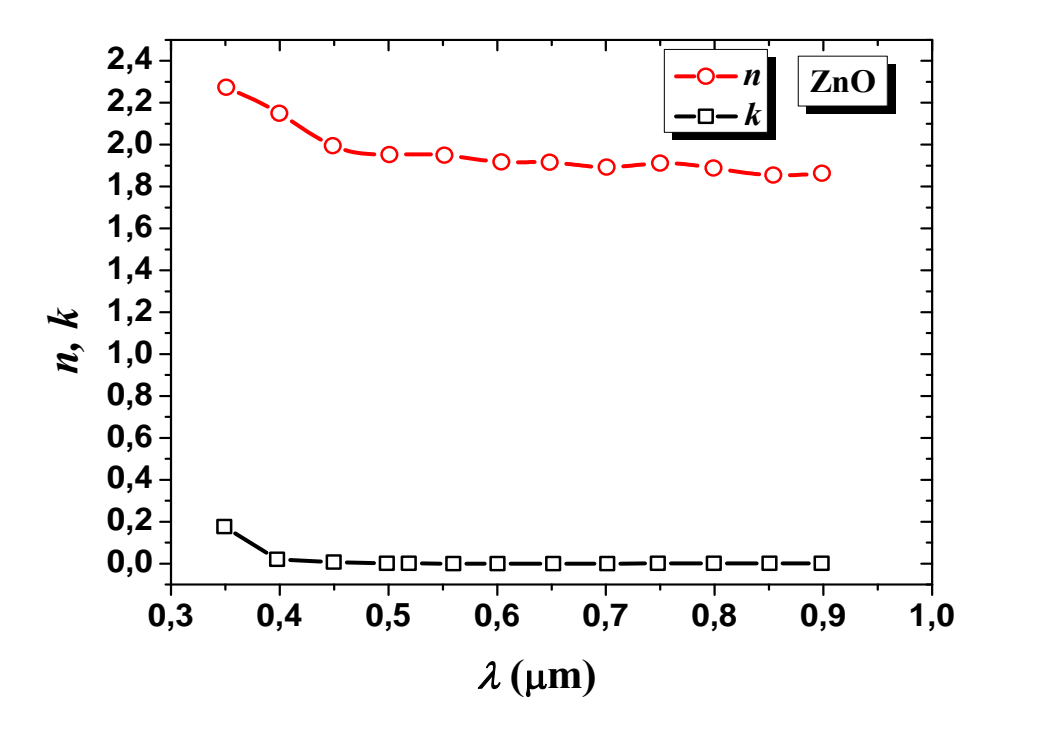

**Figure IV.6** : Paramètres optiques du ZnO  $(n, k)$  d'après la base de données de Silvaco.

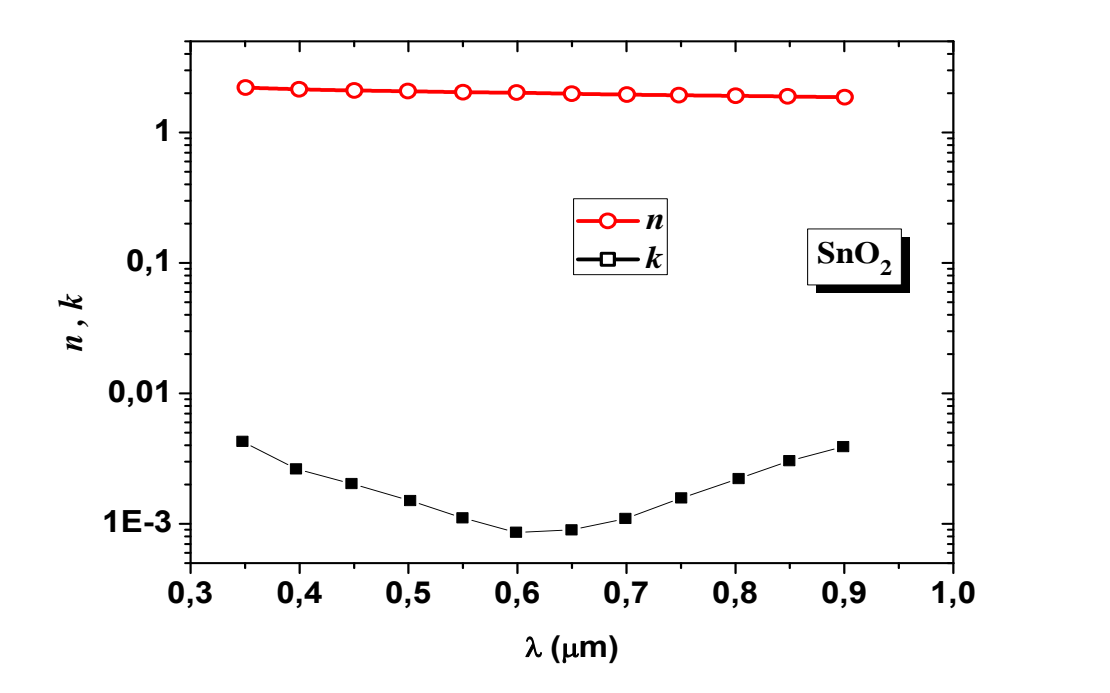

Figure IV.7: Paramètres optiques du SnO<sub>2</sub> (*n,k*) d'après la base de données de Silvaco.

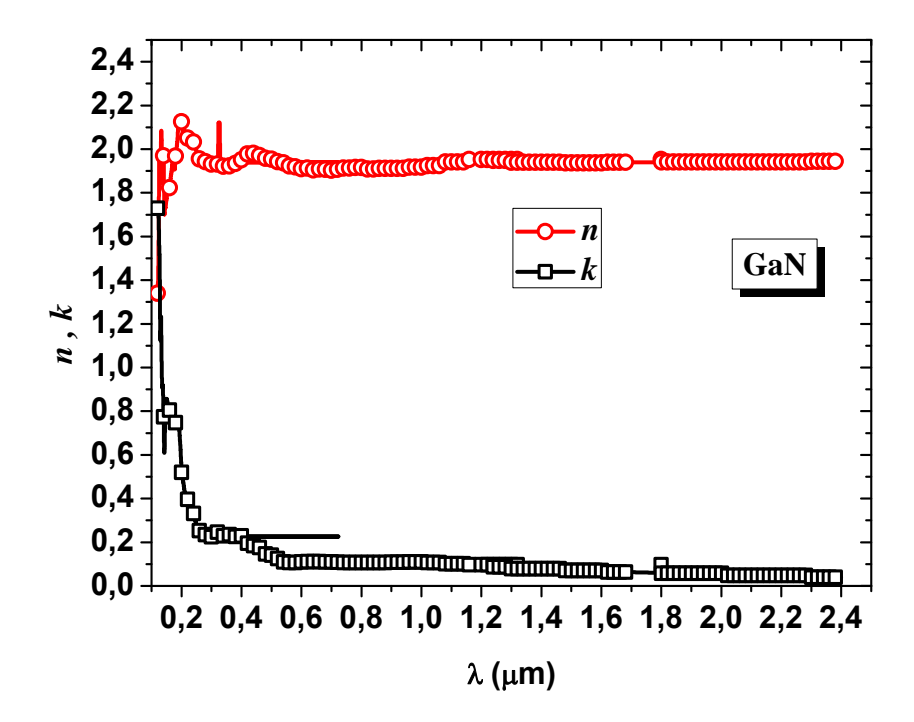

**Figure IV.8 :**Paramètres optiques du GaN d'après la base de données de Silvaco.

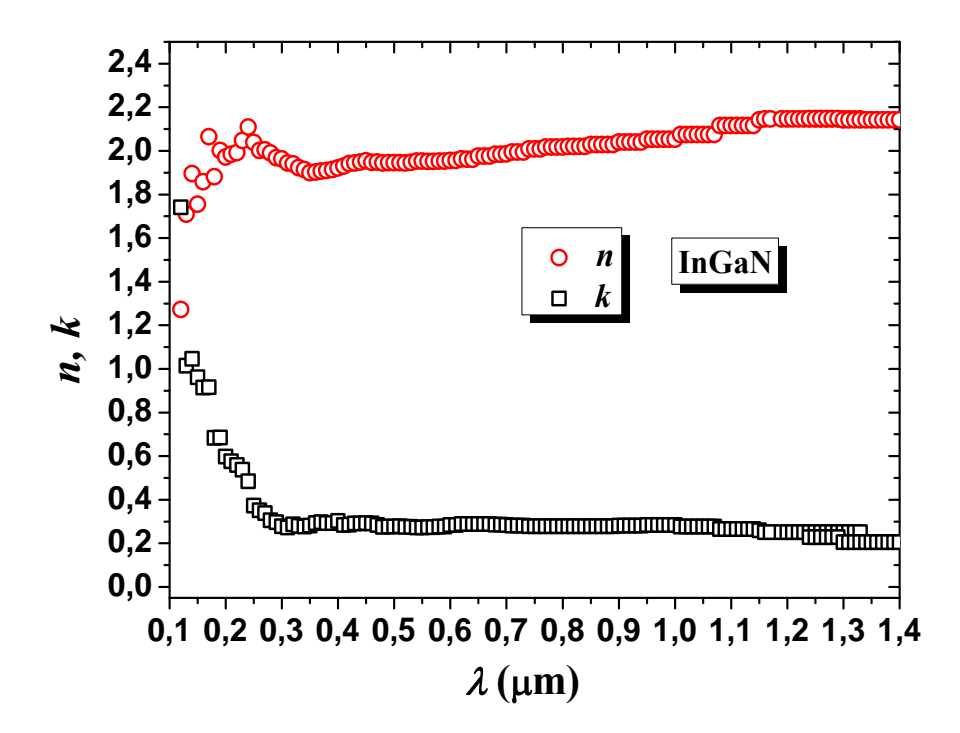

Figure IV.9 : Paramètres optiques d'In<sub>0.57</sub>Ga<sub>0.43</sub>N (région d'émetteur et de base) d'après la base de données de Silvaco.

#### **ӀV.3.Résultats et discussions**

Les figuresIV.10, IV.11 et IV.12 présentent respectivement le profil du gap d'énergie de la cellule à l'équilibre thermodynamique, et aux conditions de court circuit et de circuit ouvert sous l'éclairement AM0.L'alignement entre les quasis niveaux de Fermi,  $E_{fn}$  pour les électrons et  $E_{fn}$ pour les trous, est bien vérifié à l'équilibre thermodynamique. Sous l'éclairement AM0, il en résulte une séparation entre  $E_{fn}$  et  $E_{fp}$  vue l'augmentation notable de la concentration des porteurs de charge minoritaires photo générés (les électrons dans la région p et les trous dans la région n). La séparation entre  $E_{fn}$  et  $E_{fp}$  est de plus en plus importante en allant de la condition du court circuit vers la condition du circuit ouvert où la barrière de potentiel entre la région n et p devient minimale.

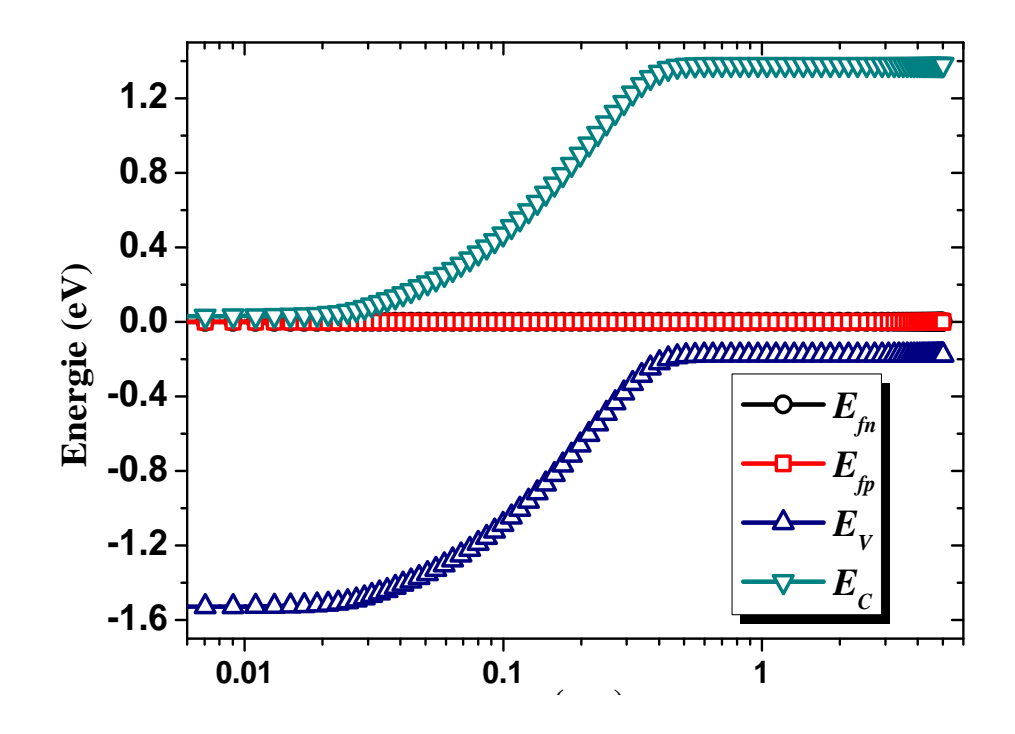

**Figure IV.10**: Profil du gap d'énergie de la cellule solaire à base d'InGaN à l'équilibre thermodynamique.

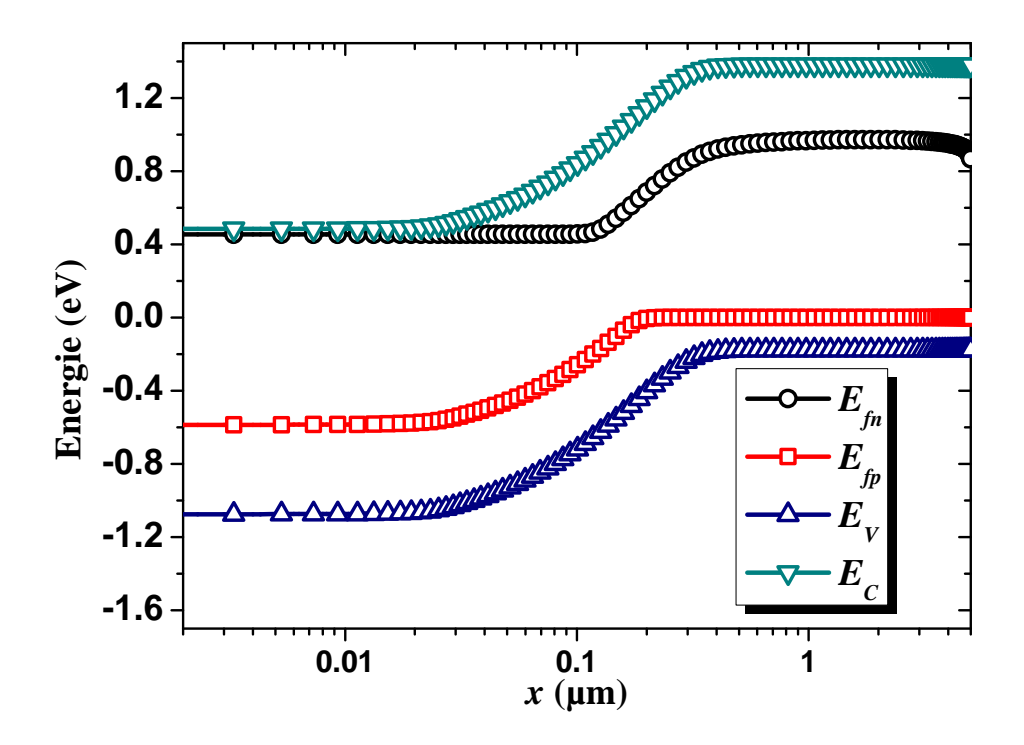

**Figure IV.11** : Profil du gap d'énergie de la cellule solaire à base d'InGaN sous l'éclairement AM0 à la condition du court circuit.

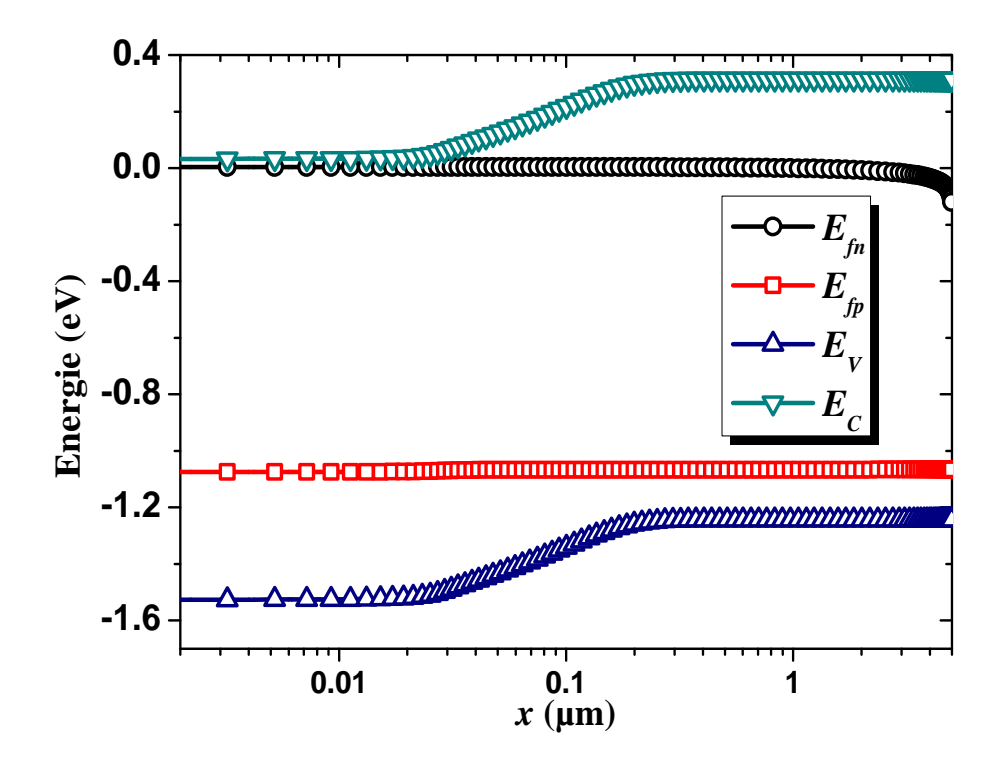

**Figure IV.12** : Profil du gap d'énergie de la cellule solaire à base d'InGaN sous l'éclairement AM0 à la condition du circuit ouvert.

La figure IV.13 présente la distributiondes densités des porteurs de charge libres *n* et *p*de la cellule étudiée, à l'équilibre thermodynamique et sous l'éclairement AM0 aux conditions du court circuit et de circuit ouvert. L'augmentation des densités des porteurs de charge photogénérés est de plus en plus notable en allant de la condition du court circuit vers la condition du circuit ouvert où l'accumulation des porteurs photogénérés entre les bornes de la cellule est maximale.

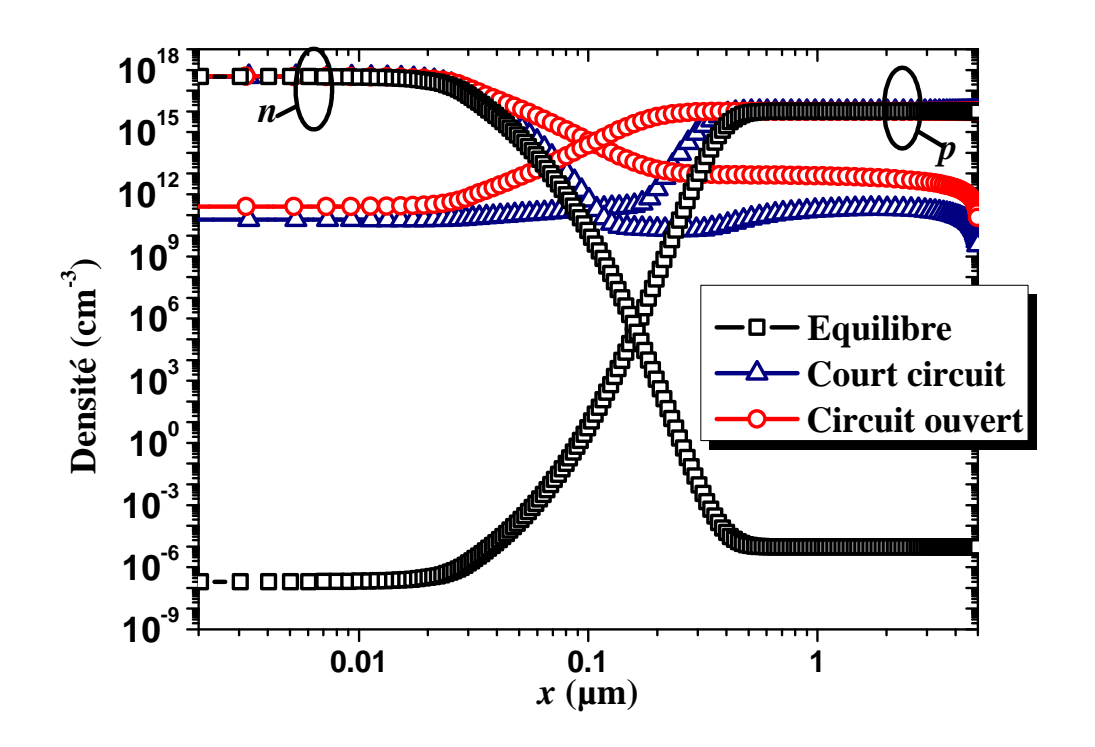

**Figure IV.13** : Profil des densités des porteurs de charge libres *n* et *p* de la cellule solaire à base d'InGaN, à l'équilibre thermodynamique et sous l'éclairement AM0 aux conditions du court circuit et de circuit ouvert.

Les figures IV.14 et IV.15 presentent, respectivement, les distributions du champ électriqueet du potentiel à travers la cellule solaire à base d'InGaN à l'équilibre thermodynamique, et sous l'éclairement AM0aux conditions du court circuit et de circuit ouvert. Le champ interne de la cellule entraine la séparation des paires électron-trou photogénérés et leur balayage de telle façon à ce que les électrons s'accumulent dans le côté n et les trous dans le côté p. Cette accumulation des porteurs de charge, causée par la lumière et le champ interne, entraine une polarisation directe de la cellule qui devient de plus en plus importante en passant de la condition du court circuit vers la condition du circuit ouvert.

Il en résulte que le champ interne diminue par le champ opposé de la polarisation directe. De même, la barrière de potentiel, établie entre les régions n et p, connaît une réduction.

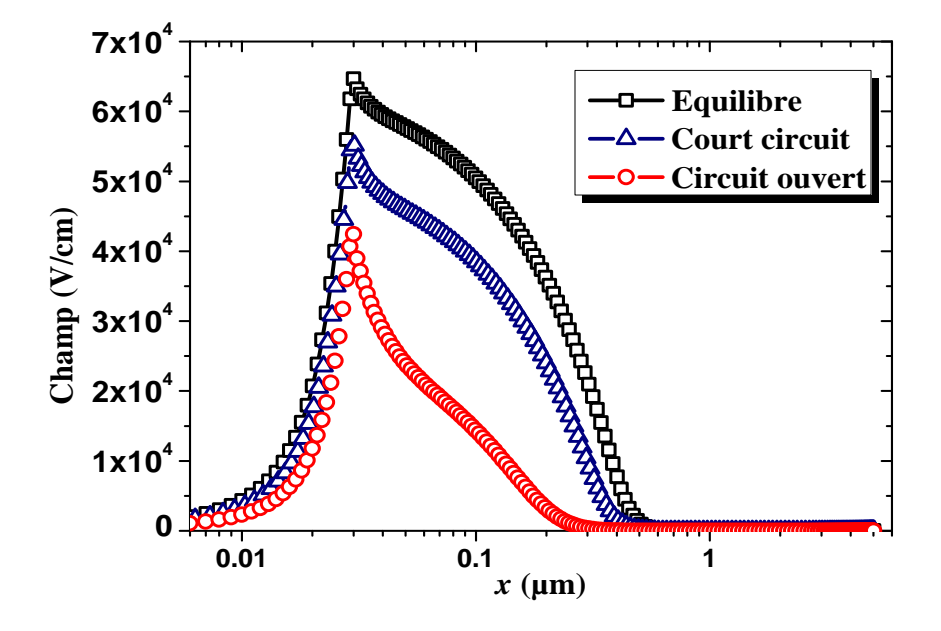

**Figure IV.14** : Profil du champ électrique à travers la cellule solaire à base d'InGaN, à l'équilibre thermodynamique et sous l'éclairement AM0 aux conditions du court circuit et de circuit ouvert.

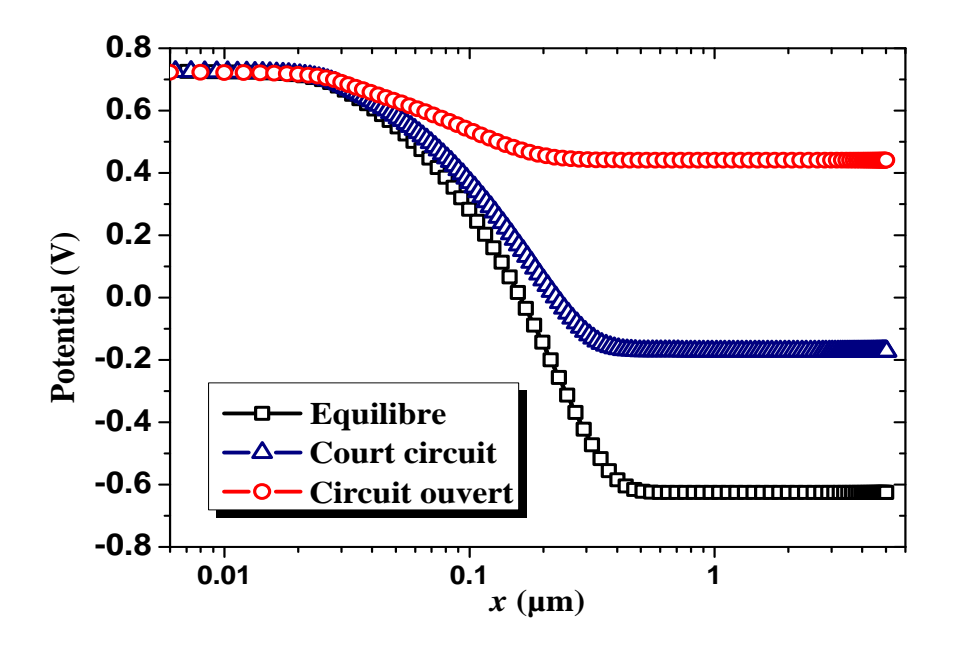

**Figure IV.15** : Profil du potentiel électrique à travers la cellule solaire à base d'InGaN, à l'équilibre thermodynamique et sous l'éclairement AM0 aux conditions du court circuit et de circuit ouvert.

Les caractéristiques électriquesdensité de courant – tension (*J-V*) à l'obscurité et sous l'éclairement AM0, ainsi que la caractéristique électrique puissance-tension (*P*-*V*)de la cellule solaire étudiée sont présentées respectivement dans les figures IV.16 et IV.17 , Les paramètres photovoltaïques de la cellule, extraits depuis ses caractéristiques sont groupés dans le tableau IV.2. Une valeur prometteuse de 27.92 % pour le rendement de conversion peut être prévue d'après ces résultats.

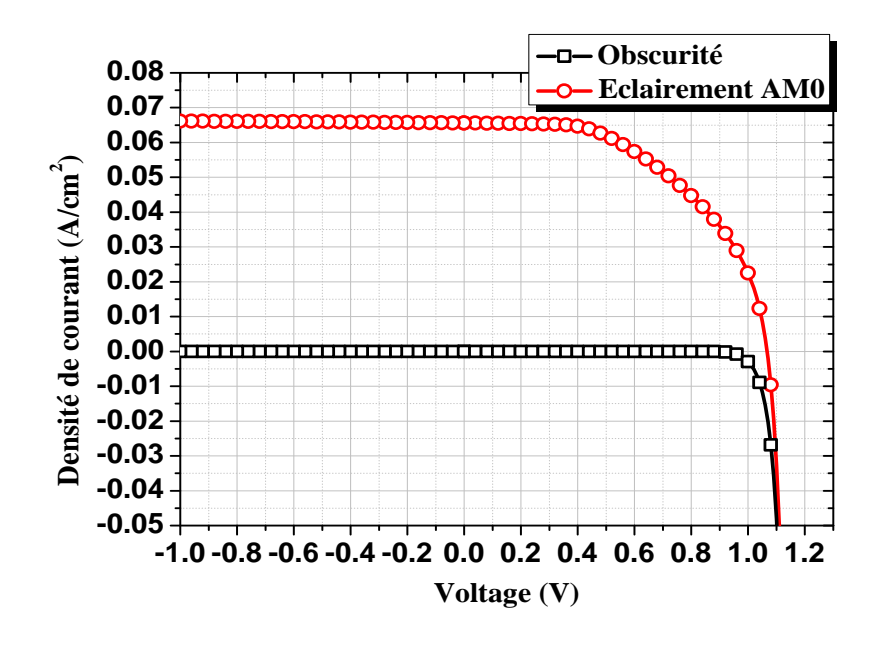

**Figure IV.16** : Caractéristiques électriques densité de courant-tension (*J*-*V*) de la cellule solaire à base d'InGaN, à l'obscurité et sous l'éclairement AM0.

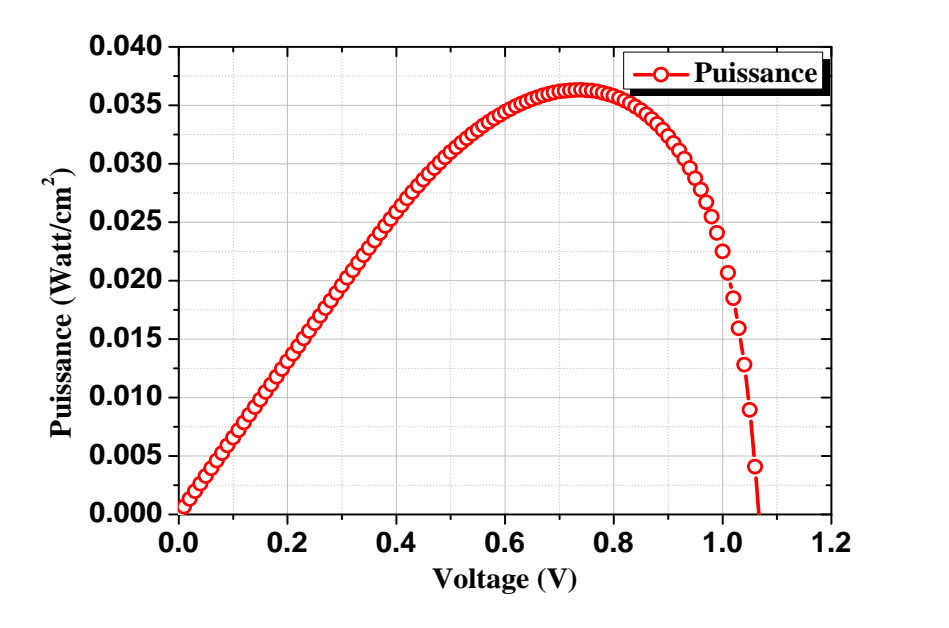

**Figure IV.17** : Caractéristique électrique puissance-tension (*P*-*V*) de la cellule solaire à base d'InGaN sous l'éclairement AM0.

**TableauIV.2** : Paramètres photovoltaïques de la cellule np à base d'InGaN extraits depuis les caractéristique *J-V* sous l'éclairement AM0.

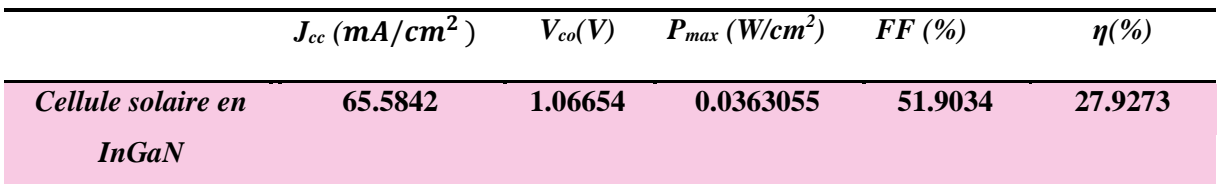

Nous envisageons maintenant d'ajouter à la cellule étudiée précédemment une couche supérieure jouant rôle de fenêtre optique. La première couche ajoutée est à base de GaN d'épaisseur 0.03 µm et dopée de  $N_d = 5 \times 10^{17} cm^{-3}$ .

La figure IV.18 présente le profil du gap d'énergie à l'équilibre thermodynamiquede la cellule solaire étudiée avec une fenêtre optique en GaN. L'alignement des quasis niveaux de Fermi,  $E_{fn}$ et  $E_{fn}$ , est bien vérifié. Vu l'élargissement du gap du GaN (3.4 eV) par rapport à celui  $d'In_{0.57}Ga_{0.43}N$  (1.559 eV), nous avons suggéré que la discontinuité au bord des bandes permises est en totalité au niveau de  $E_V$  pour éviter d'altérer négativement les propriétés de transport de la cellule.

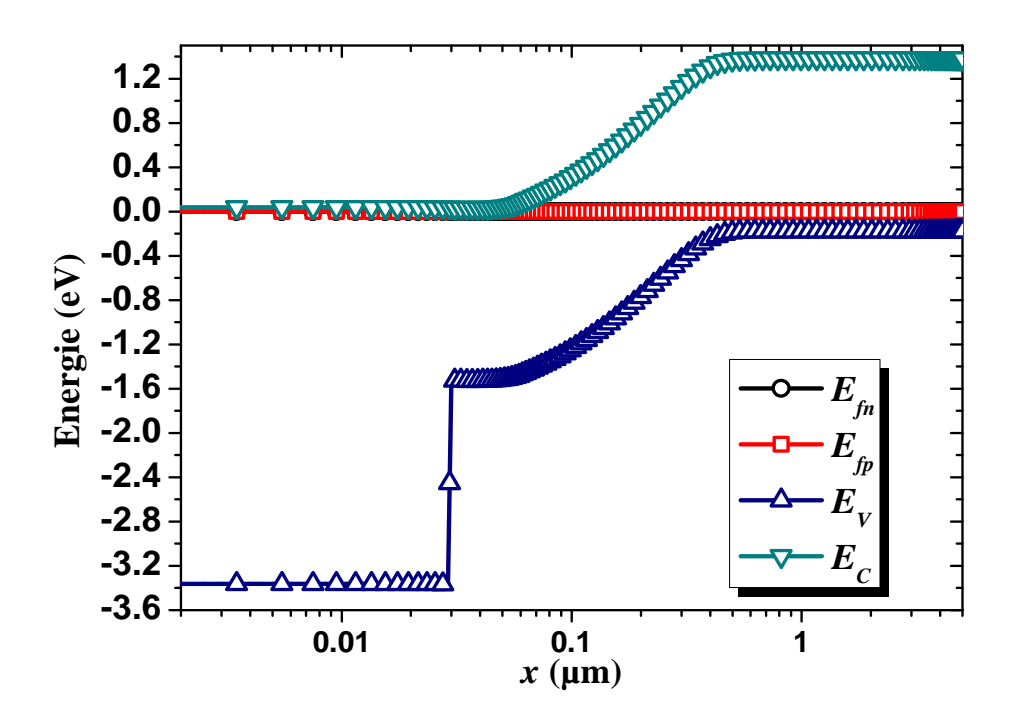

**Figure IV.18** : Profil du gap d'énergie à l'équilibre thermodynamique de la cellule solaire à base d'InGaN avec une fenêtre optique en GaN.

Les figures IV.19, IV.20 et IV.21 présentent, respectivement, les caractéristiques électriques (*J-V*) à l'obscurité et sous l'éclairement AM0, ainsi que la caractéristique électrique (*P*-*V*) de la cellule solaire étudiée pour les deux cas sans et avec une fenêtre optique en GaN. Les paramètres photovoltaïques de la cellule, extraits depuis ses caractéristiques sont groupés dans le tableau IV.3. Nous constatons d'après ces résultats que l'ajout de la fenêtre optique à base de GaN apporte une légère amélioration au courant de courtcircuit  $(J_{cc})$ , et à la tension en circuit ouvert  $(V_{co})$ . Cependant, l'amélioration de la puissancemaximale  $(P_{max})$  fournie ainsi que le facteur de forme (*FF*) est notable. En effet  $P_{max}$  augmente de 0.036W/cm<sup>2</sup> à 0.049 W/cm<sup>2</sup> et le *FF*de 51.9% à 69.79%. Il en résulte que le rendement de conversion  $\eta$  s'améliore de 27.92% à 37.81%.

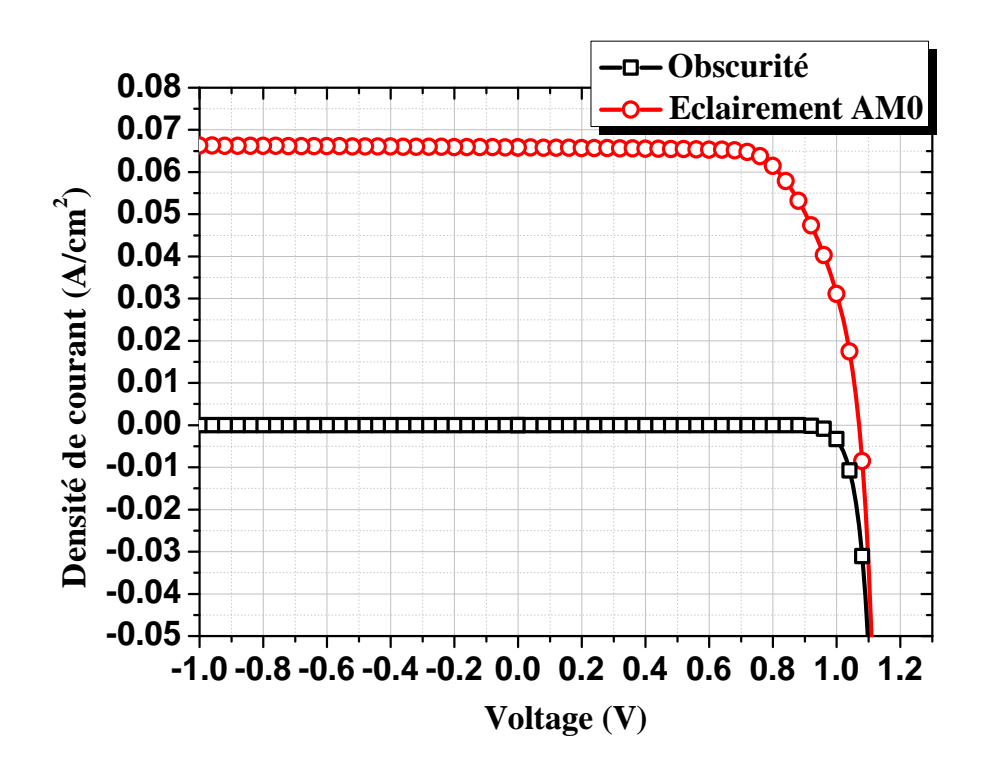

**Figure IV.19** : Caractéristiques électriques (*J*-*V*) à l'obscurité et sous l'éclairement AM0 de lacellule solaire à base d'InGaN avec une fenêtre optique en GaN.

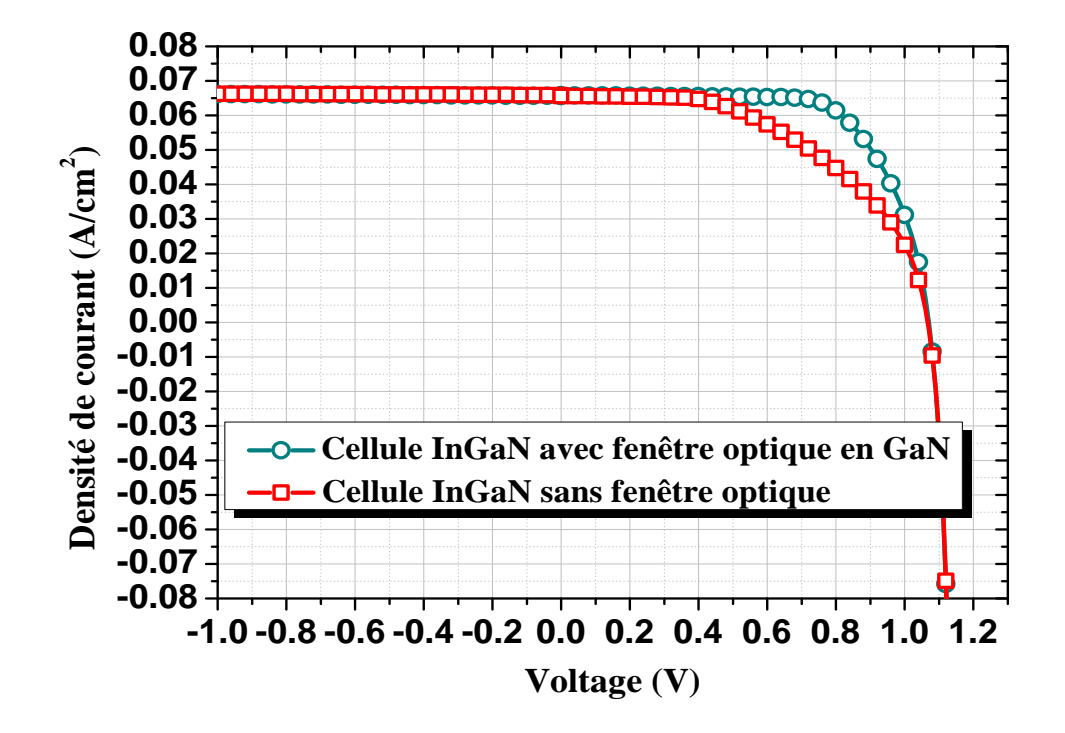

**Figure IV.20** : Caractéristiques électriques (*J*-*V*) sous l'éclairement AM0 de la cellule solaire à base d'InGaN sans et avec une fenêtre optique en GaN, respectivement.

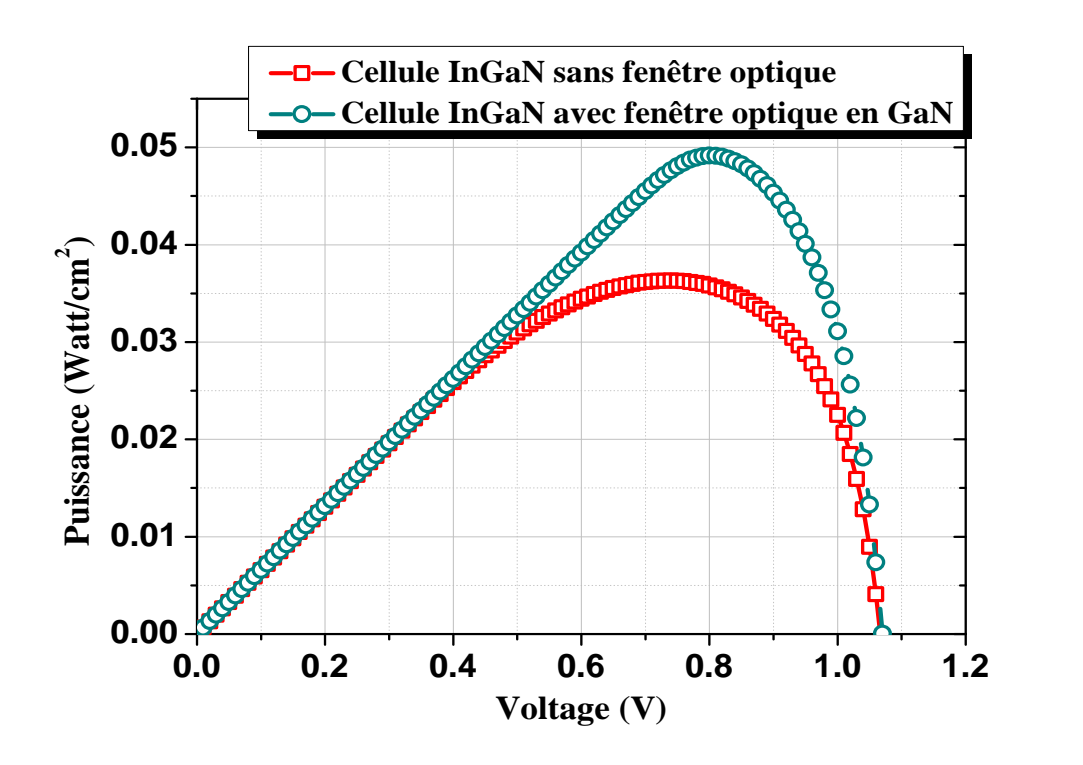

**Figure IV.21** : Caractéristiques électriques (*P*-*V*) sous l'éclairement AM0 de la cellule solaire à base d'InGaN sans et avec une fenêtre optique en GaN, respectivement.

**TableauIV.3** : Paramètres photovoltaïques de la cellule np à base d'InGaN sans et avec une fenêtre optique en GaN, respectivement, extraits depuis les caractéristique *J-V* sous l'éclairement AM0.

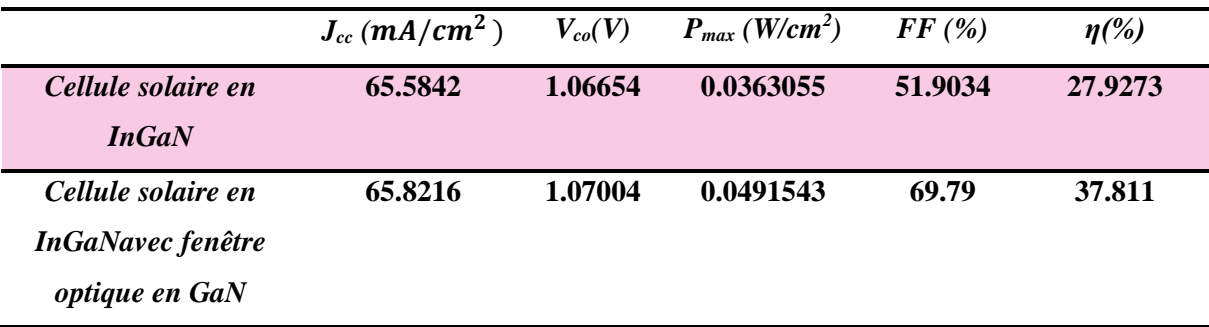

Nous allons changer le type de matériau de la fenêtre optique pour voir si on obtient d'autre amélioration pour les paramètres de performance de la cellule. L'épaisseur de la couche fenêtre (0.03 µm) ainsi que son dopage ( $N_d = 5 \times 10^{17} \text{cm}^{-3}$ ) restent inchangés.

Les figures IV.22 et IV.23 présentent, respectivement, les caractéristiques électriques(*J-V*) et (*P*-*V*)sous l'éclairement AM0 de la cellule solaire étudiée pour les cas sans et avec une fenêtre optique en GaN,SnO<sup>2</sup> et ZnO respectivement.

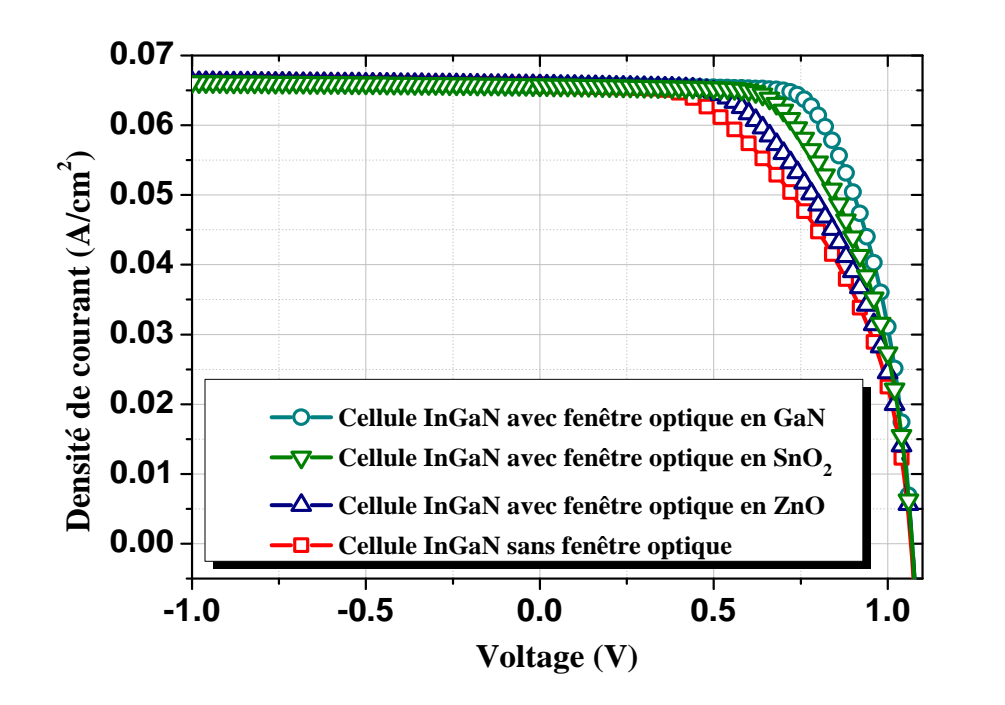

**Figure IV.22** : Caractéristiques électriques (*J*-*V*) sous l'éclairement AM0 de la cellule solaire à base d'InGaN sans et avec une fenêtre optique en GaN, SnO<sub>2</sub> et ZnO respectivement.

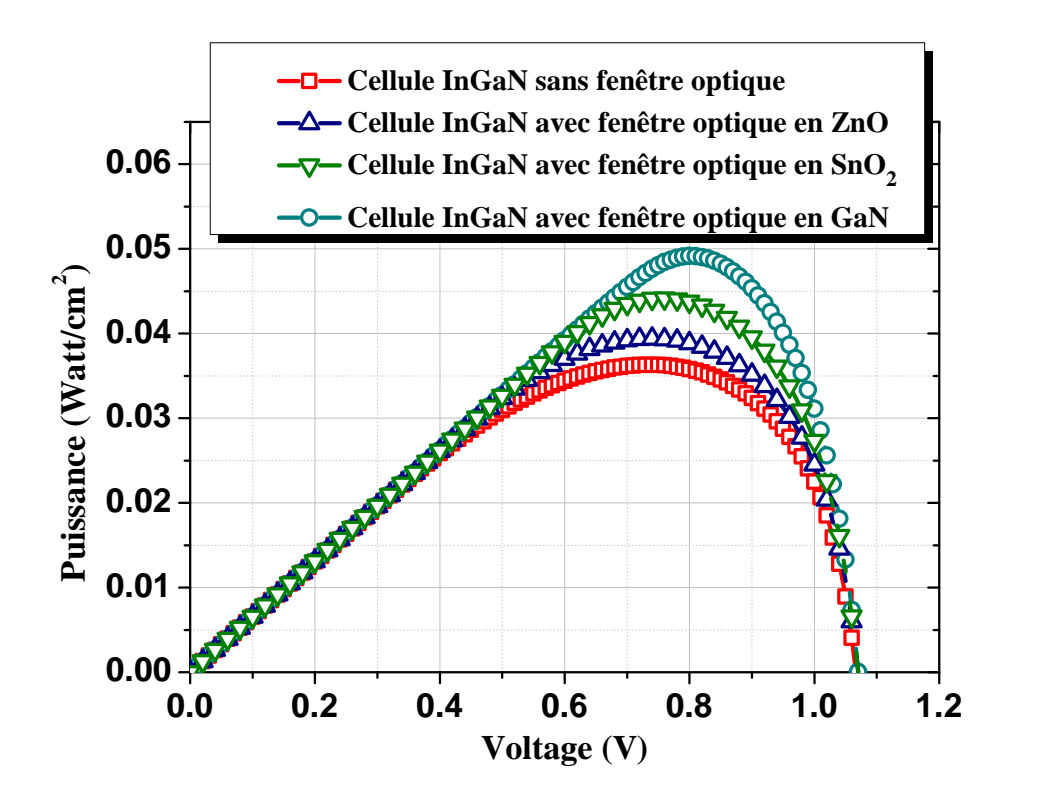

**Figure IV.23** : Caractéristiques électriques (*P*-*V*) sous l'éclairement AM0 de la cellule solaire à base d'InGaN sans et avec une fenêtre optique en GaN, SnO<sub>2</sub> et ZnO respectivement.

Les paramètres photovoltaïques de la cellule, extraits depuis ses caractéristiques sont groupés dans le tableau IV.4 pour les quatre cas.

Nous constatons d'après ces résultats que le changement du matériau de la fenêtre optique a un effet remarquable sur l'amélioration de  $P_{max}$  et *FF*. Une légère amélioration est toute fois notifiée pour le $J_{cc}$ , et le  $V_{co}$ .

Reste à confirmer que les meilleurs résultats sont toujours obtenus pour le cas de la fenêtre optique en GaN, certainement pour ses propriétés structurales qui sont les plus proches de son alliage ternaire InGaN.

**TableauIV.4** : Paramètres photovoltaïques de la cellule np à base d'InGaN sans et avec une fenêtre optique en ZnO, SnO<sup>2</sup> et GaN, respectivement, extraits depuis les caractéristique *J-V* sous l'éclairement AM0.

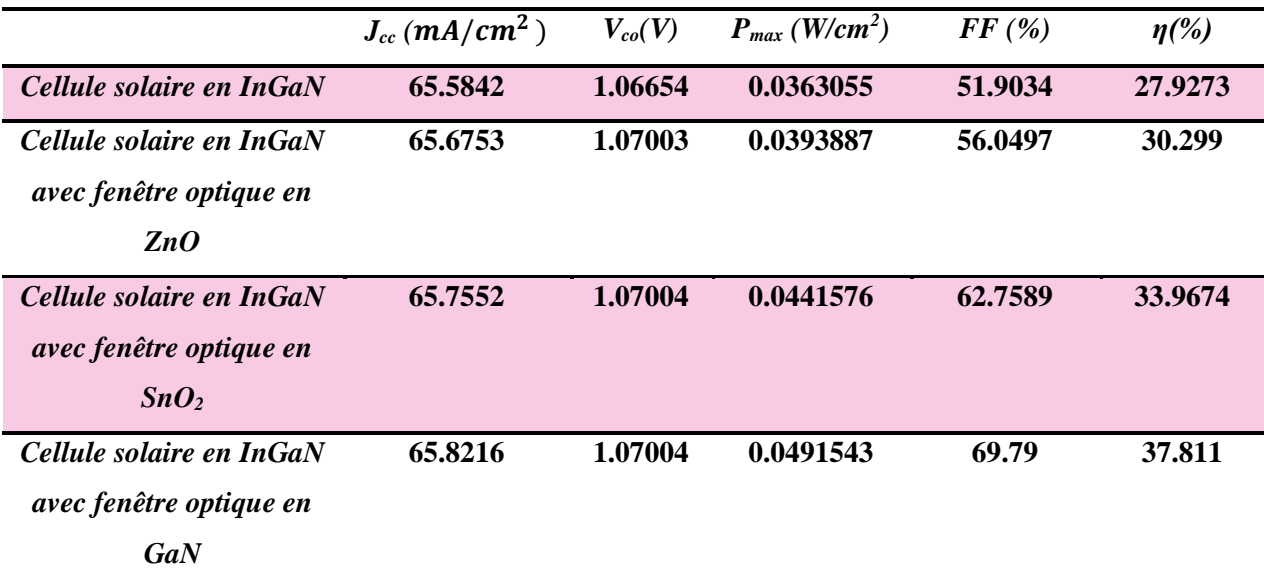

#### **IV.4.Conclusion**

Dans ce dernier chapitre nous avons effectué une étude d'optimisation d'une cellule solaire de structure np à base de l'alliage ternaire (In0.57Ga0.43N). L'étude a été accomplie par le logiciel de simulation SILVACO-ATLAS. Ce dernier nous a permit de calculer les caractéristiques électriques de la cellule comme les caractéristiques densité de courant – tension (*J-V*), puissance électrique – tension (*P-V*) et les paramètres photovoltaïques liés à ces caractéristiques tels que la densité du courant de court circuit  $(J_{cc})$ , la tension en circuit ouvert  $(V_{co})$ , le facteur de forme (*FF*), la puissance maximale ( $P_{max}$ ) et le rendement de conversion photovoltaïque( $\eta$ ), en supposant la température ambiante (T=300°K) et les conditions de l'obscurité, et de l'éclairement solaire hors atmosphère AM0.L'étude a été menée premièrement sur une cellule solaire ne possédant de fenêtre optique. Un rendement de conversion de 27.92 % a été obtenu. En deuxième étape, on s'est proposé d'ajouter à la cellule étudiée une couche supérieure jouant le rôle de fenêtre optique. Les matériaux qui ont été choisis pour cette fenêtre sont le GaN, ZnO et SnO2.

Nous avons constaté, d'après ces résultats, que le changement du matériau de la fenêtre optique a un effet remarquable sur l'amélioration de puissancemaximale $P_{max}$  fournie par la cellule et le facteur de forme *FF.* Cependant, une légère amélioration est notifiée dans la densité du courant de court circuit $J_{cc}$ , et la tension en circuit ouvert $V_{co}$ . Toute fois, les meilleurs résultats sont obtenus pour le cas de la fenêtre optique en GaN. En effet  $P_{max}$  augmente de 0.036W/cm<sup>2</sup> à 0.049 W/cm<sup>2</sup> et le *FF*de 51.9% à 69.79%. Il en résulte que le rendement de conversion  $\eta$ s'améliore de 27.92% à 37.81%.

### Conclusion

## GENERALE

#### **Conclusion générale**

Les matériaux semi-conducteurs à base de l'alliage InGaN possèdent le potentiel pour réaliser une avancée majeure de l'industrie photovoltaïque. En effet ces matériaux possèdent des caractéristiques uniques pour réaliser des cellules solaires à très haut rendement de conversion et à bas coût : coefficient d'absorption très élevé dans toute la gamme du spectre solaire, des mobilités élevées, des masses effectives relativement faibles, un gap électronique qui balaye le spectre visible en entier, du proche infrarouge (gap du InN = 0.77 eV) à l'ultraviolet (gap du GaN = 3,4 eV), une très grande résistance aux rayonnements et autres conditions extrêmes.

Dans ce travail de mémoire, nous avons étudié unecellule solaire de structure npà base de l'alliage ternaire nitrure de gallium-indium (In<sub>0.57</sub>Ga<sub>0.43</sub>N) dont le gap d'énergie est $E_q \cong$ 1.559 eV correspondant approximativement à l'énergie du maximum du spectre solaire AM0. L'étude a été accomplie via le logiciel de simulation SILVACO-ATLAS, en supposant la température ambiante (T=300°K) et les conditions de l'obscurité, et de l'éclairement solaire hors atmosphère AM0 dont la puissance optique incidente est de  $\sim 0.13 \text{ Watt/cm}^2$ . L'étude a été menée premièrement sur la cellule solaire ne possédant de fenêtre optique. Ensuite, en vue d'optimiser ses performances, une couche fenêtre à base de nitrure de gallium (GaN), d'oxyde de zinc (ZnO) et de dioxyde d'étain (SnO2) a été ajoutée. Nous avons pu calculer les caractéristiques électriques de la cellule comme les caractéristiques densités de courant – tension (*J-V*), puissance électrique – tension (*P-V*) et les paramètres photovoltaïques liés à ces caractéristiques tels que la densité du courant de court circuit  $(I_{cc})$ , la tension en circuit ouvert  $(V_{ca})$ , le facteur de forme (*FF*), la puissance maximale  $(P_{max})$  et le rendement de conversion photovoltaïque  $(\eta)$ .

Un rendement de conversion satisfaisant de 27.92 % a été obtenu par la cellule sans fenêtre optique. Ensuite, nous avons constatéque l'ajout, ainsi que le changement du matériau de la fenêtre optique (GaN, ZnO et SnO<sub>2</sub>), a un effet remarquable sur l'amélioration de puissance maximale P<sub>max</sub> fournie par la cellule et le facteur de forme FF. Cependant, une légère amélioration est notifiée dans la densité du courant de court circuit $J_{cc}$ , et la tension en circuit ouvert  $V_{co}$ . Toute fois, les meilleurs résultats sont obtenus pour le cas de la fenêtre

optique en GaN. En effet  $P_{max}$  augmente de 0.036 W/cm<sup>2</sup> à 0.049 W/cm<sup>2</sup> et le *FF* de 51.9% à 69.79%.

Il en résulte que le rendement de conversion  $\eta$  s'améliore de 27.92% à 37.81%.Donc nous pouvons conclure que l'inclusion de la couche de fenêtre optique à base de GaN est bénéfique pour l'amélioration des performances de la cellule.

*Références*

**[1]** Y. Marouf : thèse de Magister en Electronique, "Modélisation des cellules solaires en InGaN en utilisant Atlas Silvaco", Université Mohamed Khider Biskra ,27/06/2013.

**[2]** R.Castagné et all, "Circuits intégrés en arsenure de de Gallium. Physique, technologie et règles de conception", Masson et CINET ENST Paris, 1989.

**[3]** F. Gatt : "Etude ab initio des propriétés structurales, électroniques, élastiques et optique des comosés III-V". Mémoire Master, Université Med Khider Biskra, 2013-2014.

**[4]** Wu, J, et al. Small band gap bowing in In1-xGaxN alloys. Applied Physics letters.2002,vol.80,4741.

**[5]** Morkoç, H. Handbook Nitride Semiconductors and Devices. W einheim :WILEY-VCH Verlag GmbH & Co.KGA,2008.Vol.1.978-3-527-40837-5.

**[6]** M. Krames, O. Shchekin, R.Mueller-Mach, G.Mueller, L. Zhou, G. Harbers, andM. Craford. Status and future of high-power light-emitting diodes for solid-state lighting. Display Technology, Journal of, 3(2):160–175, 2007.

**[7]** Liu, L. and Edgar, J.H. Substrates for gallium nitride epitaxy.Materials Science and Engineering R.2002,Vol.37,61.

**[8]** Benardini, F, Fiorentini, V. and Vanderbilt,D.Spontaneous polarization and piezoelectric constants of III-V nitrides.Physical Review B.1997, Vol.56,R10024.

**[9]** J.L.Birman," potential in zinc blende and Wurtzite " Phys.Rev.109,810 (1958).

**[10]** I.Vurgaftman,J.R.Meyer " Band parameters for III-V compound semi-conductors and their alloys" J.Appl.Phys.Volume 89 , Number 11(2001).

**[11]** Hadis Mokoç, Handbook of Nitride semi-conductors and Devices Vol l, Materials properties, physics and Growth.

[12] Pereira, S, et al. Compositional dependence of the strain-free optical band gap in In<sub>x</sub>Ga<sub>1</sub>. <sup>x</sup>Nlayers. Applied Physics letters.2001,Vol.78,2137.

**[13]** Shan,W, et al.Optical properties of InxGa1-Xn alloys grown by metal organic chemical vapor deposition. Journal of Applied Physics. 1998, Vol.4452.

**[14]** J.Wu: When group-III nitrides go infrared, new properties and perspectives, Journal of Applied Physics, Vol.106,2009.

**[15]** Wu,J,et al .Universal band gap bowing in group-III nitride alloys. Solide State Communations.2003,Vol.127,411.

**[16]** Donmez, O, et al. High carrier concentration induced effects on the bowing parameter and the temperature dependence of the band gap of  $Ga_xIn_{1-x}N$ . Journal of Applied Physics.2011,Vol.110, 103506.

**[17]** Wu, J .When group-III nitrides go infrared : New properties and perspectives. Journal of Applied Physics.2009,Vol.106,011101.

**[18]** Janotti, A.and Van de Walle ,C.G.Applied Physics Letters. 2008,Vol.92,032104.

**[19]** Hageman, P.R., et al. N-type doping of wurtzite GaN with germanium grown with plasmaassisted molecular beam epitaxy. Journal of Crystal Growth.2004,Vol.267,123.

**[20]** Walukiewicz, W. Intrinsic limitations to the doping of wide-gap semi condectours. Physica B. 2011, Vols.302-303, 123-134.

**[21]** GaN - Gallium nitride. Electronic archive. New Semiconductor Materials. Characteristics and Properties. Ioffe Physyco-Technical Institue. (Cité page 17)

**[22]** InN - Indium Nitride. New Semiconductor Materials. Characteristics and properties. Ioffe Physico-Technical Institute. (Cité page 17). **[23]** Vanessa George, "Caractérisations de matériaux et tests de composants des cellules solaires à base des nitrures des éléments III-V", Université Paris-Sud 11, 2012.

**[24]** Wenham S. R., Green M. A. and Watt M. E, "Applied Photovoltaic", Bridge Printer, Sidney, (1994).

85

- **[25]** Anne Labouret & Pascal Cumuenel & Jean-Paul Braun & Benjamin Faraggi: "Cellules Solaires Les bases de l'énergie photovoltaique ", Dunod 5eme édition, 2005.
- **[26]** A. Ricaud, "Gisement solaire et transferts énergétiques ", Master Energies Renouvelables, Université de Cergy-Pontoise. Jan 2011.
- **[27]** A. Ricaud, "photopiles solaires de la physique de la conversion photovoltaïque aux filières, matériaux et procèdes", ©1997.presses polytechniques et universitaires romandes.
- **[28]** L. Ribeaucourt " Electrodépôt et sélénisation d'alliages Cu-In-Ga en vue de la synthèse de couches minces de Cu (In, Ga) Se<sup>2</sup> pour cellules solaires ", These De Doctorat De L'universite Pierre Et Marie Curie, 2011 ; PP17-20.

[29] Wu.J, et al. "Superior radiation resistance of  $In_{(1-X)}GaxN$  alloys: Full-solar-spectrum photovoltaic material system". Journal of Applied Physics. 2003, Vol. 94, 6477.

**[30]** Yang.C, et al. "Photovoltaic effects in InGaN structures with p–n junctions". Physica Status Solidi A. 2007, Vol. 204, 4288.

**[31]** Jani, O et al, Effect of phase separation on performance of III-V nitride solar cells, Milan, Italy : Papier présenté à la 22ème conférence européenne de l'énergie solaire photovoltaïque, 2007.

- **[32]** Zeng, S.W, et al. "Substantial photo-response of InGaN p–i–n homojunction solar cells", Semi-conductor Science and Technology. 2009, Vol. 24, 055009.
- **[33]** Chen, X., et al. "Growth, fabrication, and characterization of InGaN solar cells". Physica Status Solidi A. 2008, Vol. 205, 1103.
- **[34]** Neufeld, C.J, et al. "High quantum efficiency InGaN/GaN solar cells with 2.95 eV band gap". Applied Physics Letters. 2008, Vol. 93, 143502.
- **[35]** Matioli, E., et al. "High internal and external quantum efficiency InGaN/GaN solar cells". Applied Physics Letters. 2011, Vol. 98, 021102.
- **[36]** Lang, J.R., et al."High external quantum efficiency and fill-factor InGaN/GaN heterojunction solar cells grown by NH3-based molecular beam epitaxy", Applied Physics Letters. 2011, Vol. 98, 131115.
- **[37]** Tsai,C-L., et al. "Substrate-free large gap InGaN solar cells with bottom reflector", Solid State Electronics. 2010, Vol. 54, 541.
- **[38]** Zheng.X, et al. "High-quality InGaN/GaN heterojunctions and their photovoltaic effects". Applied Physics Letters. 2008, Vol. 93, 261108.
- **[39]** Fujiyama, Y. et al. "GaInN/GaN p-i-n light-emitting solar cells". Physica Status Solidi C. 2010, Vol. 7, 2382.
- **[40]** Kuwahara.Y, et al, "Nitride-based light-emitting solar cell". Physica Status Solidi (C). 2010, Vol. 7, 1807.
- **[41]** Jani.O, et al. "Design and characterization of GaN/InGaN solar cells". Applied Physics Letters, 2007, Vol. 91, 132117.
- **[42]** Stampfl,C. et al. **"**Native defects and impurities in InN: First principles studies using the localdensity approximation and self-interaction and relaxation-corrected pseudopotentials", Physical Review B. 2000, Vol. 61, 7846.

**[43]** Dahal.R et al. "InGaN/GaN multiple quantum well solar cells with long operating wavelengths". Applied Physics Letters. 2009, Vol. 94, 063505.

- **[44]** Farrell, R.M et al. "High quantum efficiency InGaN/GaN multiple quantum well solar cells with spectral response extending out to 520 nm". Applied Physics Letters. 2011, Vol. 98, 201107.
- [45] Jeng, M.J, Lee, Y.L. and Chang, L.B, "Temperature dependences of  $In_XGa_{(1-X)}N$  multiple quantum well solar cells". Journal of Physics D: Applied Physics. 2009, Vol. 42, 105101.
- **[46]** Lai, K.Y et al. "Effect of indium fluctuation on the photovoltaic characteristics of InGaN/GaN multiple quantum well solar cells", Applied Physics Letters. 2010, Vol. 96, 081103.
- **[47]** Asgari, A. and Khalili, Kh. "Temperature dependence of InGaN/GaN multiple quantum well based high efficiency solar cell", Solar Energy Materials & Solar Cells. 2011, Vol. 95, 3124–3129.
- **[48]** Lee, Y.J et al. "Enhanced conversion efficiency of InGaN multiple quantum well solar cells grown on a patterned sapphire substrate", Applied Physics letters. 2011, Vol. 98, 263504.
- **[49]** Liao, W.Y, et al. s.l, "Growth and characterization of P-InGaN/i-InGaN/N-GaN double heterojonction solar cells on pattern sapphire substrates", 26th European Photovoltaic Solar Energy Conference and Exhibition, 2011.
- **[50]** Sang, L et al, "Enhanced performance of InGaN solar cell by using a super-thin AlN interlayer". Applied Physics Letters. 2011, Vol. 99, 161109.
- **[51]** Lee, H.C et al, "Discussiononelectricalcharacteristicsofi-In0.13Ga0.87N p-i-n photovoltaics by using asingle/multi-antireflection layer. Solar Energy Materials & Solar Cells". 2010, Vol. 94, 1259.
- **[52]** Fu, P.H, et al. "Efficiency enhancement of InGaN multi-quantum-well solar cells via light harvesting SiO2 nano-honeycombs", Applied Physics Letters. 2012, Vol. 100, 013105.
- **[53]** Cai, X.M, Zeng, S.W. and Zhang, B.P,"Fabrication and characterization of InGaN p-i-n homojunction solar cell". Applied Physics Letters. 2009, Vol. 95, 173504.
- **[54]** Xue, J.J et al. "Au/Pt/InGaN/GaN Heterostructure Schottky Prototype Solar Cell", Chinese Physics Letters. 2009, Vol. 26, 098102.
- **[55]** Yamamoto, A et al. "Recent advances in InN-based solar cells: status and challenges in InGaN and InAlN solar cells", Physica Status Solidi C. 2010, Vol. 7, 1309.
- **[56]** Yamaguchi, M et al. "Novel materials for high-efficiency III–V multi-junction solar cells". Solar Energy. 2008, Vol. 82, 173.
- **[57]** King, R.R., et al, "Solar cell generations over 40% efficiency", s.l: 26th European Photovoltaic Solar Energy Conference and Exhibition, 2011.
- **[58]** Bremner, S.P. Levy, M.Y and Honsberg, C.B, "Analysis of Tandem Solar Cell Efficiencies Under AM1.5G Spectrum Using a Rapid Flux Calculation Method". Progress in photovoltaic: Research and Applications. 2008, Vol. 16, 225.
- **[59]** Hamzaoui, H. Bouazzi, A.F and Rezig, B, "Theoretical possibilities of InxGa1-xN tandem PV structures", Solar Energy Materials & Solar Cells. 2005, Vol. 87, 595.
- **[60]** Kurtz, S.R., Faine, P. and Olson, J.M. "Modeling of two-junction, series-connected tandem solar cells using top-cell thickness as an adjustable parameter". Journal of Applied Physics. 80, 1990, 1890.

**[61]** Hsu, L and Walukiewicz, W, "Modeling of InGaN/Si tandem solar cells", Journal of Applied Physics. 2008, Vol. 104, 024507.

**[62]** Ghazai, A.J et al, "Quaternary n-AlInGaN/p-Si-based solar cell", Superlattices and Microstructures, 2012, Vol. 51, 480.

**[63]** Dib Wassila, thèse de doctorat physique : "Modélisation des structures photovoltaïques : Aspects fondamentaux et appliques ", UABT,2010.

- **[64]** Baldamero Garcia jr, thèse de doctorat, " Induim galium nitride multijonction solar celle simulation using SILVACO/ATLAS", Naval Postgraduation school, Montery, California, 2007.
- **[65]** ATLAS User's Manuel, "Device simulation software", SILVACO International, California. 2011.
- **[66]** D. Vasileska, G. Stephen M, "Computational Electronics", Department of Electrical Engineering, Arizona State University. 2006.
- **[67]** Razvannegru, these de doctorat, "Conception et modélisation de pixel de photo détection", 2008.
- **[68]** Atlas user's manual, Silvaco international, 2004.
- **[69]** TonyPlot User's Manual, "Device simulation software", SILVACO International, California. 2012.
- **[70]** DeckBuild User's Manual, "Device simulation software", SILVACO International, California. 2013.
- **[71]** ATLAS/SILVACO, "user's manual", Avril 2008.
- **[72]** Benadlan Nadjet, thése de Magister, Université Abou-Bakr Belkaid- Tlemcen, 08/03/2012.

**[73]** Houda Chabane, "Etude d'une cellule solaire a base de structure PIN", Université Hadj Lakhdar de Batna, 10/03/2015.

**[74]** Shockley.W, Read.W.T, "Statistics of the recombinations of holes and electrons". Physical Review, 1952, vol. 87, no5, p. 835-842. (s.d).

- **[75]** Hall. R.N, "Electron Hole Recombination in Germanium", Physical Review, 1952, vol. 87, no2, p.387 (s.d).
- **[76]** Caughey, D.M and Thomas,R.E, "Carrier Mobilities in Silicon Empirically Related to Doping and Field", Proc. IEEE 55, (1967): 2192-2193. (s.d).
- **[77]** Schwarz, S.A and Russe, S.E, "Semi-Empirical Equations for Electron Velocity in Silicon: Part II MOS Inversion Layer", IEEE Trans. Electron Devices Vol. 30, No. 12 (1983): 1634-1639. (s.d).
- **[78]** P. Michalopoulos, "A noval approach for the development and optimization of state- ofthe-art photovoltaic devices using silvaco", Thesis Naval postgraduate school Monterey California. 2002.
- **[79]** S. Daniel, "Modeling radiation effect on a triple junction solar cell using silvaco atlas", Thesis Naval postgraduate school Monterey California. 2012.
- **[80]** Jianhuna Zhao; Aihua Wang; Campbell, P.Green, M.A "A 19.8% efficient honeycomb multicrystalline silicon solar cell with improved ligh trapping", Electron Devices, IEEE Transaction on Volume 46, Issue 10, Oct. 1999, pp1978-1983.
- **[81]** A Singh Kushwaha, P. Mahala, and Ch. Dhanavantri "Optimization of p-GaN/InGaN/n-GaN Double Heterojunction p-i-n Solar Cell for High Efficiency: Simulation Approach"

Nternation Journal of Photoenergy Volume 2014 , Article ID 819637, 6 pages http://dx. Doi.org/ 10.1155/2014/819637.

**[82]** B**.**Nor, A.lhak. Bousaid ,**"**Characterization of InGaN Solar Cells" Published Online November 2015 in SciRes. **<http://www.scirp.org/journal/msce> <http://dx.doi.org/10.4236/msce.2015.311011>**.

**[83]** K.Berdjouh , "Etude d'une cellule solaire à base de l'alliage Indium Nitrure de Gallium (InGaN) de structure p-n" Mémoire de Master, Université Med Khider Biskra, 2015- 2016.

### Résumé

Dans ce travail, nous avons étudié une cellule solaire de structure np à base de l'alliage ternaire (In<sub>0.57</sub>Ga<sub>0.43</sub>N).Nous avons utilisé une logiciel de simulation SILVACO-ATLAS en supposant la température ambiante (T=300°K) et les conditions de l'obscurité, et de l'éclairement solaire hors atmosphère AM0. Ce logiciel nous a permit de calculer les caractéristiques électriques de la cellule comme les caractéristiques densité de courant – tension (*J-V*), puissance électrique – tension (*P-V*) et les paramètres photovoltaïques liés à ces caractéristiques tels que la densité du courant de court circuit  $(J_{cc})$ , la tension en circuit ouvert  $(V_{co})$ , le facteur de forme (*FF*), la puissance maximale ( $P_{max}$ ) et le rendement de conversion photovoltaïque ( $\eta$ ), L'étude a été menée premièrement sur une cellule solaire ne possédant de fenêtre optique. Un rendement de conversion de 27.92 % a été obtenu. Ensuite, on s'est proposé d'ajouter à la cellule étudiée une couche supérieure jouant le rôle de fenêtre optique à base de GaN, ZnO et SnO<sub>2</sub>. Nous avons constaté que le changement du matériau de la fenêtre optique a un effet remarquable sur l'amélioration de puissance maximale  $P_{max}$  fournie par la cellule et le facteur de forme *FF*. Cependant, une légère amélioration est notifiée dans la densité du courant de court circuit  $J_{cc}$ , et la tension en circuit ouvert  $V_{co}$ . Toute fois, les meilleurs résultats sont obtenus pour le cas de la fenêtre optique en GaN. En effet  $P_{max}$  augmente de 0.036 W/cm<sup>2</sup> à 0.049 W/cm<sup>2</sup> et le *FF* de 51.9% à 69.79%. Il en résulte que le rendement de conversion  $\eta$  s'améliore de 27.92% à 37.81%. L'inclusion de la couche fenêtre optique est donc bénéfique pour l'amélioration des performances de la cellule.

في هذا العمل قمنا بدراسة خلية شمسية ذات بنية np من الخليط الثلاثي (In0.57Ga0.43N). استعملنا في ذلك برنامج المحاكاة الرقمية سيلفاكو-اطلس ATLAS-SILVACO بافتراض درجة الحرارة المحيطة )K ° 300 = T )و شروط الظالم ، واإلشعاع الشمسي خارج الغالف الجوي 0AM.هذا البرنامج سمح لنا بحساب الخصائص الكهربائية للخلية مثل كثافة التيار-جهد )*V-J*)، واالستطاعة الكهربائية الممنوحة - جهد )*V-P* )، والوسائط الفوطوفولطائية المرتبطة بهذه الخصائص والمتمثلة في كثافة تيار الدارة القصيرة ) Jcc)، جهد الدارة المفتوحة )Vco، )معامل الشكل )FF)، االستطاعة الاعظمية (P<sub>max</sub>) ومردود الخلية (  $\eta$ ). أجريت الدراسة أولاً على خلية شمسية بدون نافذة ضوئية<sub>.</sub> تم الحصول على مردود للخلية قدره27.92 ٪. في خطوة ثانية، اقترحنا أن نضيف إلى الخلية المدروسة طبقة علوية تعمل كنافذة ضوئية و المواد التي تم اختيارها لهذه النافذة هي ZnO GaN و 2SnO. من هذه النتائج وجدنا أن تغييرمادة النافذة الضوئية له تأثير ملحوظ في تحسين الاستطاعة الاعظمية الممنوحة P<sub>max</sub>التي توفرها الخلية و معامل الشكلFF. في حين هناك تحسن طفيف في كثافة تيار الدارة القصيرة J cc ، وجهد الدارة المفتوحة Vco. أفضل النتائج المتحصل عليها توافق حالة نافذة ضوئية من GaN . حيث زادت ${\rm P}_{\rm max}$  من  $0.036{\rm W/cm^2}$  إلى  $0.049{\rm W/cm^2}$  من 1.9 $^{-2}$  إلى 7.9 $^{-2}$ . إلى 0.036 ${\rm P}_{\rm max}$  (EF من 1.0 $^{-2}$  بالى 7.81%). يمكننا أن نستنتج إذن أن إدراج طبقة النافذة الضوئية مفيد لتحسين أداء الخلية.

ملخص